#### IDENTIFICATION

PRODUCT CODE: AC-E040B-MC PRODUCT HAME: CZRLBBO RL11/RLV11 CONTROLLER TEST PART 2 DATE CREATED: 11-0CT-78 MAINTAINER: DIAGNOSTIC ENGINEERING AUTHOR: D. DEKNIS

THE INFORMATION IN THIS DOCUMENT IS SUBJECT TO CHANGE WITHOUT<br>NOTICE AND SHOULD NOT BE CONSTRUED AS A COMMITMENT BY DIGITAL<br>EQUIPMENT CORPORATION. DIGITAL EQUIPMENT CORPORATION. ASSUMES NO RESPONSIBILITY FOR ANY ERRORS THAT MAY APPEAR IN THIS<br>MANUAL.

THE SOFTWARE DESCRIBED IN THIS DOCUMENT IS FURNISHED TO THE<br>PURCHASER UNDER A LICENSE FOR USE ON A SINGLE COMPUTER SYSTEM<br>AND CAN BE COPIED (WITH INCLUSION OF DIGITAL'S COPYRIGHT<br>NOTICE) ONLY FOR USE IN SUCH SYSTEM, EXCEPT

DIGITAL EQUIPMENT CORPORATION ASSUMES NO RESPONSIBILITY FOR<br>THE USE OR RELIABILITY OF ITS SOFTWARE ON EQUIPMENT THAT IS<br>NOT SUPPLIED BY DIGITAL.

COPYRIGHT (C) 1977, 1978, DIGITAL EQUIPMENT CORPORATION

SEQ 0001

~

TABLE OF CONTENTS

and and

 $\sim 3-1$ 

**Contractor** 

 $\sim$   $\sim$ 

 $\sim 100$ 

1.0  $\begin{matrix} 1 \\ 1 \\ 2 \\ 1 \\ 3 \end{matrix}$  $\frac{1}{1}$ .  $\frac{4}{5}$ 2.0<br>
2.1.1<br>
2.1.1.2<br>
2.3.3.1<br>
2.3.3.1<br>
2.4<br>
2.5<br>
2.6 3.0 4.0 GENERAL INFORMATION<br>PROGRAM ABSTRACT<br>SYSTEM REQUIREMENTS<br>SYSTEM REQUIREMENTS AND STANDARDS<br>DIAGNOSTIC HIERARCHY PREREQUISITES<br>ASSUMPTIONS OPERATING INSTRUCTIONS<br>HOW TO RUN THIS DIAGNOSTIC THE SIX STEPS OF EXECUTION<br>SAMPLE RUN-THROUGH<br>HOW TO CREATE A CHAINABLE FILE DETAILS OF COMMANDS AND SYNTAX<br>TABLE OF COMMAND VALIDITY<br>COMMAND SYNTAX EXTENDED P-TABLE DIALOGUE<br>HARDWARE PARAMETERS<br>SOFTWARE PARAMETERS ERROR INFORMATION PERFORMANCE AND PROGRESS REPORTS

 $\mathcal{A}=\{1,2,3,4,5\}$ 

 $\sim 10^{-11}$ 

the process of the con-

 $\mathcal{L}^{\mathcal{L}}(\mathcal{F})$  and

 $\sim 10^{-1}$  km  $^{-1}$ 

5.0 DEVICE INFORMATION TABLES

6.0 TEST SUMMARIES Page 2

#### 1.0 GENERAL INFORMATION

#### 1.1 PROGRAM ABSTRACT

#### 1.1.1 STRUCTURE OF PROGRAM

THIS DIAGNOSTIC OCCUPIES 14.5K WORDS OF MEMORY AND IS COMPATIBLE WITH<br>BOTH EXDP AND ACT. IT CAN BE RUN STANDALONE UNDER XXDP, AND CAN BE<br>CHAINED UNDER XXDP, ACT AND APT IN ACT MODE (SEE "CREATE CORE IMAGE"<br>COMMAND BELOW FO

WHEN THIS DIAGNOSTIC IS STARTED AT ADDRESS 200, CONTROL GOES FIRST TO<br>THE SUPERVISOR PORTION, WHICH WILL ASK CERTAIN "HARD CORE" QUESTIONS<br>ABOUT THE ENVIRONMENT. THEN IT WILL ENTER COMMAND MODE, INDICATED BY<br>A PROMPT CHARA

THE SUPERVISOR CODING FOLLOWS IMMEDIATELY THE DIAGNOSTIC TEST CODING, BUT THE SUPERVISOR LISTING HAS BEEN SUPPRESSED FOR GENERAL<br>DISTRIBUTION, A LIMITED DISTRIBUTION HAS BEEN MADE TO FIELD SERVICE<br>OF THE SUPERVISOR ASSEMBL OF A SOFTWARE PROBLEM.

#### 1.1.2 DIAGNOSTIC INFORMATION

THE RL11/RLV11 CONTROLLER TEST (PART 2) IS A PDP-11 (LSI-11) BASED<br>PROGRAM THAT WILL TEST THE CONTROLLER. IT COMPLIMENTS PART 1 BY<br>EXTENDING THE TEST COVERAGE TO INCLUDE WRITE DATA, READ DATA, WRITE CHECK AND READ DATA WITHOUT HEADER COMPARE." IT IS AIMED AT FULLY<br>TESTING THE CONTROLLER IN THESE AREAS, BUT BY DEFAULT ALSO EXERCISES<br>THE DRIVE. THE TEST COVERAGE OF THE PROGRAM IS EXTREMELY HIGH.

1.2 SYSTEM REQUIREMENTS

#### 1.2.1 HARDWARE REQUIREMENTS

PDP-11/LSI-11 PROCESSOR WITH 16K OR MORE OF MEMORY<br>CONSOLE DEVICE (LA30,LA36,VT50,ETC.)<br>RL11/RLV11 CONTROLLER(S)<br>1 - 8 RLO1 DRIVES<br>1 - 8 RLOIK CARTRIDGES WITH BAD SECTOR FILE ŘW11P, KWIIL (OPTIONAL)<br>LINEPRINTER(OPTIONAL)

1.2.2 SOFTWARE REQUIREMENTS

CZRLBB RLll/RLVll CTLR 2

#### Page 3

(FORMERLY MD-II-DZRLB-A)

1.3 RELATED DOCUMENTS AND STANDARDS

RLOI USERS MANUAL (EK-RL01-UG-PRE) XXDP USERS MANUAL

1.4 DIAGNOSTIC HIERARCY PREREQUISITES

THE RL01 SUBSYSTEM SHOULD HAVE SUCCESSFULLY RUN THE FOLLOWING<br>PROGRAMS:

CZRLABO RL11/RLV11 RLOI CONTROLLER TEST (PART 1)

1.5 ASSUMPTIONS

THE HARDWARE CTHER THAN THE RLO1 SUBSYSTEM IS ASSUMED TO WORK<br>PROPERLY. FALSE ERRORS MAY BE REPORTED IF THE PROCESSOR, ETC., DO NOT<br>FUNCTION PROPERLY.

*2.0* OPERATING INSTRUCTIONS

2.1 HOW TO RUN THIS DIAGNOSTIC

2.1.1 THE SIX STEPS OF EXECUTION

THIS DIAGNOSTIC SHOULD BE LOADED AND STARTED USING NORMAL XXDP<br>PROCEDURES. THE START COMMAND SHOULD NOT SPECIFY AN ADDRESS, BECAUSE<br>THE DIAGNOSTIC HAS THE PROPER TRANSFER ADDRESS CODED INTO IT.

~HEN THIS DIAGNOSTIC IS STARTED, THE FOLLOWING STEPS WILL OCCUR:

# **\*\*\*\*\*\*\*\*\*\*** \* STEP 1 1< **\*\*\*\*\*\*\*\*\*\***

A SHORT SERIES OF "HARDCORE QUESTIONS" WILL PE ASKED:

QUESTION MEANING

L-CLK (L) N ?<br>P-CLK (L) N ?<br>50HZ (L) N ? LSI {L} N ?<br>LPT {L} N ?<br>MEM (K) (D) 16 ? IS THERE AN L-CLOCK?<br>IS THE POWER 50 CYCLES (AS IN EUROPE)?<br>IS MACHINE AN LSI?<br>IS MACHINE A LINE PRINTER?<br>HOW MANY K OF MEMORY ARE THERE?

THE DEFAULTS (SHOWN AFTER EACH QUESTION) CAN BE SELECTED BY HITTING<br>CARRIAGE RETURN. IT IS POSSIBLE THAT NOT ALL OF THE QUESTIONS WILL BE<br>ASKED: FOR EXAMPLE, IF YOU SAY "YES" TO THE L-CLOCK QUESTION, THE<br>P-CLOCK QUESTION W

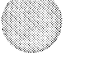

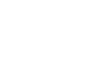

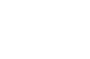

IF NEITHER P OR L CLOCK ARE ANSWERED YES THE OPERATOR WILL BE ASKED TO TYPE TWO CHARACTERS 4 SECONDS APART.

### \*\*\*\*\*\*\*\*\*\* • STEP 2 • \*\*\*\*\*\*\*\*\*\*

WHEN YOU HAVE ANSWERED ALL THE HARDCORE QUESTIONS, THE DIAGNOSTIC WILL<br>ISSUE THE PROMPT "DS-BS", FROM THIS POINT UNTIL THE TIME WHEN YOU<br>RESTART XXDP, YOU WILL BE TALKING TO THE DIAGNOSTIC, NOT XXDP. WE<br>WILL REFER TO THE P

AT THIS POINT YOU WILL ENTER A "START" COMMAND. THIS IS NOT THE SAME<br>AS THE XXDP "START" COMMAND, WHICH YOU ALREADY ISSUED IN RESPONSE TO<br>THE XXDP DOT PROMPT. THIS "START", COMMAND, CAN TAKE A NUMBER OF SWITCHES AND FLAGS (ALL OPTIONAL) AND THE DETAILS OF THESE ARE SET<br>FORTH IN "2.3 DETAILS OF COMMANDS AND SYNTAX". HOWEVER, IN ORDER TO<br>USE THE PROGRAM, ALL YOU NEED TO SAY IS SOMETHING LIKE THIS:

STA/PASS:l/FLAGS:HOE

THINGS TO NOTE HERE:

- 1. ONLY THE FIRST THREE CHARACTERS OF THIS OR ANY COMMAND AT THE "DS-B>" LEVEL NEED TO BE TYPED.
- 2. THE "PASS" SWITCH SPECIFIES HOW MANY PASSES YOU DESIRE. A PASS CONSISTS OF RULL DIAGNOSTIC AGAINST ALL<br>PASS CONSISTS OF RUNNING THE FULL DESIGNATION CAINST ALL<br>UNITS BEING TESTED (THIS WILL BE EXPLAINED SHORTLY). ONE<br>PA
- 3. THE "FLAGS" SWITCH MAY SPECIFY ANY OF A NUMBER OF FLAGS, BUT<br>THE MAIN USEFUL ONES ARE:

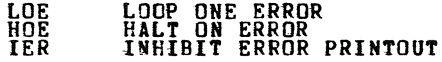

THE HOE FLAG IS SPECIFIED IN THE ABOVE EXAMPLE (WE'LL SEE WHY SHORTLY).

### \*\*\*\*\*\*\*\*\*\*<br>\* STEP 3 -\*<br>\*\*\*\*\*\*\*\*\*\*\*

WHEN YOU HAVE TYPED IN A "START" COMMAND, THE DIAGNOSTIC WILL COME<br>BACK WITH THE QUESTION "# UNITS?" TO WHICH YOU SHOULD RESPOND BY<br>TYPING IN THE NUMBER OF DEVICES YOU WISH TO TEST.

A WORD OF WARNING HERE: THE NUMBER OF UNITS DEPENDS ON THE TARGET DEVICE OF THE DIAGNOSTIC. FOR EXAMPLE, IF THE DIAGNOSTIC IS DIRECTED

SEQ 0005

1f

 $\mathcal{U}_\mathcal{D}$ 

AT A DISK DRIVE, THEN THE NUMBER OF UNITS WOULD BE THE NUMBER OF<br>DRIVES TO BE TESTED. WHEREAS IF THE DIAGNOSTIC WAS DIRECTED AT THE DISK CONTROLLER, THEN THE NUMBER OF UNITS WOULD BE THE NUMBER OF<br>CONTROLLERS. THE TARGET DEVICE OF A DIAGNOSTIC CAN ALWAYS BE DETERMINED BY INSPECTING THE "HEADER" STATEMENT NEAR THE BEGINNING OF<br>THE SOURCE CODE. ONE OF THE OPERANDS OF THIS "HEADER" STATEMENT<br>SHOULD BE THE DEVICE TYPE OF THE DIAGNOSTIC.

#### **\*\*\*\*\*\*\*\*\*\***

 $*$  STEP 4  $*$ <br>\*\*\*\*\*\*\*\*\*\*\*

WHEN YOU HAVE TYPED IN THE NUMBER OF UNITS TO BE TESTED, THE<br>DIAGNOSTIC WILL ASK YOU THE "HARDWARE QUESTIONS". THE ANSWERS TO<br>THESE QUESTIONS ARE USED TO BUILD TABLES IN CORE, CALLED "HARDWARE<br>P-TARLES". ONE HARDWARE P-TAB TESTED.

THERE ARE SEVERAL HARDWARE QUESTIONS AND THE ENTIRE SERIES WILL BE<br>POSED N TIMES, WHERE N IS THE NUMBER OF UNITS.

THIS REPRESENTS A NEW PHILOSOPHY IN DIAGNOSTIC ENGINEERING.<br>DIAGNOSTICS IN THE FUTURE WILL NOT BE WRITTEN TO AUTOSIZE OR ASSUME<br>STANDARD ADDRESSES: INSTEAD THEY WILL ASK THE OPERATOR FOR ALL THE<br>INFORMATION THEY NEED TO TE

#### **\*\*\*\*\*\*\*\*\*\***   $*$  STEP 5  $*$

AFTER YOU HAVE ANSWERED ALL THE HARDWARE QUESTIONS (SEC 2.5) FOR ALL<br>THE UNITS YOU WILL BE ASKED "CHANGE SW?" IF YOU WANT TO BE ASKED THE<br>SOFTWARE QUESTIONS THAT DETERNINE THE BEHAVIOR OF THIS PROGRAM, TYPE<br>"Y", IF YOU WAN

#### "'\*"'\*\*"'\*\*\*'"

\* STEP 6 \*<br>\*\*\*\*\*\*\*\*\*\*

AFTER YOU HAVE ANSWERED THE SOFTWARE QUESTIONS, THE DIAGNOSTIC WILL<br>BEGIN TO EXECUTE THE HARDWARE TEST CODE. THERE ARE SEVERAL THINGS<br>THAT CAN HAPPEN NEXT, DEPENDING ON WHETHER A HARDWARE ERROR IS<br>ENCOUNTERED AND ALSO ON W

1. IF NO ERROR IS ENCOUNTERED, THEN THE DIAGNOSTIC WILL SIMPLY EXECUTE THE DESIRED NUMBER OF PASSES AND RETURN TO COMMAND MODE (PROMPT DS-B>).

II:

it

2. IF AN ERROR IS ENCOUNTERED, THEN ONE OF THREE THINGS HAPPENS,<br>DEPENDING ON THE SETTINGS OF THE HOE AND LOE FLAGS.

HOE SET: THE ERROR WILL BE REPORTED ON THE CONSOLE AND<br>LOE SET: THE DIAGNOSTIC WILL RETURN TO COMMAND MODE.<br>LOE SET: THE DIAGNOSTIC WILL LOOP ENLESSLY ON THE BLOCK<br>NEITHER HOE NOR LOE SET: THE ERROR WILL BE REPORTED ON<br>THE

2.1.2 SAMPLE RUN-THROUGH

LET'S SEE HOW ALL THIS WORKS IN A REAL SITUATION. RECALL THAT WE<br>ENTERED THE COMMAND. "STA/PASS:1/FLAGS:HOE". THIS WOULD BE A VERY TYPICAL WAY TO RUN THE DIAGNOSTIC. IF NO ERRORS ARE ENCOUNTERED, THE<br>SINGLE REQUESTED PASS WILL BE EXECUTED AND THE PROMPT WILL BE<br>REISSUED.

IF AN ERROR IS ENCOUNTERED, THE ERROR WILL BE REPORTED AND THE PROMPT<br>WILL BE REISSUED (BECAUSE THE HOE FLAG IS SET). AT THIS POINT THERE<br>ARE FOUR DIFFERENT WAYS YOU CAN GET THE PROGRAM GOING AGAINS:

- 1. ISSUE ANOTHER "START" COMMAND (THUS GOING THRU ALL OF STEPS 2, 3, 4, 5, AND 6 AGAIN)
- 2. ISSUE A "RESTART" COMMAND (SAME AS START COMMAND EXCEPT THAT THE HARDWARE QUESTIONS ARE NOT ASKED)
- 3. ISSUE A "CONTINUE" COMMAND (EXECUTION WILL RESUME AT THE BEGINNING OF THE PARTICULAR HARDWARE TEST (MOST DIAGNOSTICS CONSIST OF A NUMBER OF THESE) THAT IT WAS IN WHEN "THE" ERROR<br>HALT OCCURED. NO QUESTIONS ASKED.
- 4. ISSUE A "PROCEED" COMMAND: EXECUTION WILL RESUME AT THE INSTRUCTION FOLLOWING THE ERROR REPORT (THIS IS A SPECIAL COMMAND AND CAN BE ISSUED ONLY AT A HALT ON ERROR).

THE MOST TYPICAL THING TO DO HERE IS TO ISSUE THE PROCEED, BUT WITH<br>DIFFERENT FLAG SETTINGS. PROBABLY YOU WOULD WANT TO SAY

PRO/FLAGS:IER:LOE:HOE=O

Page 7

SEQ 0007

e

~

THIS WIll DO THE fOLLOWING:

1. TURN ON THE IER (INHIBIT ERROR PRINTOUT) FLAG

2. TURN ON THE LOS FLAG

3. TURN OFf THE HOE FLAG

4. RESUME EXECUTION AT INSTRUCTION AFTER ERROR REPORT

THE DIAGNOSTIC WILL NOW LOOP ON THE BLOCK OF CODE THAT DETECTED AND<br>REPORTED THE ERROR, SUT NO ERROR PRINTOUT WILL OCCUR. THUS YOU CAN<br>STUDY THE ERROR OR SCOPE IT OR WHATEVER.

WHEN YOU'VE SEEN ENOUGH, YOU MAY HIT CONTROL/C. THIS WILL TAKE YOU<br>OUT OF THE LOOP AND PUT YOU BACK INTO COMMAND MODE. YOU NOW HAVE<br>THREE CHOICES:

1. START

2. RESTART

3. CONTINUE

LET'S SAY YOU'VE REPAIRED THE DEFECT FOUND ABOVE AND WANT TO FINISH<br>RUNNING THE DIAGNOSTIC. YOU WOULD TYPE

CON/fLAGS:HOE:IER=O:LOE=O

THIS WILL RESTORE THE FLAGS TO THEIR ORIGINAL VALUES AND<br>EXECUTION AT THE BEGINNING OF THE HARDWARE TEST YOU WERE IN.<br>ERROR DOES NOT RECUR, THE EXECUTION WILL FLOW RIGHT ON THRU<br>NEXT ERROR OR TO END OF PASS. RESUME<br>IF THE<br>TO THE

IF AT END OF PASS YOU WANT TO RUN THE DIAGNOSTIC AGAIN, YOU HAVE TWO<br>CHOICES:

1. START

2. RESTART

YOU WOULD CHOOSE ONE, DEPENDING ON WHETHER YOU WANTED TO ANSWER THE<br>HARDWAR& QUESTIONS AGAIN.

 $\sim$ 

~

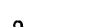

 $\sim$ 

*\$t* 

\*'

#### THE FULL PRINT-OUT FROM THE ABOVE DIALOGUE MIGHT LOOK LIKE THIS:

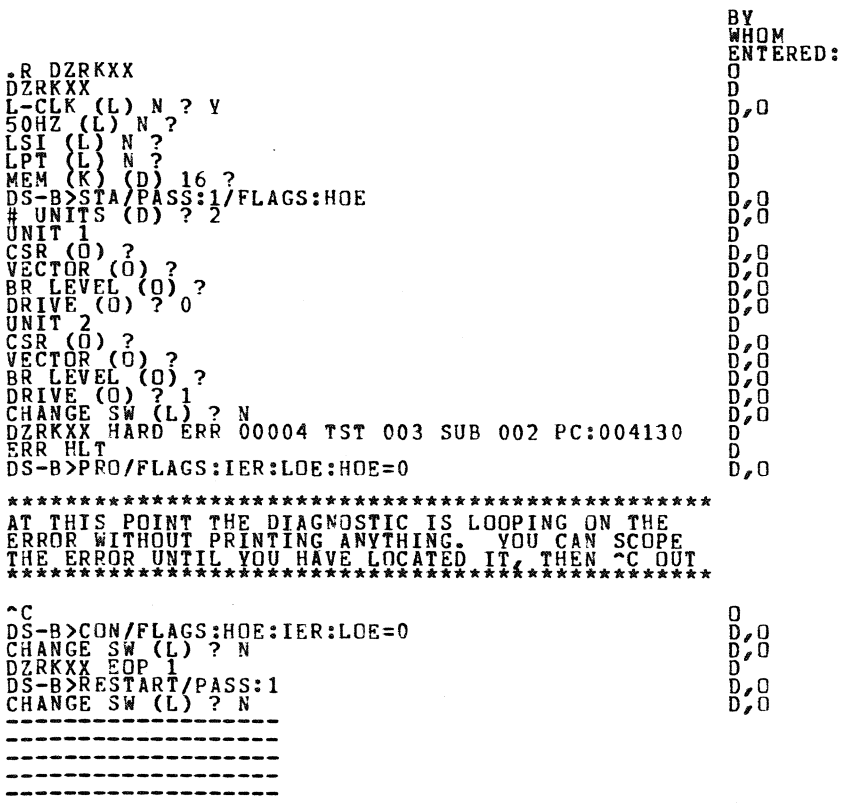

 $\sim 10^{-1}$ 

 $\sim$ 

#### 2.2 HOW TO CPEATE A CHAINABLE FILE

THE DIAGNOSTIC AS RECEIVED FROM RELEASE ENGINEERING CANNOT BE RUN IN<br>CHAIN MODE. THA IS WHY IT BEARS THE EXTENSION "BIN" INSTEAD OF "BIC". THERE IS A WAY, HOWEVER, TO CREATE A CHAINABLE PROGRAM FROM WHAT<br>YOU'VE GOT.

IT CONSISTS OF RUNNING THE PROGRAM WITH THE SPECIAL COMMAND "CCI"<br>ISSUED WHERE YOU WOULD NORMALLY ISSUE A START COMMAND TO THE PROMPT<br>DS-B2 THIS COMMAND CAUSES THE DIAGNOSTIC TO GO THRU ALL THE<br>DEGIN EXECUTION OF THE HARDW

HERE IS A SAMPLE DIALOGUF. TO ACCOMPLISH THIS:

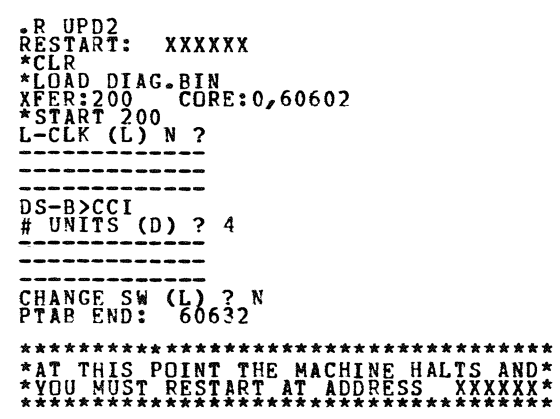

\*HICORE 60632<br>CORE: 0,60632<br>\*DUMP DK0: DIAG.BIC

THE RESULT OF DOING THIS IS THAT YOU CAN NOW BUILD AN XXDP CHAIN FILE<br>CONTAINING THE XXDP COMMAND

.R DIAG.BIC

AND THE DIAGNOSTIC WILL EXECUTE WITHOUT MANUAL INTERVENTION, USING THE<br>ANSWERS THAT YOU GAVE IT WHEN YOU DID THE CCI COMMAND.

IIii

 $\sim$ 

 $\sim$   $\sim$ 

#### 2.3 DETAILS OF COMMANDS AND SYNTAX

#### 2.3.1 TARLE OF COMMAND VALIDITY

### THERE ARE FOUR WAYS OF ENTERING DIAGNOSTIC COMMAND MODE, AND DIFFERENT SUBSETS OF THE DIAG COMMAND SET ARE AVAILABLE WITH EACH:

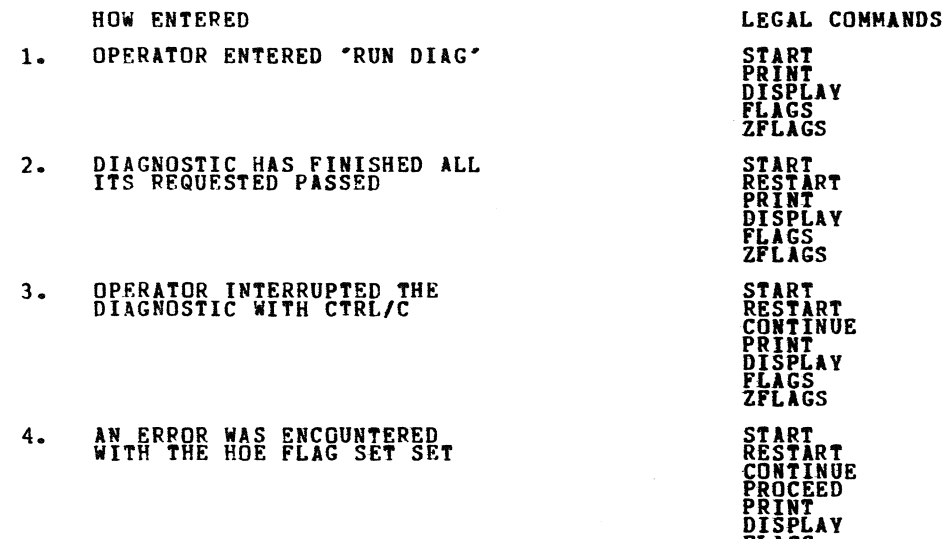

#### 2.3.2 COMMAND SYNTAX

### \*\*\*\*\*\*\*\*\*\*\*\*\*\*\*\*\*\*\*\*\*\*\*\*\*\*\*\*\*\*\*\*\*\*\*\*\*\*\*\*\*\*\*\*\*\*\*\*\*\*\*\*\*\*\*\*\*\*\*\*\*\*\*\*\*\* STAlRT1/TESTS:TEST-LIST/PASS:PASS-CNT/FLAGS:FLAG-LIST/EOP:EOP-INCR \*\*\*-\*\*,\*\*\*\*\*\*\*\*\*\*\*\*\*\*\*\*\*\*\*\*\*\*\*\*\*\*\*\*\*\*\*\*\*\*\*\*\*\*\*\*\*\*\*\*\*\*\*\*\*\*\*\*\*\*\*\*\*\*\*

THE DIAGNOSTIC IN CORE IS EXECUTED IN ACCORDANCE WITH THE SWITCHES<br>SPECIFIED. THE MESSAGE "# UNITS?" IS PRINTED. THE START COMMAND MAY<br>BE ISSUED. WHEN DIAGNOSTIC COMMAND MODE HAS BEEN ENDERED VIA ONE OF THE<br>FOLLOWING: A) O

FLAGS ZFLAGS

SEQ 0011

 $\rightarrow$ 

@

AFTER THE OPERATOR RESPONDS TO "# UNITS?", THE HARDWARE DIALOGUE IS<br>INITIATED. WHEN IT IS COMPLETED, THE QUESTIONS "CHANGE SW?" IS<br>ISSUED, AND THE ANSWERS, IF GIVEN£ BECOME THE NEW DEFAULTS. THEREFORE IT IS NECESSARY TO RELOAD THE PROGRAM IN ORDER TO RETURN TO THE LOAD<br>DEFAULTS.

#### THE SWITCH ARGUMENTS ARE AS FOLLOWS:

and provide the

 $\approx$ 

"TEST-LIST" IS A SEQUENCE OF DECIMAL NUMBERS (1:2 ETC.) OR RANGES OF<br>DECIMAL NUMBERS (1-5:8-10 ETC.) THAT SPECIFY THE TESTS TO BE EXECUTED.<br>THE NUMBERS ARE SEPARATED BY COLONS. THE NUMBERS RANGE FROM 1 TO THE<br>LARGEST TEST

"PASS-CNT" IS A DECIMAL NUMBER INDICATING THE DESIRED NUMBER OF<br>PASSES - A PASS IS DEFINED AS THE EXECUTION OF THE FULL DIAGNOSTIC<br>(ALL SELECTED TESTS) AGAINST ALL UNITS SUMBITTED. THE DEFAULT IS<br>NON-ENDING EXECUTION - B. FORM <FLAG>f <FLAG=1>f OR <FLAG=O>, SEPARATED BY COLONS, WHERE <FLAG> HAS ONE OF HE FOLLOW NG VALUES: ..

HOE LOr: IER IBE IXE<br>PRI<br>PNT BÖĒ<br>UAM ISR IOU HALT ON ERROR CAUSING COMMAND MODE TO BE ENTERED WHEN AN<br>ERROR IS ENCOUNTERED<br>LOOP ON ERROR CAUSING THE DIAGNOSTIC TO LOOP CONTINUOUSLY<br>WITHIN THE SMALLEST DEFINED BLOCK OF CODING (SEGMENT,<br>SUBTEST, OR TEST) CONTAINING THE

> والحائر والمراوي  $\mathcal{L}^{\mathcal{C}}$  $\sim 1$

SEQ 0012

."

THE FLAGS NAMED OR EQUATED TO 1 ARE SET, THOSE EQUATED TO 0 ARE<br>CLEARED. A FLAG NOT SPECIFIED IS CLEARED. IF THE FLAGS SWITCH IS NOT<br>GIVEN ALL FLAGS ARE CLEARED.

"EOP-INCR" IS A DECIMAL NUMBER INDICATING HOW OFTEN (IN TERMS OF<br>PASSES) IT IS DESIRED THAT THE END OF PASS MESSAGE BE PRINTED. THE<br>DEFAULT IS AT THE END OF EVERY PASS.

# \*\*\*\*\*\*\*\*\*\*\*\*\*\*\*\*\*\*\*\*\*\*\*\*\*\*\*\*\*\*\*\*\*\*\*\*\*\*\*\*\*\*\*\*\*\*\*\*\*\*\*\*\*\*\*\*\*\*\*\*\*\*\*\*\*\*\*\*\*\*\*\*\*\*\*\*\*\*\*\*\*\*\* RES(TART)/TEST:TEST-LIST/PASS:PASS-CNT/FLAGS:FLAG-LIST/EOP:EOP-INCR/UNITS:UNIT-LIST \*\*\*\*\*\*\*\*\*\*\*\*\*\*\*\*\*\*\*\*\*\*\*\*\*\*\*\*\*\*\*\*\*\*\*\*\*\*\*\*\*\*\*\*\*\*\*\*\*\*\*\*\*\*\*\*\*\*\*\*\*\*\*\*\*\*\*\*\*\*\*\*\*\*\*\*\*\*\*\*\*\*\*

THE DIAGNOSTIC IN CORE IS EXECUTED IN ACCORDANCE WITH THE SWITCHES<br>SPECIFIED. HOWEVER, NEW P-TABLES ARE NOT BUILT. INSTEAD, THE ONES IN<br>CORE ARE USED.

THE QUESTION "CHANGE SW?" IS ASKED, AND THE ANSERS IF GIVEN BECOME THE<br>NEW DEFAULTS. THE COMMAND ~AY BE ISSUED WHEN COMAND MODE HAS BEEN<br>ENTERED VIA A) DIAGNOSTIC IS FINISHED B) HALT ON ERROR C) CONTROL/C.

THE SWITCH ARGUMENTS ARE AS IN THE START COMMAND EXCEPT:

- 1. "UNIT-LIST" IS A SEQUENCE OF LOGICAL UNIT NUMBERS RANGING FROM I THROW (N= NUMBER OF UNITS BEING TESTED) SPECIFYING<br>WHICH UNITS ARE TO BE TESTED. THE LOGICAL UNIT NUMBER<br>DESIGNATES THE POSITION OF THE P-TABLE IN CORRE ACCORDING TO<br>THE ORDER IN WHICH THEY WERE BUILT. THE UNITS SPE
- 2. ALL UNSPECIFIED FLAG SETTINGS ARE UNCHANGED.

#### \*\*\*\*\*\*\*\*\*\*\*\*\*\*\*\*\*\*\*\*\*\*\*\*\*\*\*\*\*\*\*\*\*\*\*\*\*\*\*\*\*\*\* CONCTINUE1/PASS:<PASS-CNT/FLAGS:<FLAG-LIST> \*\*\*\*\*\*\*\*\*~\*\*\*\*\*\*\*\*\*\*\*\*\*\*\*\*\*\*\*\*\*\*\*\*\*\*\*\*\*\*\*\*\*

COMMAND MODE MUST HAVE BEEN ENTERED DUE TO A HALT ON ERROR OR A<br>CONTROL/C. THE EFFECT OF THE COMMAND IS TO GO TO THE BEGINNING OF THE<br>TEST THAT WAS BEING EXECUTED WHEN THE HALT OR CONTROL/C TOOK PLACE.<br>SOFTWARE DIALOGUE MA

THE SWITCH ARGUMENTS ARE AS IN THE START COMMAND EXCEPT:

- DEFALT FOR PASS-CNT IS THE UNSATISFIED PASS-CNT FROM THE PREVIOUS START OR RESTART
- 2. UNSPECIFIED FLAG SETTINGS ARE UNCHANGED

SEQ 0013

\$"

\$

#### **\*\*\*\*\*\*\*\*\*\*\*\*\*\*\*\*\*\*\*\*\*\*\*\*\*\*\***  PRO(CEED)/FLAGS:<FLAG-LIST> **\*\*\*\*\*\*\*\*\*\*\*\*\*\*\*\*\*\*\*\*\*\*\*\*\*\*\***

COMMAND MODE MUST HAVE BEEN ENTERED VIA A HALT ON ERROR. THE EFFECT<br>OF THE COMMAND IS TO BEGIN EXECUTION AT THE LOCATION FOLLOWING THE<br>ERROR CALL. NEITHER HARDWARE NOR SOFTWARE PARAMETERS MAY BE ALTERED. THE SWITCH ARGUMENTS ARE THE SAME AS THE START COMMAND EXCEPT:

1. UNSPECIFIED FLAG SETTINGS ARE UNCHANGED

#### **\*\*\*\*\*\*\*\*\*\*\*\*\*\*\*\*\*\*\*\*\*\*\*\*\*\*\*\*\*\*\*\*\*\*\*\*\*\*\*\*\*\*\*\*\*\*\*\*\*\*\*\*\*\*\*\*\*\*\*\*\***  CCI/TEST:TEST-LIST,PASS:PASS-CNT/FLAGS:FLAG-LIST/EOP:EOP-INCR \*\*\*\*\*\*\*\*\*\*\*\*\*\*\*\*\*\* \*\*\*\*\*\*\*\*\*\*\*\*\*\*\*\*\*\*\*\*\*\*\*\*\*\*\*\*\*\*\*\*\*\*\*\*\*\*\*\*\*\*

THE DIAGNOSTIC EXECUTES THRU ALL OPERATOR DIALOGUE AND HALTS AT THE<br>HARDWARE TEST CODE. NOW THE OPERATOR CAN DUMP THE CORE IMAGE TO THE<br>MEDIUM WITH A BIC EXTENSION.

THE BIC FILE MUST BE HANDLED DIFFERENTLY DEPENDING ON WHETHER IT IS<br>FUN MANUALLY OR IN CHAIN MODE. IF RUN MANUALLY IT CAN BE INVOKED<br>EITHER WITH A "START" (IN WHICH CASE IT WILL BENVE LIKE THE BIN FILE:<br>THE PRE-GENERATED A

IF RUN IN CHAIN \*ODE, AUTOMATIC EXECUTION WILL COMMENCE IMMEDIATELY FROM THE XXDP COMMAND ".P DIAG". THE COMMAND PROMPT "DS-B>" WILL NOT BE ISSUED.

ANY SWITCHES SPECIFIED ON THE CCI COMMAND WILL CARRY OVER WHEN THE BIC<br>FILE IS FUN IN CHAIN MODE (EXCEPT THAT UAM IS ALWAYS SET THERE) BUT<br>WILL NOT CARRY OVER WHEN IT IS RUN MANUALLY.

TO DO A CCI ON A FULL SIZED DIAGNOSTIC (14.5K WORDS), A MACHINE SIZE<br>LARGER – THAN – 16K IS REQUIRED. – THE EXACT SIZE NEEDED DEPENDS ON WHICH<br>UTILITY IS USED TO EXECUTE THE DIAGNOSTIC AT CCI TIME.

# \*\*\*\*\*\*\*\*\*\*\*\*\*\*\*\*\*\*\*\*\*\*\*<br>DRO(P)/UNITS:UNIT-LIST<br>\*\*\*\*\*\*\*\*\*\*\*\*\*\*\*\*\*\*\*\*\*\*\*

THE UNITS SPECIFIED ARE DROPPED FROM TESTING UNTIL THEY ARE ADDED BACK DR UNTIL A START COMMAND IS GIVEN. A DROP CANNOT BE FOLLOWED BY A PROCEED.

THERE IS ALSO A "DROP" MACRO INTERNAL TO THE DIAGNOSTIC, WHICH GIVES<br>THE FACILITY OF AUTO-DROPPING. THE DURATION OF A PROGRAM DROP,<br>HOWEVER, IS ONLY UNTIL THE NEXT START OR RESTART.

# \*\*\*\*\*\*\*\*\*\*\*\*\*\*\*\*\*\*\*<br>ADD/UNITS:UNIT-LIST<br>\*\*\*\*\*\*\*\*\*\*\*\*\*\*\*\*\*\*\*

THE UNITS SPECIFIED ARE ADDED BACK (THEY MUST) HAVE BEEN PREVIOUSLY<br>DROPPED BY THE DROP COMMAND) TO THE TEST SEQUENCE. AN ADD CANNOT BE<br>FOLLOWED BY A PROCEED.

```
******* PR I C NT) *******
```
ALL STATISTICS TABLES ACCUMULATED BY THE DIAGNOSTIC ARE PRINTED. THE<br>ISR (INHIBIT STATISTICAL REPORTING) FLAG IS CLEARED.

\*\*\*\*\*\*\*\*\*\*\*\*\*\*\*\*\*\*\*\*\*\*\*\*\*\*\*\*\*<br>DIS(PLAY)/UNITS:<UNIT-LIST><br>\*\*\*\*\*\*\*\*\*\*\*\*\*\*\*\*\*\*\*\*\*\*\*\*\*\*

THE HARDWARE P-TABLES FOR ALL UNITS UNDER TEST ARE PRINTED OUT IN THE<br>FORMAT IN WHICH THEY WERF ENTERED. ANY UNITS THAT WERE DROPPED BY THE<br>OPERATOR "DROP" COMMAND ARE SO DESIGNATED.

#### \*\*\*\*\*\*\*\*<br>FLA(CS) \*\*\*\*\*\*

THE CURRENT SETTINGS OF ALL FLAGS ARE PRINTED.

### \*\*\*\*\*\*\*\*\*<br>ZFL( AGS)

ALL FLAGS ARE CLEARED.

2.4 EXTENDED P-TABLE DIALOGUE

THE FULL CAPABILITY OF THE HARDWARE DIALOGUE IS REVEALED BY THE<br>FOLLOWING DISCUSSION OF WHAT HAPPENS INTERNALLY.

AS SOON AS THE QUESTION "# UNITS?" IS ANSWERED (WITH THE NUMBER NEW")<br>SAY) SPACE IN CORE IS ALLOCATED FOR N P-TABLES. ALL OF THE P-TABLES<br>ARE OF THE SAME FORMAT, AND THERE IS A ONE-TO-ONE CORRESPONDENCE<br>BETWEEN THE HARDWAR

."

ON THE FIRST TRIP THRU THE QUESTIONS, ALL OF THE SLOTS IN ALL OF THE<br>P-TABLES ARE FILLED. IF THE OPERATOR TYPES IN LESS THAN N EXPLICIT<br>VALUES IN RESPONSE TO A PARTICULAR QUESTION, THESE VALUES ARE PLACED<br>IN THE P-TABLES (

ON SUBSEQUENT TRIPS THRU THE QUESTIONS, THE SAME PROCESS IS CARRIED<br>OUT, EXCEPT THAT THE EARLIEST P-TABLE NOT TO HAVE RECEIVED AN EXPLICIT<br>VALUE IN ANY OF ITS SLOTS NOW ASSUMES THE ROLE THAT TABLE NUMBER ONE<br>PLAYED IN THE

THE SERIES OF QUESTIONS IS REISSUED UNTIL <mark>AT LEAST ONE QUESTIO</mark>N HAS<br>RECEIVED N EXPLICIT VALUES FROM THE OPERATOR.

IN GIVING A STRING OF VALUES, COMMAS WITHOUT INTERVENING VALUES MAY BE<br>USED TO INDICATE A REPETITION OF THE LAST NAMED VALUE.

A STRING OF VALUES MAY BE GIVEN AS A RANGE (6-10 FOR EXAMPLE). IF THE<br>VALUES REPRESENT PURE NUMERICAL DATA, THIS SAMPLE RANGE TRANLATES TO<br>THE STRING 667,8,969,00 (AN INCREMENT OF 1). IF THE VALUES ARE ADDRESSES, THE SAMPLE RANGE TRANSLATES TO THE STRING 6,8,10 (AN<br>INCREMENT OF 2).

NOW LET US SEE HOW WE COULD USE THESE CAPABILITIES TO CONSTRUCT A SET<br>OF P-TABLES ASSUME THAT WE HAVE 64 UNITS, AND THAT THERE ARE THREE<br>HARDWARE QUESTIONS IN THE DIALOGUE). LET THE DESIRED VALUE FOR THE<br>FIRST PARAMETER BE

THE FOLLOWING DIALOGUE WOULD ACCOMPLISH THIS GOAL:

# UNITS *(D)* ? 64

UNIT 1<br><QUESTION 1> ? 75<br><QUESTION 2> ? 1-20<br><QUESTION 3> ? 76

UNIT 21<br><QUESTION 1> ?<br><QUESTION 2> ? 21-49,,51-64<br><QUESTION 3> ? 77

SEQ 0016

 $\overline{\phantom{a}}$ 

~

THE FIRST TIME THE SERIES IS ASKED, SLOT ONE RECEIVES A 75 IN ALL 64<br>TABLES. SLOT TWO RECEIVES THE VALUES 1,2,3,.....20 IN TABLES 1 THRU 20<br>AND A CONSTANT 20 IN TABLES 21 THRU 64. SLOT THREE RECEIVES A<br>CONSTANT 76 IN ALL 6

THE SECOND TIME THRU THE SERIES, TABLES 21 THRU THE END ARE GOING TO<br>BE AFFECTED (NOTE THAT THIS PIECE OF INFORMATION IS PRINTED OUT FOR<br>THE OPERATOR IN THE FORM "UNIT XX" AT THE BEGINNING OF EACH SERIES).<br>QUESTION I IS RE

THE DIALOGUE IS TERMINATED WHEN THE SOFTWARE RECOGNIZES THAT 64<br>EXPLICIT VALUES HAVE BEEN GIVEN FOR AT LEAST ON QUESTION (NAMELY<br>QUESTION 2).

2.5 HARDWARE PARAMETERS

THE FOLLOWING QUESTIONS WILL BE ASKED ON A START COMMAND. THE VALUE<br>LOCATED TO THE LEFT OF THE QUESTION MARK IS THE DEFAULT VALUE THAT<br>WILL BE TAKEN ON A CARRIAGE RETURN RESPONCE.

 $RL11$  (L)  $Y?$ 

ANSWER YES(Y) IF YOU HAVE AN RL11 CONTROLLER, NO(N) IF YOU HAVE AN<br>RLV11 CONTROLLER.

**BUS ADDRESS (0) 174400?** 

ANSWER WITH THE BUS ADDRESS OF THE CONTROLLER.

**VECTOR (0) 330?** 

ANSWER WITH THE INTERRUPT VECTOR OF THE CONTROLLER.

BR LEVEL (0) 5?

ANSWER WITH THE INtERRUPT PRIORITY OF THE CONTROLLER.

DRIVE (0) 0?

ANSWER WITH THE DRIVE(S) CONNECTED TO THE CONTROLLER.

2.6 SOFTWARE PARAMETERS

THE FOLLOWING QUESTIONS ARE ASKED IF REQUESTED ON A START, RESTART, OR<br>CONTINUE. THEY ALLOW FLEXABILITY IN THE WAY THE PROGRAM BEHAVES. THE<br>SOFTWARE PARAMETERS GIVE THE PROGRAM FLEXIBILITY IN THE WAY IT RUNS.<br>THE PARAMETER

SEQ 0017

 $\bullet$ 

"

4&

CHANGE S.W. ?

A YES ANSWER WILL ASK THE FOLLOWING SOFTWARE PARAMETER QUESTIONS, WITH<br>THE PRESENT DEFAULT VALUE PRINTED TO THE LEFT OF THE QUESTION MARK.<br>(THE LAST ANSWER GIVEN IS THE DEFAULT) THE DEFAULT IS TAKEN ON A <CR><br>CONTROL Z (~Z TEST.

DROP ON ERROR LIMIT (L) Y?

TO ALLOW THE UNIT TO BE DROPPED ONCE A PREDETERMINED NUMBER OF ERRORS

ANSWER Y OR N

ERROR LIMIT (D) 10?

NUMBER OF ERRORS ALLOWED BEFORE DROPPING UNIT.

ANSWER 1 TO 65K

AUTOSIZE (L) N?

TO CHECK TO SEE IF UNIT SPECIFIED ACTUALLY EXISTS BEFORE TESTING IT<br>(VIA DRIVE READY), IF NOT UNIT WILL NOT BE TESTED.

ANSWER Y OR N

COMPARE DATA ON DCK (L) N?

WHEN A DATA CHECK IS ENCOUNTERED AND DATA IS KNOWN, ALLOW AN INCORE COMPARISON OF DATA.

ANSWER Y OR N

# OF WORDS IN ERROR REPORTED (D) 3?

NUMBER OF MISCOMPARES TO BE PRINTED ON CONSOLE DEVICE.

ANSWER  $0 - 128$ 

3.0 ERROR INFORMATION

ALL ERROR INFORMATION IS PRINTED ON THE CONSOLE DECIVE. ERROR REPORTS ARE AIMED AT BEING SELF EXPLANATORY. THE GENERAL FORMAT IS:

DZRL? XXX ERR YYYYY TST ZZZ SUB PPP PC: RRRRRR WHERE:

? IS PROGRAM LETTER XXX IS SFT - SOFT ERROR HRD - HARD ERROR

•

".,

DV FAT - DEVICE FATAL ERROR<br>SYS FAT - SYSTEM FATAL ERROR<br>222 IS THE ERROR NUMBER<br>222 IS THE TEST NUMBER<br>PPP - IS THE SUBTEST NUMBER<br>RRRRRR IS THE PROGRAM LISTING LOCATION

ERRORS GIVE THE REGISTER CONTENTS BEFORE AND AFTER THE ERROR ALONG WITH A ONE LINE DESCRIPTION AND RELEVENT DATA.

EXAMPLE:

ONE LINE DESCRIPTION<br>(OPTIONAL SECOND LINE)<br>(OPTIONAL THIRD LINE) (OPTIONAL SECOND LINE)<br>(OPTIONAL THIRD LINE)<br>BEFOPE COMMAND: CS:XXXXXX BA:XXXXXX DA:XXXXXX MP:XXXXXX<br>TIME OF ERROR: CS:XXXXXX BA:XXXXXX DA:XXXXXX MP:XXXXXX XXXXX XXXXXX

3.2 ERROR HALTS

ERROR HALTS ARE SUPPORTED PER DESCRIBED IN THE PREVIOUS SECTION WITH /FLAG:HOE. THERE ARE NO OTHER HALTS.

4.0 PERFORMANCE AND PROGRESS REPORTS

4.1 PERFORMANCE REPORTS

THIS PROGRAM WILL NOT GIVE ANY PERFORMANCE REPORTS.

4.2 PROGRESS REPORTS

THIS PROGRAM WILL NOT GIVE ANY PROGRESS REPORTS.

5.0 DEVICE INFORMATION TABLES

THE RL11/RLV11 CONTROLLER HAS THE FOLLOWING FOUR(4) REGISTERS FOR<br>CONTROL OF THE SUBSYSTEM.

RLCS - CONTROL AND STATUS REGISTER (XXXXXO)

BIT 15 - COMPOSITE ERROR<br>BIT 14 - DRIVE ERROR<br>BIT 13 - NON EXISTANT MEMORY ERROR<br>BIT 12 - HEADER NOT FOUND (WITH BIT 10 SET)<br>BIT 11 - HEADER CRC (WITH BIT 10 CLEAR)<br>BIT 11 - HEADER CRC (WITH BIT 10 CLEAR)<br>BIT 10 - DRERATIO

SEQ 0019

"

@

BIT 7 - CONTROLLER READY<br>BIT 6 - INTERRUPT ENABLE<br>BIT 5 - EXTENDED BUS ADDRESS (BIT 17)<br>BIT 4 - EXTENDED BUS ADDRESS (BIT 16)<br>BIT 3-1 - FUNCTION CODE, www.ess.com - - NOP (PDP-11) MAINT (LSI-11)<br>1 - WRITE CHECK<br>2 - GET DRIVE STATUS<br>3 - SEEK …...... 4 - READ HEADER<br>5 - WRITE DATA<br>6 - READ DATA<br>7 - READ WITHOUT HEADER COMPARE BIT 0 - DRIVE READY RLBA - BUS ADDRESS REGISTER (XXXXX2) BITS 15-1 BUS ADDRESS OF DATA TRANSFER BIT 0 SHOULD BE 0 RLDA - OISK ADDRESS REGISTER (XXXXX4) FOR READ/WRITE FUNCTIONS BIT 15 - MUST BE ZERO(O)<br>BIT 14-7 - CYLINDER ADDRESS FOR TRANSFER<br>BIT 6-6 - SECTOR FOR TRANSFER (0-47)<br>BIT 5-0 - SECTOR FOR TRANSFER (0-47) FOR SEEK FUNCTION BIT 15 - MUST BE ZERO(O)<br>BIT 14-7 - DIFFERENCE TO NEW CYLINDER<br>BIT 6-5 - MUST BE ZERO(O)<br>BIT 4 - SURFACE<br>BIT 3 - MUST BF ZERO<br>BIT 2 - MUST BE ZERO<br>BIT 1 - MUST BE ZERO<br>BIT 1 - MUST BE ONE(1) FOR GET STATUS FUNCTION BIT 15-4 - IGNORED SHOULD BE ZERO<br>BIT 3 - DRIVE RESET<br>BIT 2 - MUST BE ZERO<br>BIT 1 - MUST BE ONE<br>BIT 0 - MUST BE ONE

RLMP - MULTIPURPOSE REGISTER

FOR READ/WRITE FUNCTION

BIT 15 - 0 - WORD COUNT(TWO'S COMPLIMENT)

FOR READ HEADER FUNCTION

BIT 15-0 - DISK HEADER OF SECTOR (FIRST READ)<br>- ZERO WORD (SECOND READ)<br>- HEADER CRC (THIRD READ)

FOR GET STATUS FUNCTION

HAS DRIVE STATUS

BIT BIT BIT BIT BIT BIT BIT BIT BIT BIT BIT BIT BIT BIT 15 - WRITE DATA ERROR<br>
14 - CURRENT HEAD<br>
13 - WRITE LOCK STATUS(WL)<br>
13 - WRITE LOCK STATUS(WL)<br>
12 - SEEK TIME OUT(SKTO)<br>
10 - WRITE CATE ERROR(WGE)<br>
10 - WRITE CATE ERROR(WGE)<br>
9 - VOLUME CHECK(VC)<br>
9 - VOLUME CHECK(VC)

6.0 TEST SUMMARIES

TEST 01 - WRITE NPR INTEGRITY

THIS TEST WILL VERIFY THAT THE WRITE FUNCTION WILL NOT CAUSE<br>A BUS TRAP THEREFORE VERIFYING THE NPR LOGIC BETWEEN THE<br>CONTROLLER AND PROCESSOR.

TEST 02 - WRITE FUNCTION

SEQ 0021

,.

«

THIS TEST WILL VERIFY THAT THE WRITE FUNCTION WILL RESET<br>CONTROLLER READY AND POST NO ERROPS.

in a f TEST 03 - WRITE fUNCTION INTERRUPT THIS TEST WILL VERIFY THAT THE WRITE FUNCTION WILL GENERATE<br>AN INTERRUPT ON COMPLETION.

- TEST 04 PROPER INCREMENT OF ALBA ON WRITE
- THIS TEST WILL VERIFY THAT THE BUS ADDRESS REGISTER INCREMENTS PROPERLY ON A WRITE FUNCTION.
- TEST 05 PROPER INCREMENT OF RLDA ON WRITE THIS TEST WILL VERIFY THAT THE DISK ADDRESS REGISTER INCREMENTS<br>PROPERLY ON A WRITE FUNCTION.
- TEST 06 FORCE HEADER NCT FOUND WITH WRITE

THIS TEST WILL FORCE A HEADER NOT FOUND ERROR ON A WRITE. THE<br>RLDA IS SET UP TO LOOK FOR SECTOR 40, A WRITE IS THEN ISSUED.<br>THE HEADER NOT FOUND ERROR SHOULD THEN SET.

TEST 07 - FORCE INTERRUPT WITH HNF

THIS TEST WILL FORCE A HEADER NOT FOUND ERROR UNDER INTERRUPT CONTROL.

TEST 08 - CHECK OPI TIME WITH HNF

THIS TEST WILL TIME THE SETTING OF HNF (OPI) FROM ISSUANCE.<br>THIS IS DONE BY ISSUING A WRITE TO SECTOR 40. THE TIME OF OPI<br>SHOULD BE AROUND 200 MILLISECONDS.

 $\mathbb{R}^{n^2}$  ,

TEST 09 - MULTIPLE SECTOR TRANSFER ON WRITE

THIS TEST THE ARILITY FOR THE WRITE FUNCTION TO WRITE MORE THAN ONE SECTOR. WE SET UP FOR A TWO SECTOR WRITE.

TEST 10 - CHECK DIRECTION OF WRITE NPR

THIS TEST WILL VERIFY THAT THE NPR DIRECTION OF A WRITE FUNC-<br>TION IS FROM MEMORY TO THE CONTROLLER. THIS IS DONE BY<br>WRITING A PATTERN IN MEMORY AND ISSUING A WRITE, THEN CHECKING<br>MEMORY TO VERIFY THAT IT DID NOT GET DISTU

111

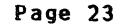

TEST 11 - CHECK FULL INCREMENT OF RLBA

THIS TEST WILL CHECK THAT THE RLBA CAN INCREMENT OF THE FULL<br>16 BIT RANGE. THIS IS DONE BY ISSUING A ONE WORD WRITE TO<br>16 BIT ROGGLE FROM 1-0 AND 0-1. THIS IS DONE FROM 0<br>TO 177776 REGARDLESS OF MEMORY SIZE.

TEST 12 - BA BIT 16 INCREMENT

THIS TEST WILL CHECK THAT BUS ADDRESS BIT 16 WILL SET WHEN THE RLBA IS 177776. AND THAT THE RLBA GOES TO O.

TEST 13 - BA BIT 17 INCREMENT

THIS TEST WILL CHECK THAT BUS ADDRESS BIT 17 WILL SET WHEN<br>BIT 16 AND THE RLBA ARE SET. THE RLBA AND BIT 16 ARE CHECKED<br>TO GO TO ZERO.

TEST 14 - READ NPR INTEGRITY

THIS TEST WILL VERIFY THAT THE READ FUNCTION WILL NOT CAUSE A BUS TRAP THEREFORE VERIFYING THE NPR LOGIC BETWEEN THE CONTROLLER AND PROCESSOR.

TEST 15 - READ FUNCTION

THIS TEST WILL VERIFY THAT THE READ FUNCTION WILL RESET CONTROLLER READY AND POST NO ERRORS.

TEST 16 - READ FUNCTION INTERRUPT

THIS TEST WILL VERIFY THAT THE READ FUNCTION WILL GENERATE AN INTERRUPT ON COMPLETION.

TEST 17 - CHECK DIRECTION OF READ NPR

THIS TEST WILL VERIFY THAT THE NPR DIRECTION OF A READ FUNC-<br>TION IS FROM CONTROLLER TO THE MEMORY. THIS IS DONE BY .... WRITING A PATTERN IN MEMORY AND ISSUING A READ, THEN CHECKING<br>MEMORY TO VERIFY THAT IT DID NOT GET DISTURBED.

TEST 18 - PROPER INCREMENT OF RLBA ON READ THIS TEST WILL VERIFY THAT THE BUS ADDRESS REGISTER INCREMENTS PROPERLY ON A READ FUNCTION.

SEQ 0023

•

TEST 19 - PROPER INCREMENT OF RLDA ON READ

THIS TEST WILL VERIFY THAT THE DISK ADDRESS REGISTER INCREMENTS<br>PROPERLY ON A READ FUNCTION.

TEST 20 - FORCE HEADER NOT FOUND WITH READ

THIS TEST WILL FORCE A HEADER NOT FOUND ERROR ON A READ. THE<br>RLDA IS SET UP TO LOOK FOR SECTOR 40, A READ IS THEN ISSUED.<br>THE HEADER NOT FOUND ERROR SHOULD TH<mark>EN SET.</mark>

TEST 21 - FORCE INTERRUPT WITH HNF

THIS TEST WILL FORCE A HEADER NOT FOUND ERROR UNDER INTERRUPT CONTROL.

TEST 22 - CHECK HEADER COMPARE LOGIC

THIS TEST WILL EXTENSIVELY CHECK THE CYLINDER AND HEAD BITS OF<br>THE HEADER WORD TO COMPARE CORRECTLY. THIS IS DONE BY WALKING<br>AND GROWING O'S AND I'S THRU THE PROPER RLDA BITS AND ISSUING<br>READ TO SEE IF ALL BIT POSITIONS CA

TEST 23 - MULTIPLE SECTOR TRANSFER ON READ

THIS TEST THE ABILITY FOR THE READ FUNCTION TO WRITE MORE THAN<br>ONE SECTOR. WE SET UP FOR A TWO SECTOR READ.

TEST 24 - FORCE HNF AT END OF TRACK

THIS TEST WILL CPECK THE ABILITY TO DETECT HEADER NOT FOUND<br>AT THE END OF A TRACK. THIS DONE BY SETTING UP FOR A TWO<br>SECTOR READ AT SECTOR 39.

TEST 25 - FORCE NON-EXYSTANT MEMORY ERROR

THIS TEST WILL CHECK THAT THE NON-EXISTANT MEMORY ERROR (NXM)<br>CAN SET. WE WILL ISSUE A READ TO THE MAXIMUM ADDRESS AND<br>SXPECT A NXM ERROR. (THIS TEST WILL NOT BE DONE ON A 128K MACHINE.)

TEST 26 - FORCE NXM UNDER INTERRUPT

THIS TEST WILL ATTEMPT TO FORCE AN INTERRUPT VIA NXM. (THIS TEST WILL NOT BE DONE ONA 128K MACHINE.)

TEST 27 - CHECK READ WRITE LOOP

'"

THIS TEST WILL WRITE A PATTERN TO SECTOR 0 AND TRY TO RECOVER IT WITH A WRITE.

TEST 28 - CHECK OF SILQ LINES

THIS TEST WILL CHECK THAT WE CAN WRITE AND READ UNIQUE BIT<br>FATTEPNS VERIFY THAT THE LINES ON THE SILO ARE NOT STUCK OR<br>TIED TOGETHER. THIS IS DONE WITH WALKING AND GROWING 0'S AND<br>1'S.

TEST 29 - CHECK THROUGHFUT OF SILO

THIS TEST WILL ATTEMPT TO CHECK THAT THE FALL THROUGH OF THE<br>SILO IS WORKING CORPECTLY. WE WRITE A SECTOR OF 129 UNIQUE<br>PATTERNS AND READ IT BACK CHECKING THAT EACH LOCATION IS UNIQUE IND COPP~CT.

TEST 30 - CHECK ZERD FILL ON WRITE

HIS TEST WILL CHECK THE ABILITY OF THE CONTROLLER TO FILL THE<br>EMAINING SECTOR WITH ZEROS ON A wRITE. WE WRITE A SECTOR WITH<br>ROM 1 TO 127 WORDS<br>RITTEN WORDS ARE ZERO.

TEST 31 - CHECK SECTOR BITS ON HEADER COMPARE

THIS TEST WILL CHECK THAT THE SECTOR BITS CAN COMPARE CORRECTLY.<br>THIS IS DONE BY WRITING THE SECTORS ADDRESS INTO THE SECTOR<br>FOR A FULL TRACK. EACH SECTOR IS READ TO VERIFY THE SECTOR HAS<br>THE CORPECT DATA, IF NOT THEN THE CORRECTLY.

TEST 32 - WRITE CHECK NPP INTEGRITY

THIS TEST WILL CHECK THAT THE WRITE CHECK WILL FUN<mark>CTION WIT</mark>HOUT<sup>.</sup><br>CAUSING A RUS TRAP. TEST IS SET UP TO HANDLE BUS TRAPS.

TEST 33 - WRITE CHECK FUNCTION

THIS TEST WILL CHECK THAT A WRITE CHECK FUNCTION WILL COMPLETE .<br>WITH THE SPECIFIED TIME WITHOUT POSTING ERRORS.

TEST 3 d - WRITE CHECK FUNCTION INTERRUPT

THIS TEST WILL CHECK THAT AN INTERRUPT CAN BE GENERATED FPOM ISSUING A wRITE CHECK.

TEST 35 - PROPER INCPENENT OF RLBA.ON WRITE CHECK

THIS TEST WILL CHECK THAT THE RLBA INCREMENTS PROPERLY DUFING A

SEQ 0025

"

WRITE CHECK.

TEST 36 - PROPER INCREMENT OF RLDA ON WRITE CHECK

THIS TEST WILL CHECK THAT THE RLDA INCREMENTS PROPERLY DURING A<br>WRITE CHECK.

TEST 37 - NULTIPLE SECTOR WRITE CHECK

THIS TEST WILL CHECK THAT WE CAN WRITE CHECK MORE THAN ONE SECTOR<br>AT A TIME.

TEST 38 - fORCE *DCr* WITH WRITE CHECK

THIS TEST WILL CHECK THAT WE CAN DETECT A DCK DURING A WRITE<br>CHECK. THIS IS DONE BY MODIFYING MEMORY BETWEEN A WRITE AND A WRITE CHECK.

TEST 39 - FORCE OCK WITH WRITE CHECK INTERRUPT

THIS TEST WILL CHECK THAT A DCK DURING A WRITE CHECK WILL CAUSE<br>AN INTERRUPT TO OCCUR.

TEST 40 - CHECK ZERO fILL ON WRITE WITH WRITE CHECK

THIS TEST WILL VERIFY THAT WE CAN SUCCESSFULLY WRITE CHECK ALL<br>WORD COUNTS FROM 1 - 127.

TEST  $41 - 42 - EXTENDED$  CHECK OF WRITE CHECK

THESE TESTS VERIFY THAT WE CAN WRITE CHECK SUCCESSFULLY ALL PAT-<br>TERNS. PATTERNS USED ARE WALKING 1°S<mark>, 0°S, GROWING 1°S, 0°S.</mark>

TEST 43 - READ WITHOUT HEADER COMPARE

THIS TEST VERIFIES THAT THE FUNCTION READ WITHOUT HEADER COMPARE<br>(7) RESETS THE CONTROLLER READY AND POSTS NO ERRORS. THE DISK<br>ADDRESS IS SET TO ALL ONES.

7EST 44 - READ WITHOUT HEADER COMPARE INTERRUPT

THIS TEST WILL VERIFY THAT THE FUNCTION READ WITHOUT HEADER<br>COMPARE <mark>(7)</mark> CAN GENERATE AN INTERRUPT ON <mark>COMPLETION.</mark>

TEST 45 - CHECK RD W/O HDR CMP READS

THIS TEST CHECKS THAT THE FUNCTION CAN ACTUALLY RECOVER DATA.<br>WE WRITE A PATTERN IN MEMORY AND CHECK THAT THE FUNCTION CAN<br>OVERLAY IT WITH DATA.

TEST  $46$  - CHECK RLBA INCREMENT WITH RD  $\frac{1}{2}$ /O HDP CMP

•

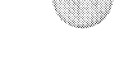

THIS TEST CHECKS THAT THE RLBA CAN INCREMENT PROPERLY ON THE<br>FUNCTION.

 $\sim$ 

 $\sim 40$ 

TEST 47 - CHECK RLDA DOES INCREMENT

THIS TEST CHECKS THAT THE RLDA DOES INCREMENT WITH THE<br>FUNCTION READ WITHOUT HEADER COMPARE.

SEQ 0021

ill

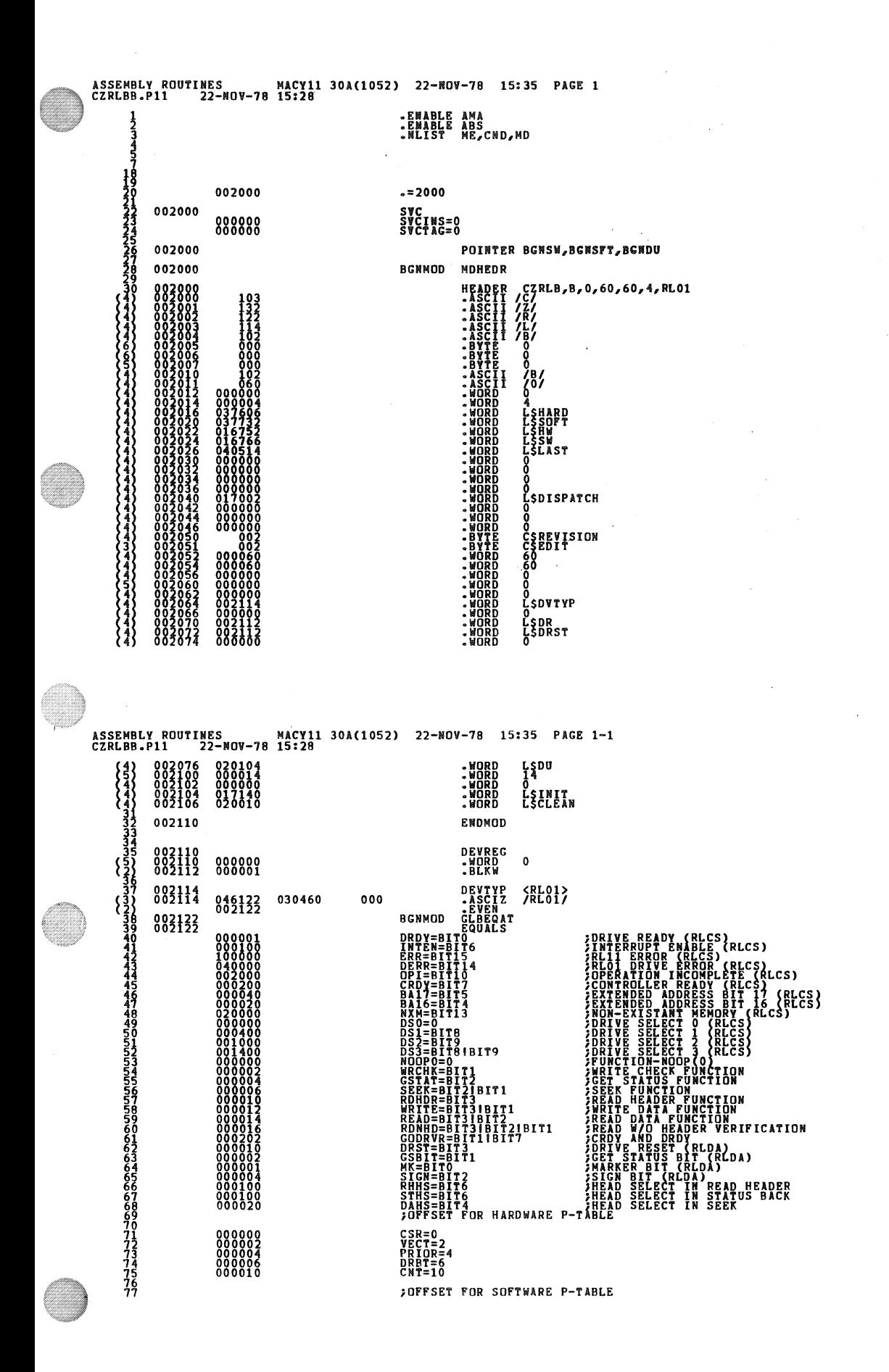

**SEQ 0030** 

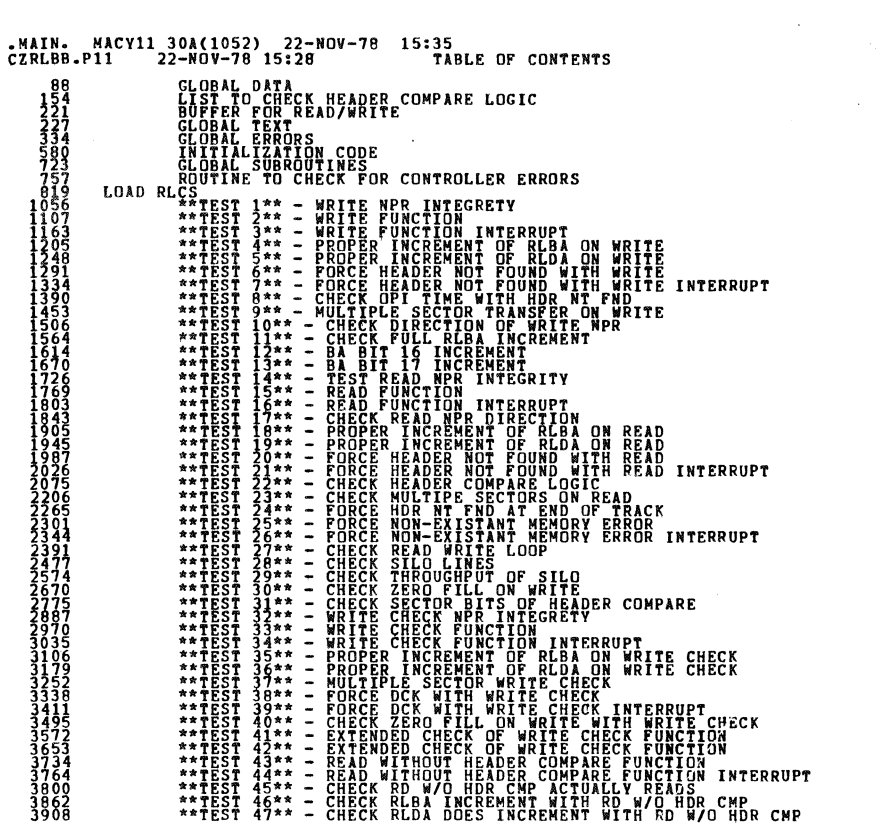

MAIN. MACY11 30A(1052) 22-NOV-78 15:35<br>CZRLBB.SUP 23-OCT-78 09:52<br>4015 DIAGNOSTIC SUPERVISOR -- LOW CORE SET UP

SEQ 002

#### SEQ 0028

 $\ddot{\phantom{a}}$ 

 $\mathcal{A}^{\mathcal{A}}$ 

 $\hat{\mathcal{A}}$ 

۰

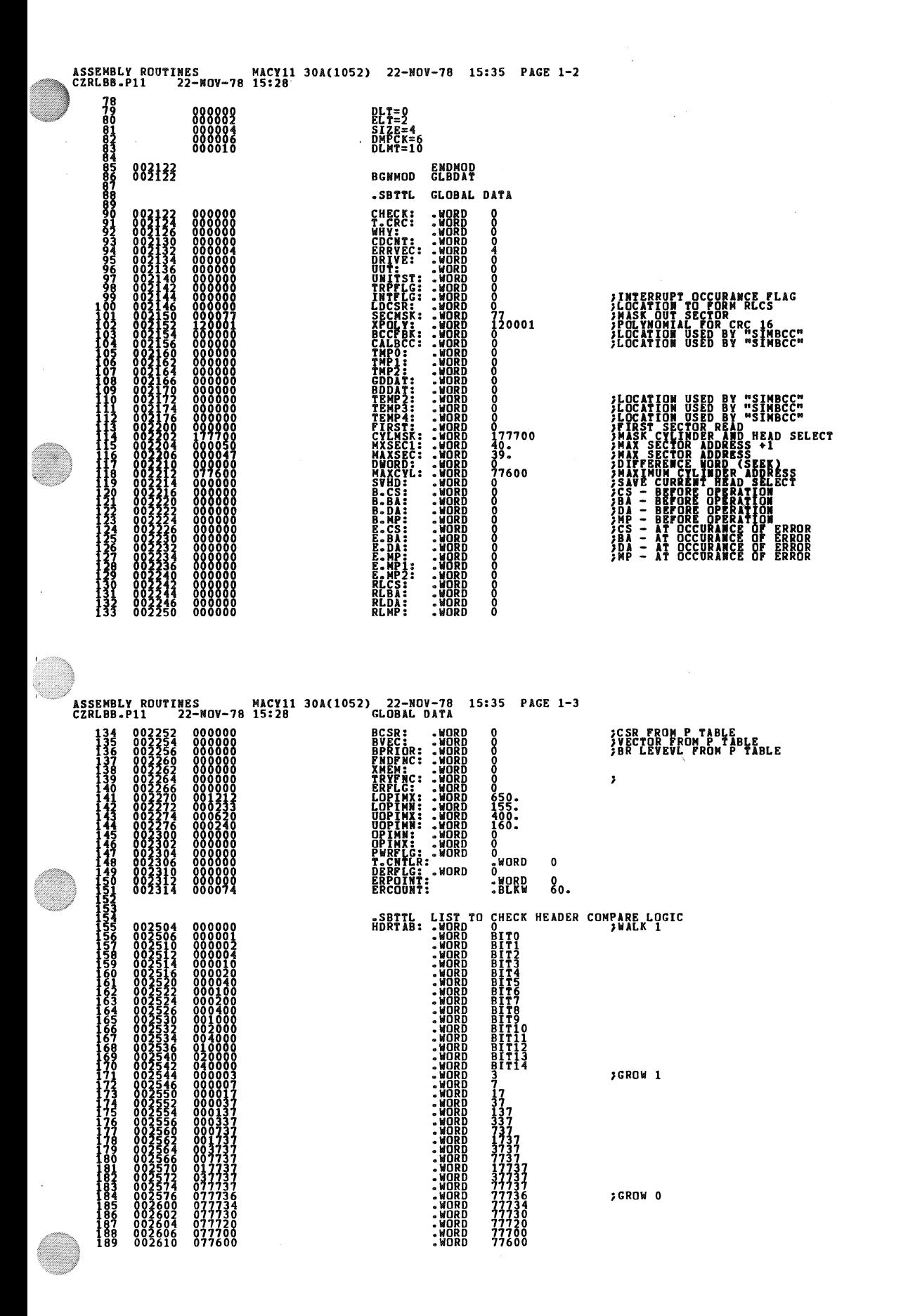

SEQ 0033

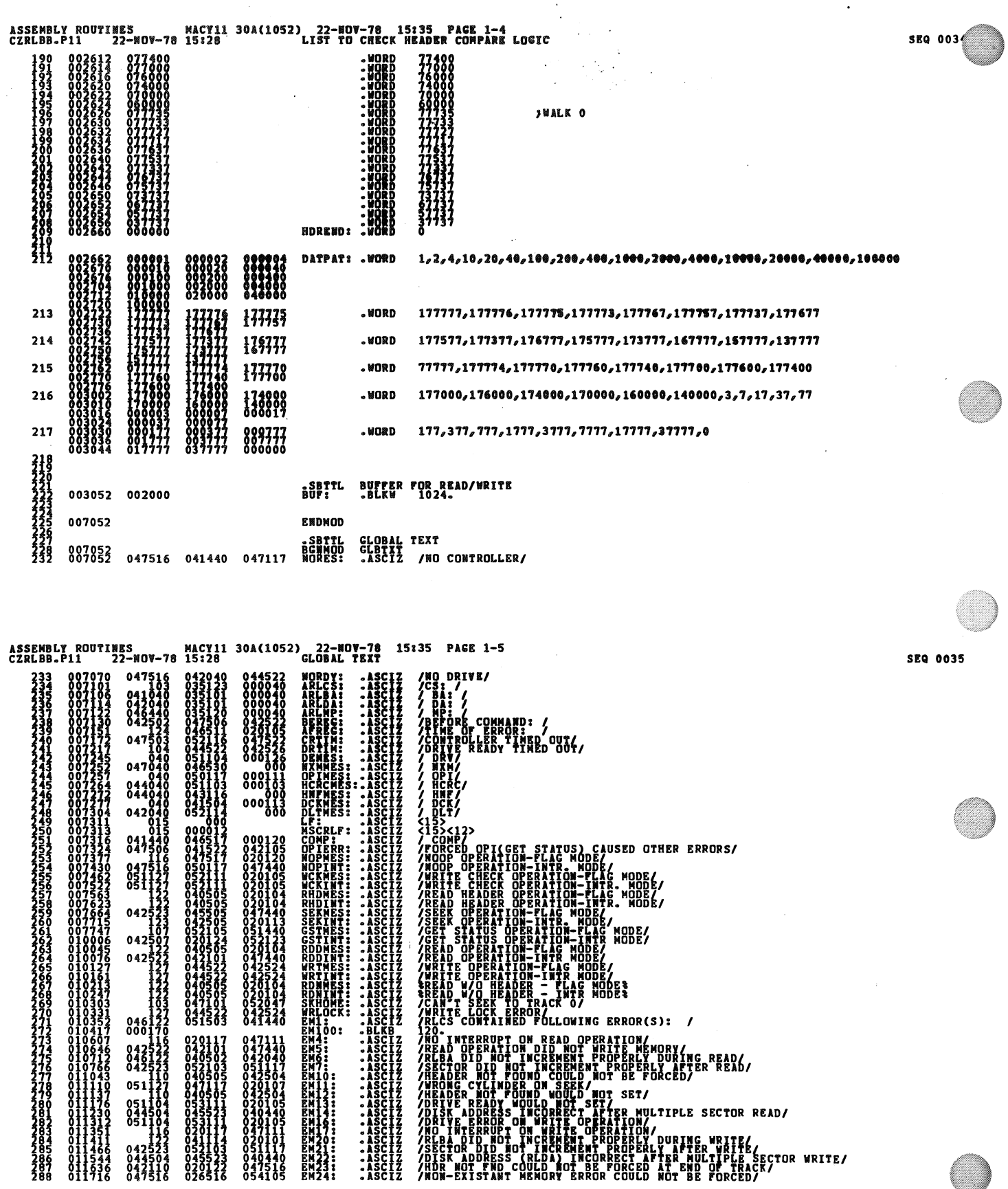

 $\label{eq:2.1} \mathcal{L}(\mathcal{L}^{\text{max}}_{\mathcal{L}}(\mathcal{L}^{\text{max}}_{\mathcal{L}}))\leq \mathcal{L}(\mathcal{L}^{\text{max}}_{\mathcal{L}}(\mathcal{L}^{\text{max}}_{\mathcal{L}}))$ 

 $\frac{1}{2}$ 

 $\vec{r}$ 

 $\overline{1}$ 

 $\label{eq:2.1} \frac{1}{\sqrt{2\pi}}\int_{0}^{\infty}\frac{1}{\sqrt{2\pi}}\left(\frac{1}{\sqrt{2\pi}}\right)^{2\alpha} \frac{1}{\sqrt{2\pi}}\int_{0}^{\infty}\frac{1}{\sqrt{2\pi}}\frac{1}{\sqrt{2\pi}}\frac{1}{\sqrt{2\pi}}\frac{1}{\sqrt{2\pi}}\frac{1}{\sqrt{2\pi}}\frac{1}{\sqrt{2\pi}}\frac{1}{\sqrt{2\pi}}\frac{1}{\sqrt{2\pi}}\frac{1}{\sqrt{2\pi}}\frac{1}{\sqrt{2\pi}}\frac{1}{\sqrt{2\pi}}\frac{$ 

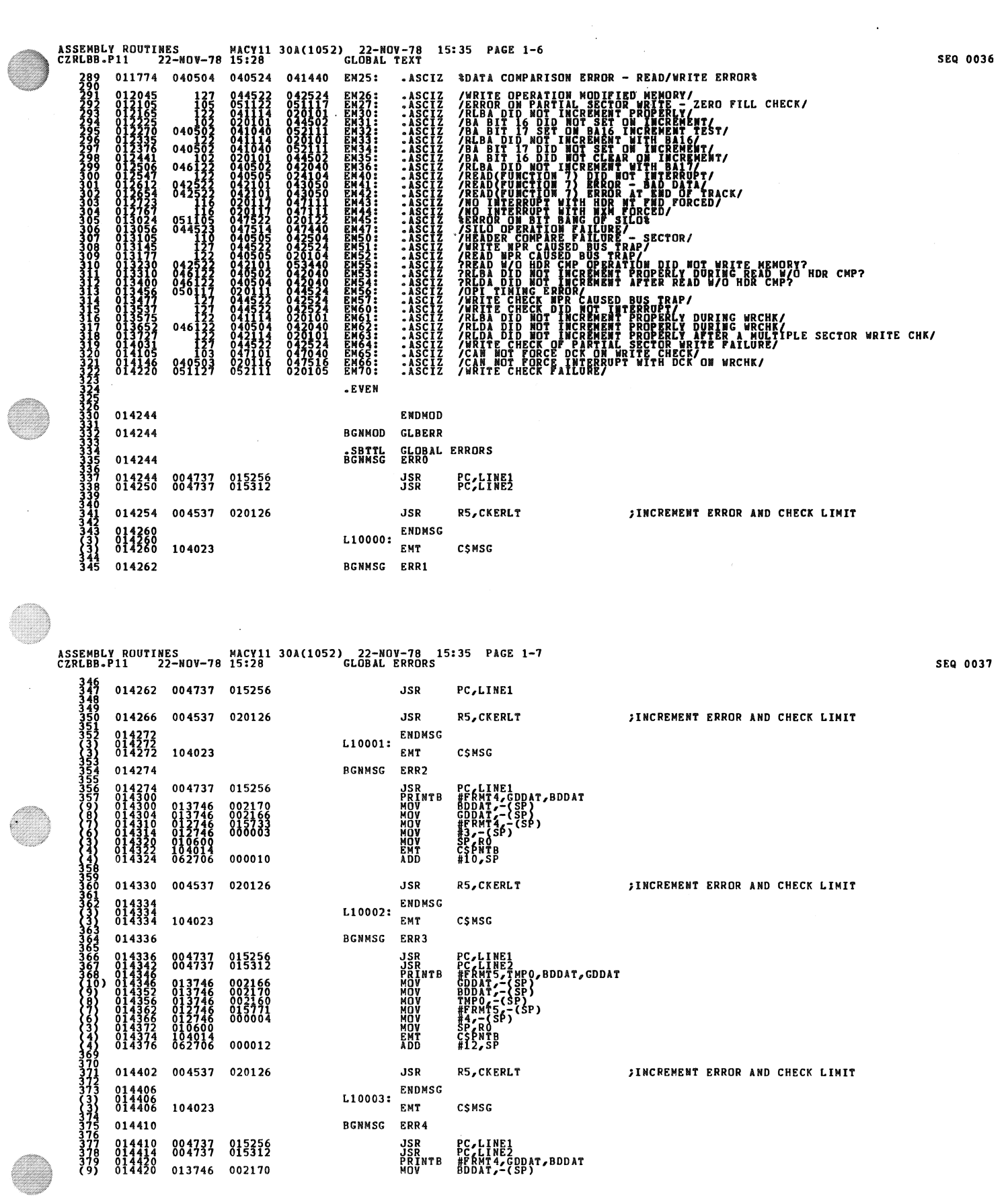

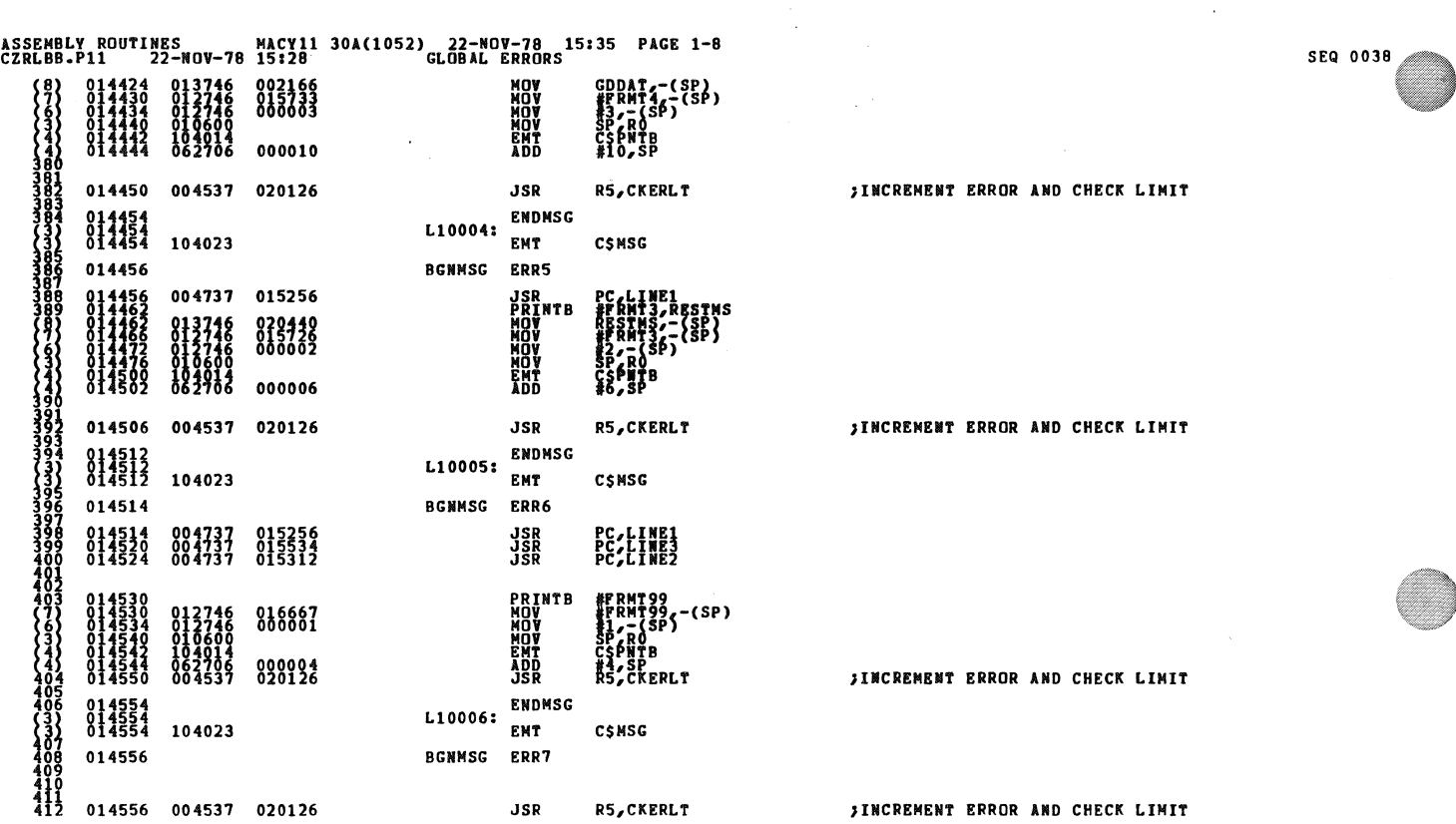

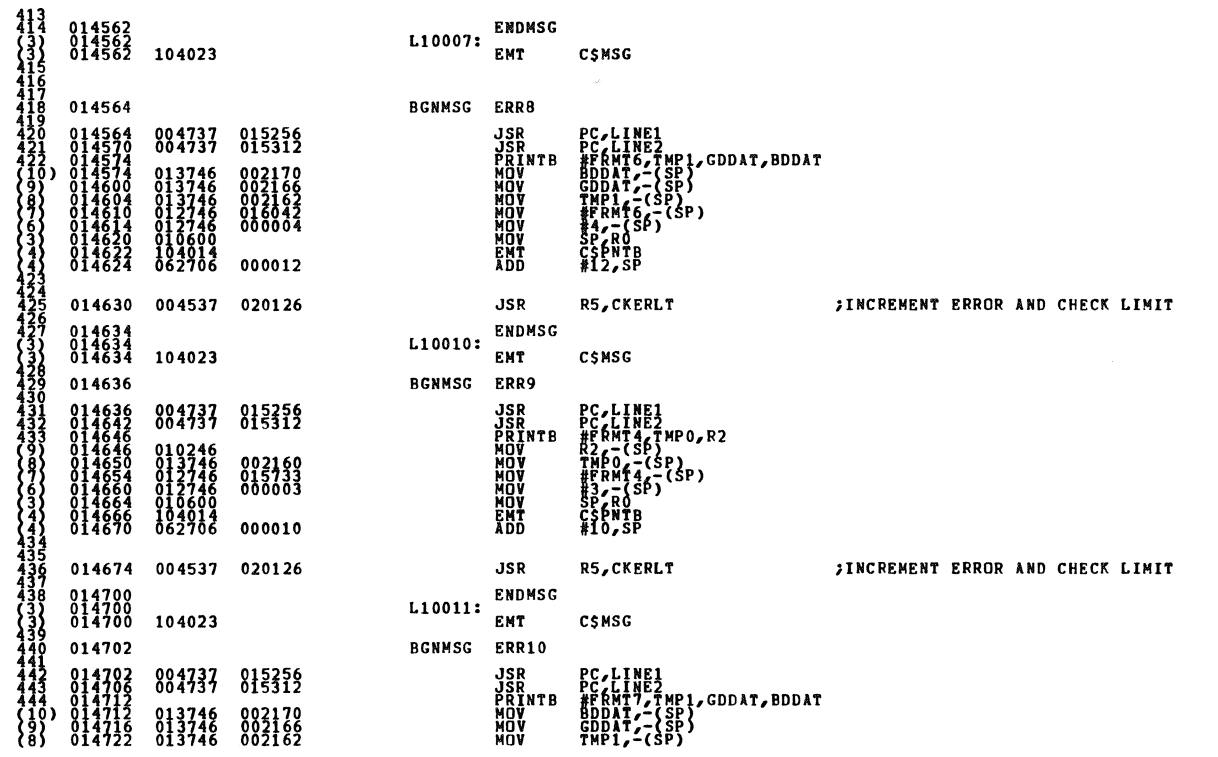

SEQ 0039

 $\mathbf{A}$ 

 $\bullet$ 

 $\bar{\mathcal{A}}$ 

 $\sim$ 

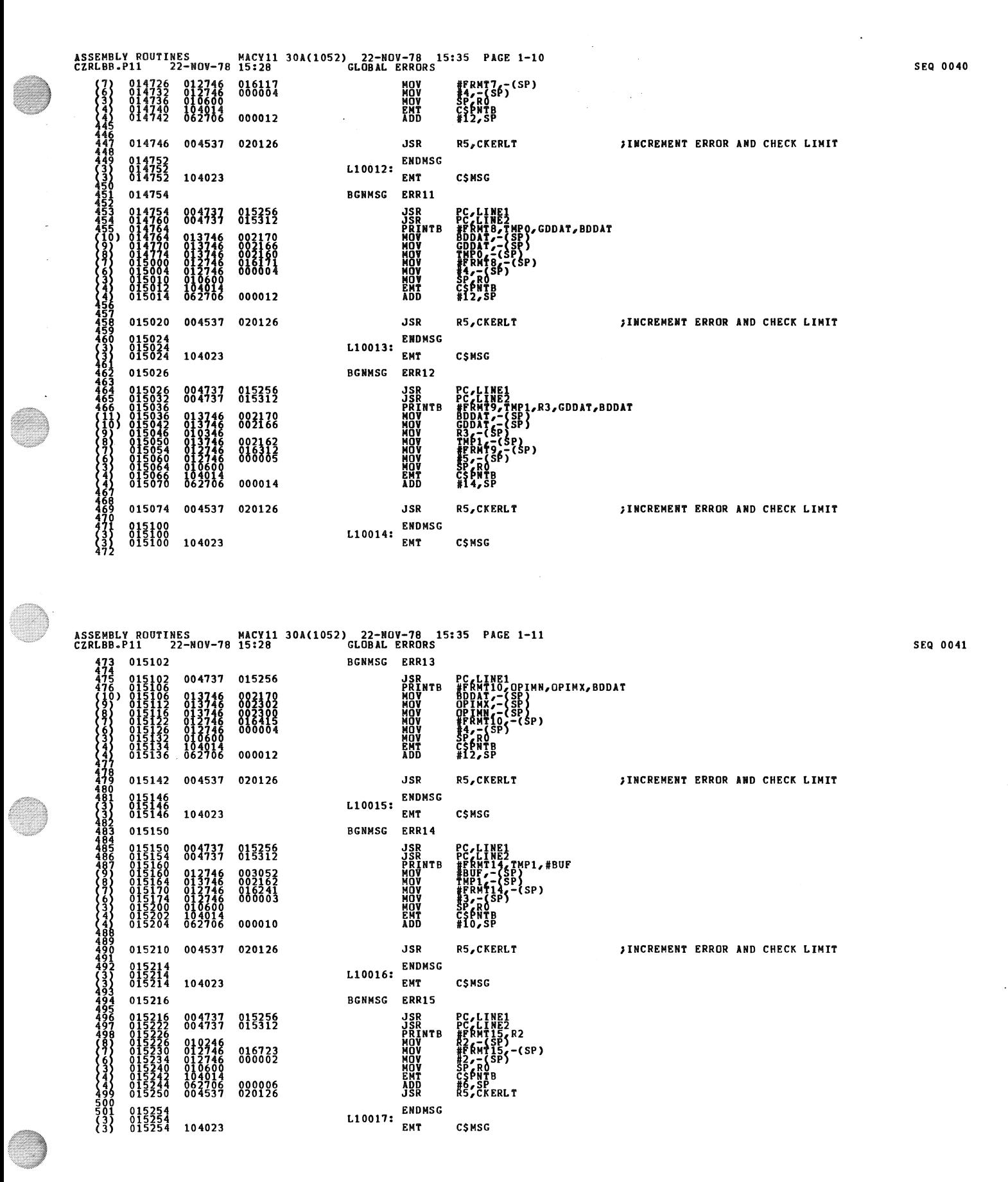

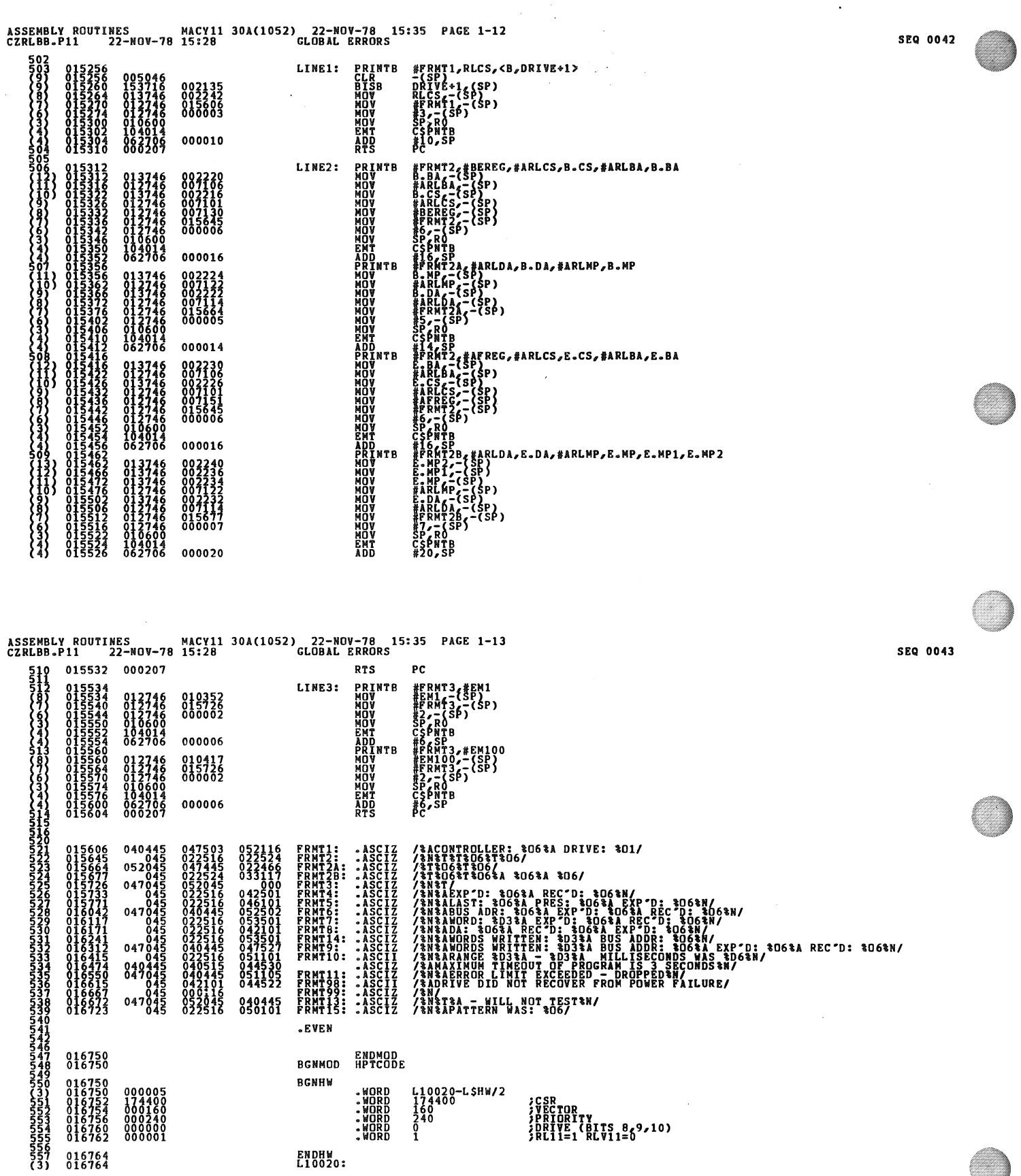

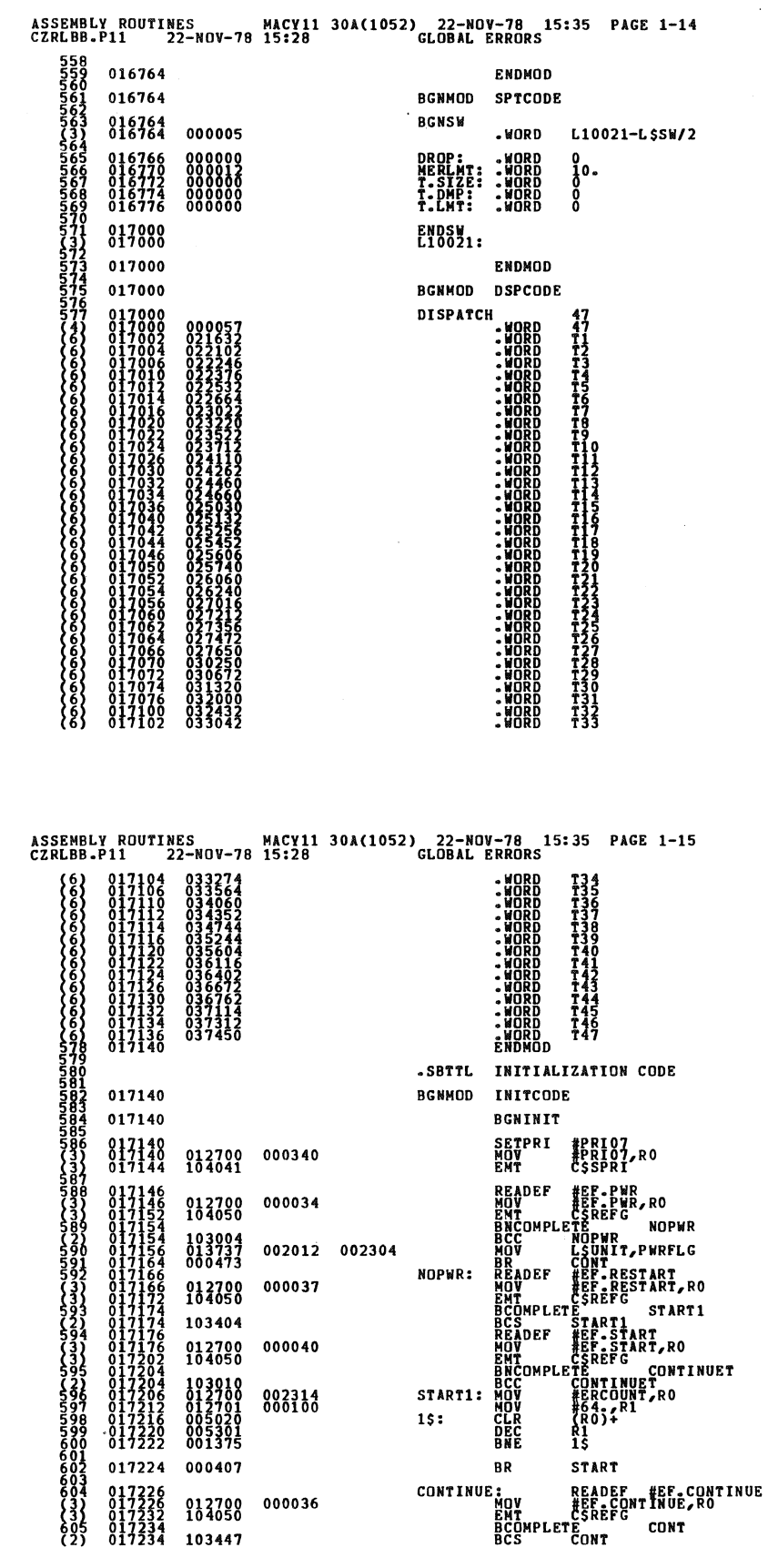

SEQ 0045

**SEQ 0044** 

 $\ddot{\phantom{0}}$ 

J.
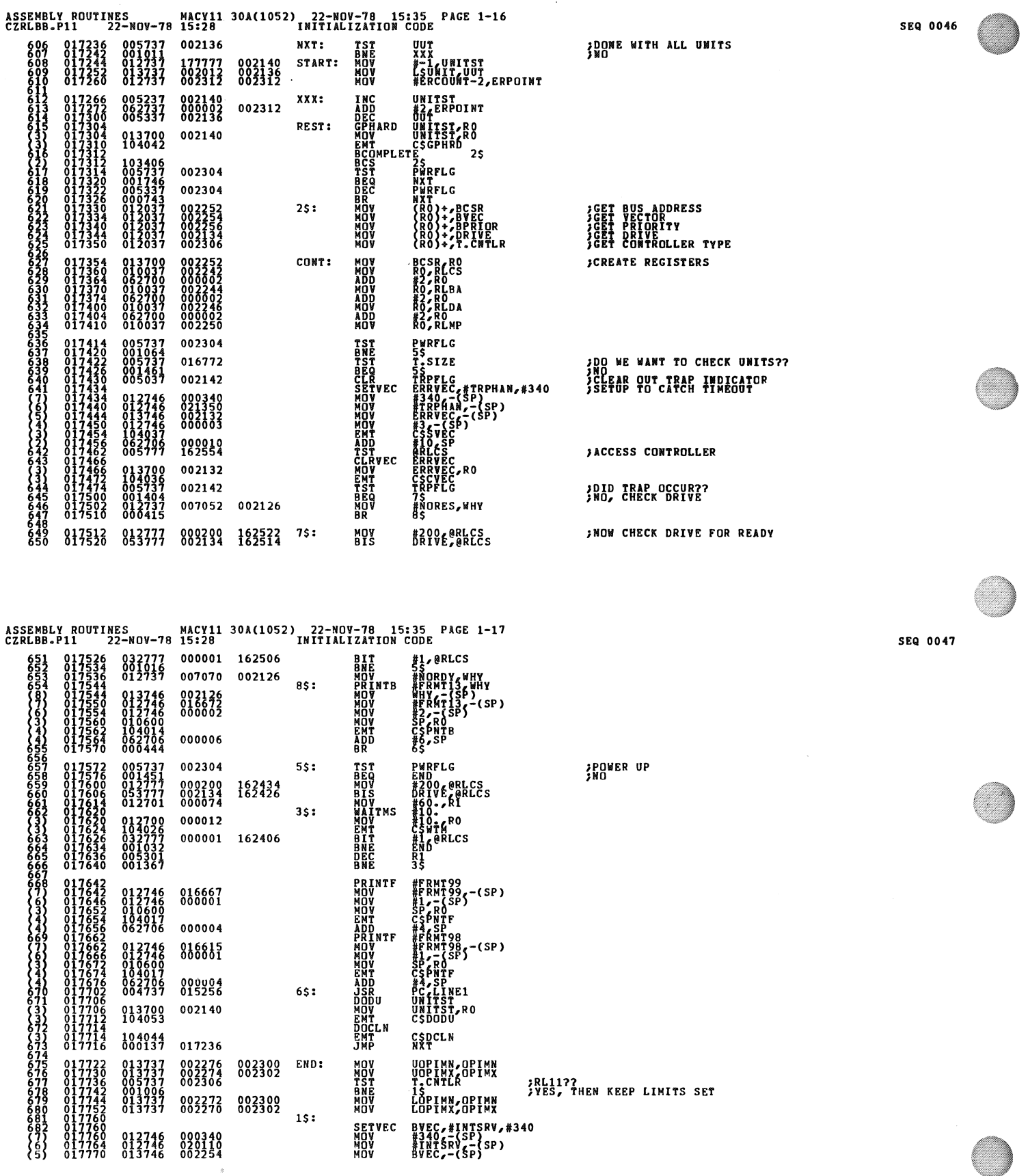

 $\ddot{\phantom{0}}$ 

 $\bar{\beta}$ 

 $\bar{\mathcal{A}}$ 

 $\mathcal{L}$ 

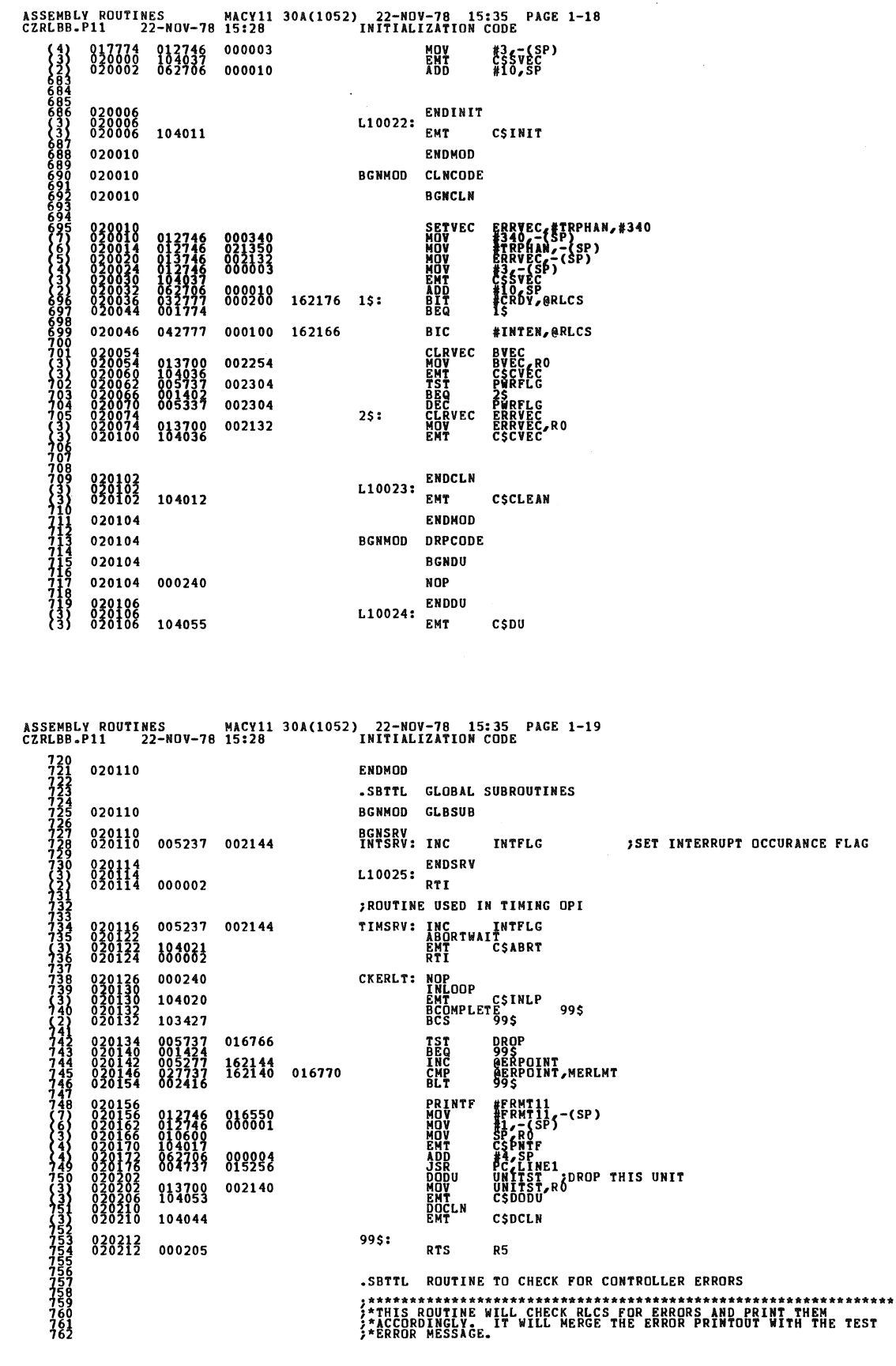

 $\hat{\mathbf{z}}$ 

 $\frac{1}{2}$ 

**SEQ 0048** 

 $\sim$ 

 $\mathcal{L}_{\mathcal{A}}$ 

SEQ 0049

 $\mathcal{A}^{\mathcal{A}}$ 

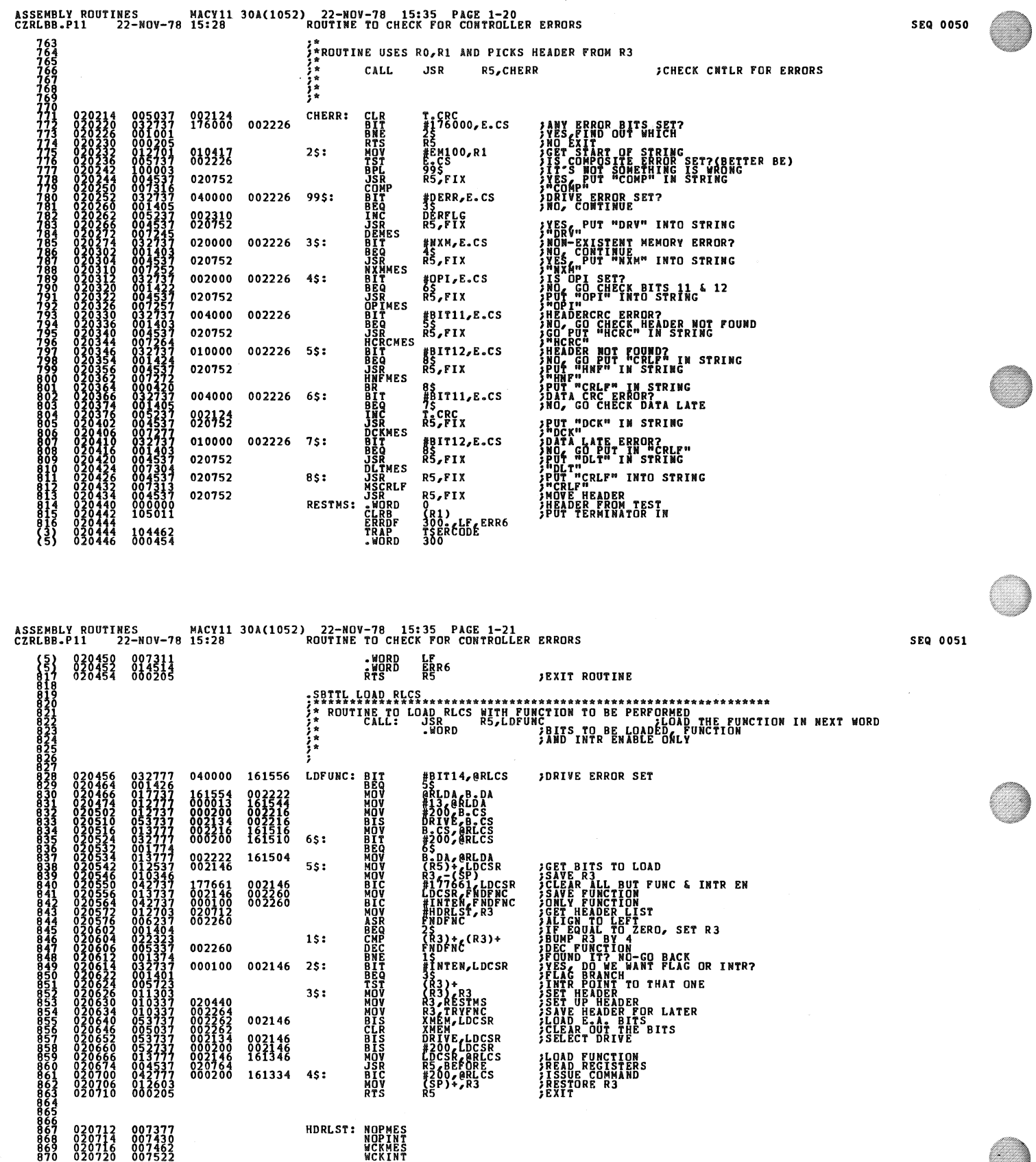

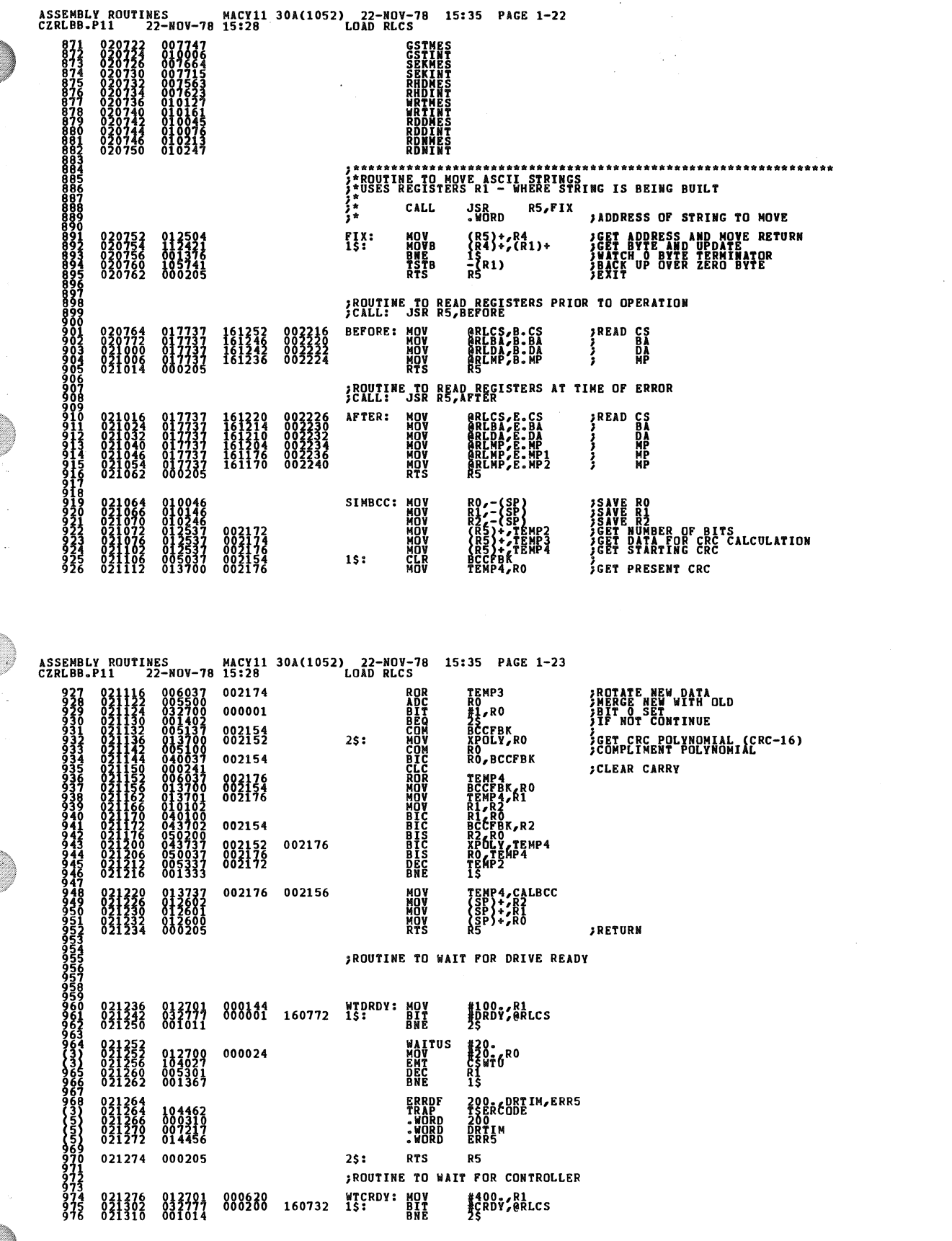

**SEQ 0053** 

 $\mathcal{A}$ 

 $\ddot{\phantom{a}}$ 

**SEQ 0052** 

۰

Ø

Ø

€

C)<br>C)

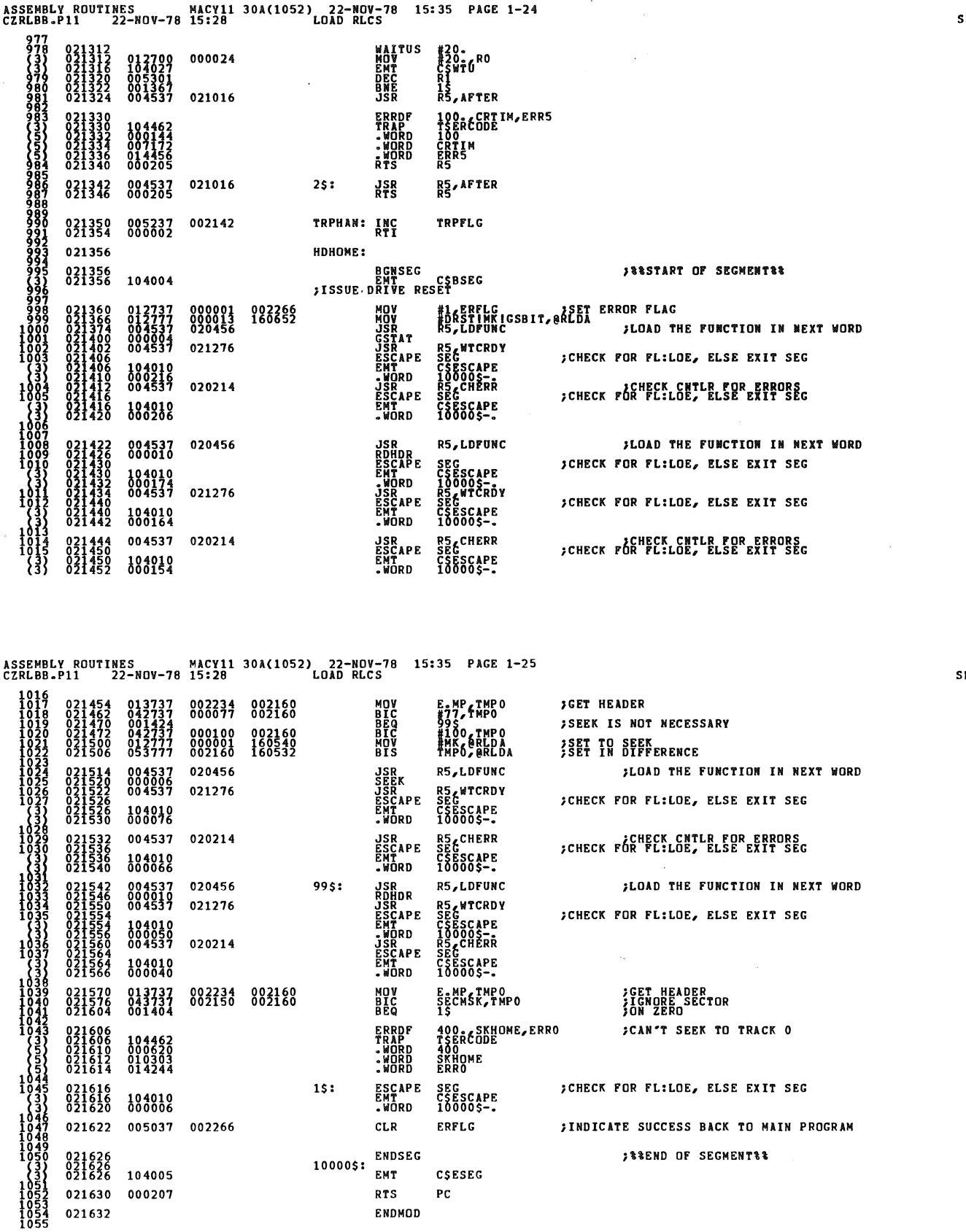

 $\sim$ 

 $\bar{\beta}$  $\bar{\mathcal{A}}$ 

SEQ 0054

 $\ddot{\phantom{0}}$ 

EQ 0055

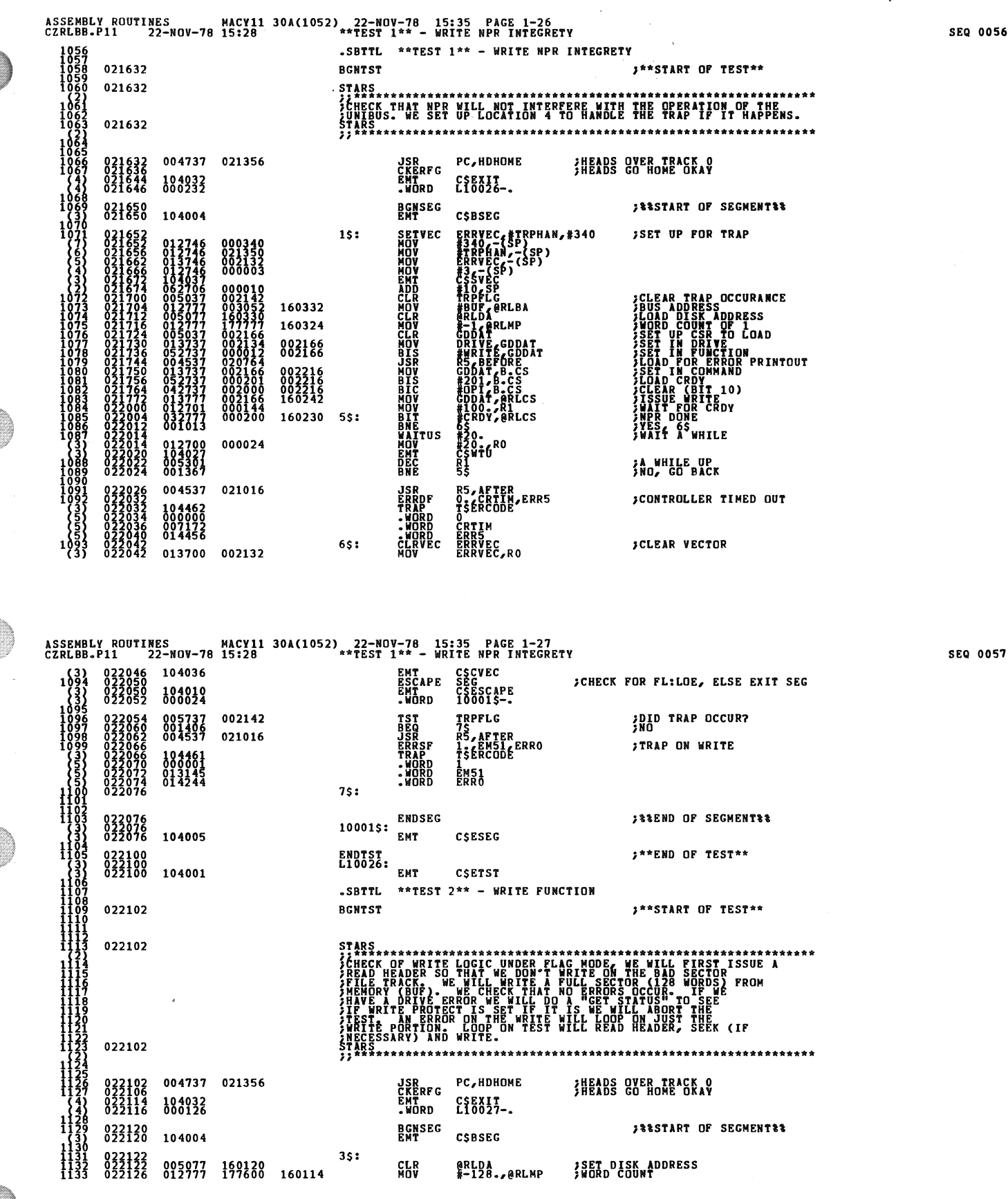

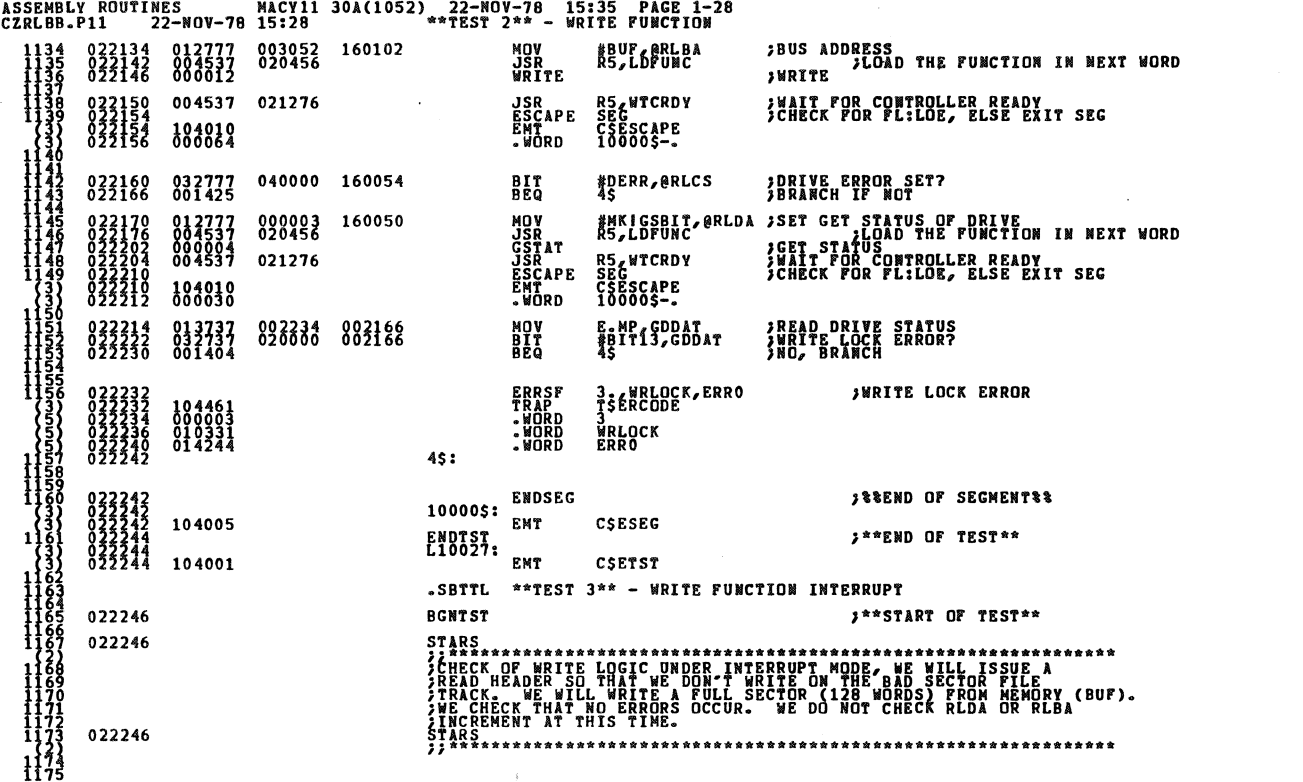

ASSEMBLY ROUTINES MACY11 30A(1052) 22-NOV-78 15:35 PAGE 1-29<br>CZRLBB.P11 22-NOV-78 15:28 \*\*\*EST 3\*\* - WRITE FUNCTION INTERRUPT **JSR PC,HDHOME**<br>CKERFG CSEXIT<br>EMT CSEXIT<br>.WORD L10030-. 022246<br>022252<br>022260 004737 021356 HEADS OVER TRACK O 104032<br>000112 **BGNSEG<br>EMT CSBSEG JEESTART OF SEGMENTEE** 022264<br>022264 104004 **CLR**<br>CLR<br>MOV<br>MOV INTPLC<br>@RLDA<br>#-128.<br>#BUF,@RLBA ¿CLEAR INTERRUPT OCCURANCE FLAG 022266<br>022275<br>022276 002144<br>157750<br>177600<br>003052  $157744$ **ISET UP WORD COUNT:**<br>ISET UP BUS ADDRESS **AUTRE AND ASSESSMENT CREADY**<br>
SERVICE SERVICE OF SERVICE<br> **SERVICE SERVICE SERVICE SERVICE SERVICE SERVICE SERVICE SERVICE SERVICE SERVICE SERVICE SERVICE SERVICE SERVICE SERVICE SERVICE SERVICE SERVICE SERVICE SERVICE SE** ;PRIORITY TO 0 833313 012700<br>104041<br>004537<br>000112<br>000112 000000 020456 *INNITE SLOAD THE FUNCTION IN NEXT WORD*<br>*JWAIT FOR INTERRUPT<br>CONTROOT INTERRUPT<br>CONCK FOR PLILOE, ELSE EXIT SEG* 021276 104010<br>000036 022332 #PRIO7<br>#PRIO7,RO<br>CSSPRI<br>INTFLG<br>2\$ **SETPRI<br>MOV<br>EMT<br>TST<br>BNE** ;SET PRIORITY TO 7 022336 012700<br>104041<br>005737<br>001004 000340 002144 **DID INTERRUPT OCCUR?**<br>YES-BRANCH NO-REPORT *INRITE DID NOT INTERRUPT* **ERRDF 1seRcope**ERRO 104462<br>000004<br>014244 EN17<br>ERRO<br>SEC ê NORD<br>ESÇAPE<br>ENT  $25:$ SCHECK FOR FL:LOE, ELSE EXIT SEG  $555015$ 104010<br>000006 02236 .<br>.Worn 004537 020214 JSR R5, CHERR **JCHECK CNTLR FOR ERRORS** 022366 022372<br>022372<br>022372 **ENDSEG JEEEND OF SEGMENTER** 10000\$: EMT 104005 **CSESEG** ENDTST<br>L10030: \*\*END OF TEST\*\* 833374 EMT 104001 CSETST .SBTTL \*\*TEST 4\*\* - PROPER INCREMENT OF RLBA ON WRITE 022376 **BGNTST** \*\*\*START OF TEST\*\* 022376 **STARS** ELERERRARDERRARDERRARDERERRARDERERRARDERERRARDERERRERRERRERRERRERRERRERRERRERRE

SEQ 0059

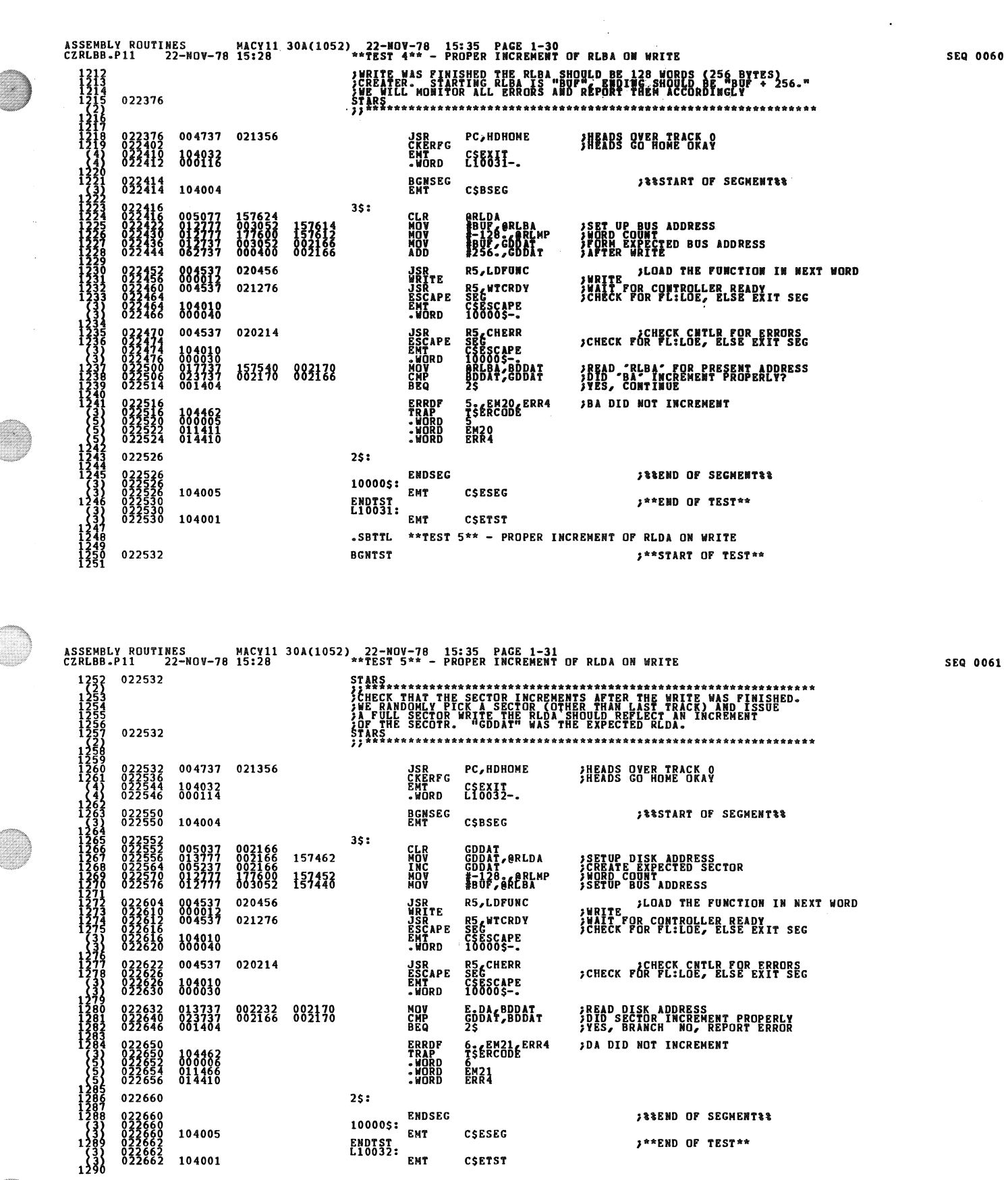

.

.

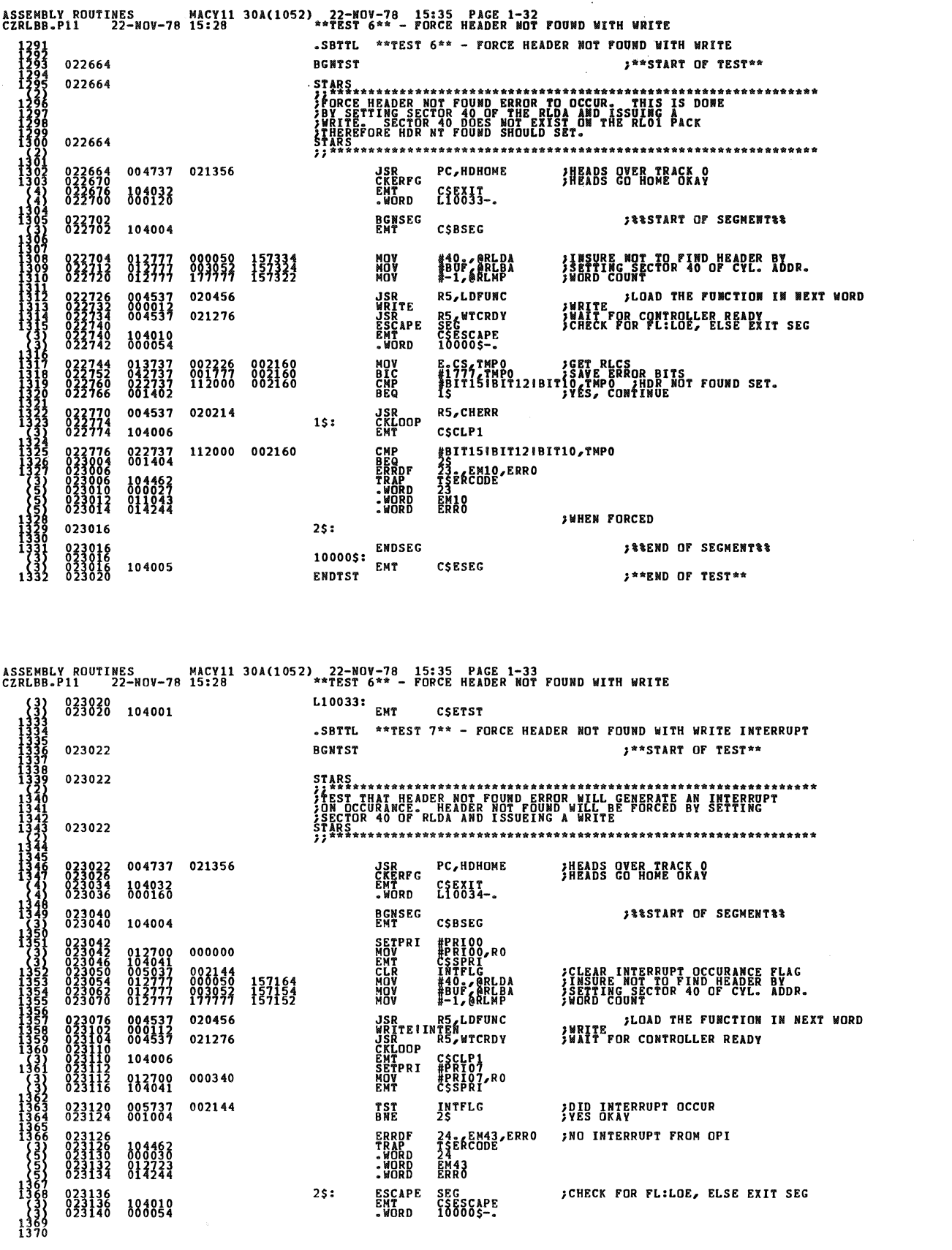

J,  $\ddot{\phantom{0}}$ 

 $\bar{\beta}$ 

**SEQ 0062** 

 $\overline{a}$ 

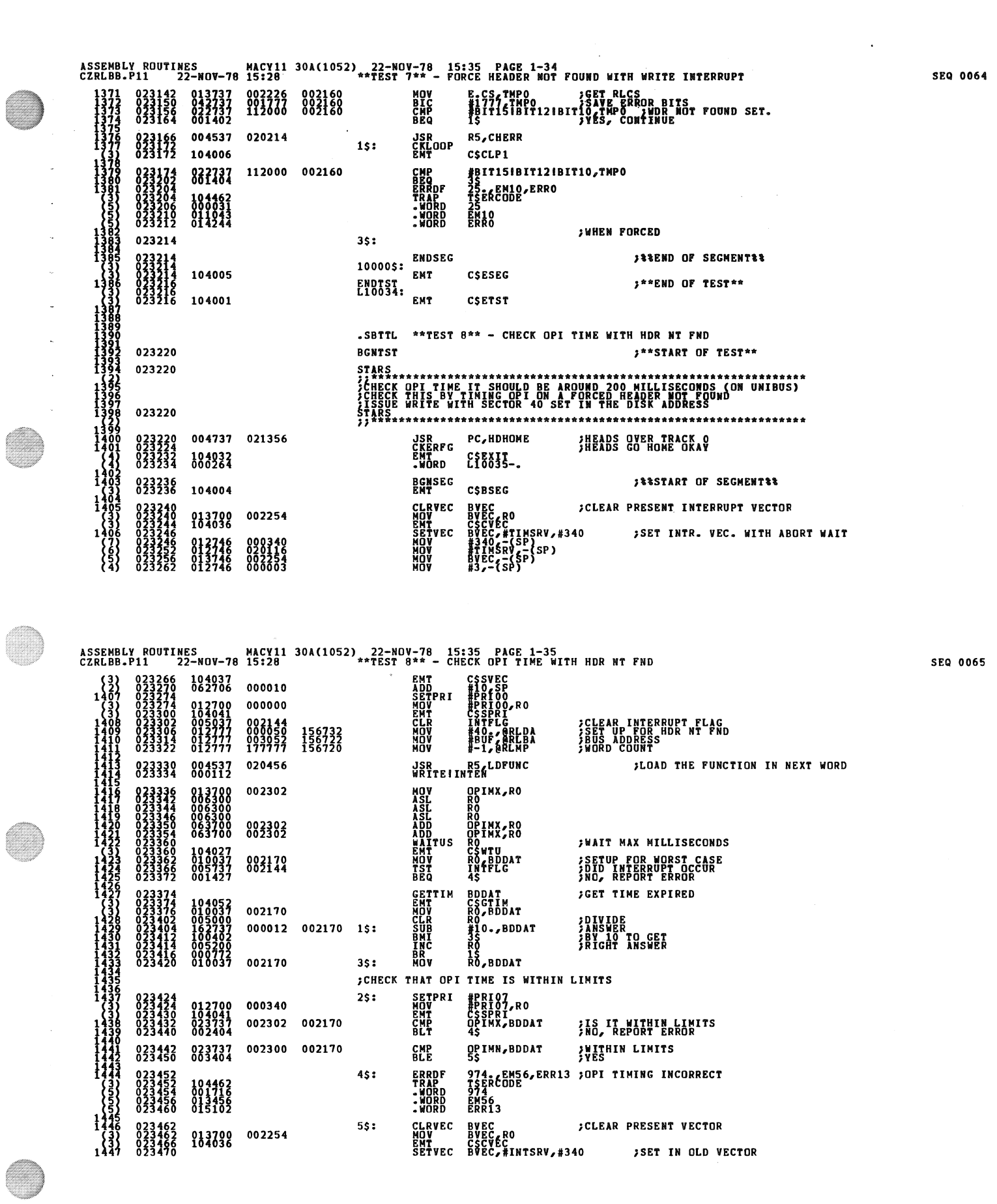

¥

C

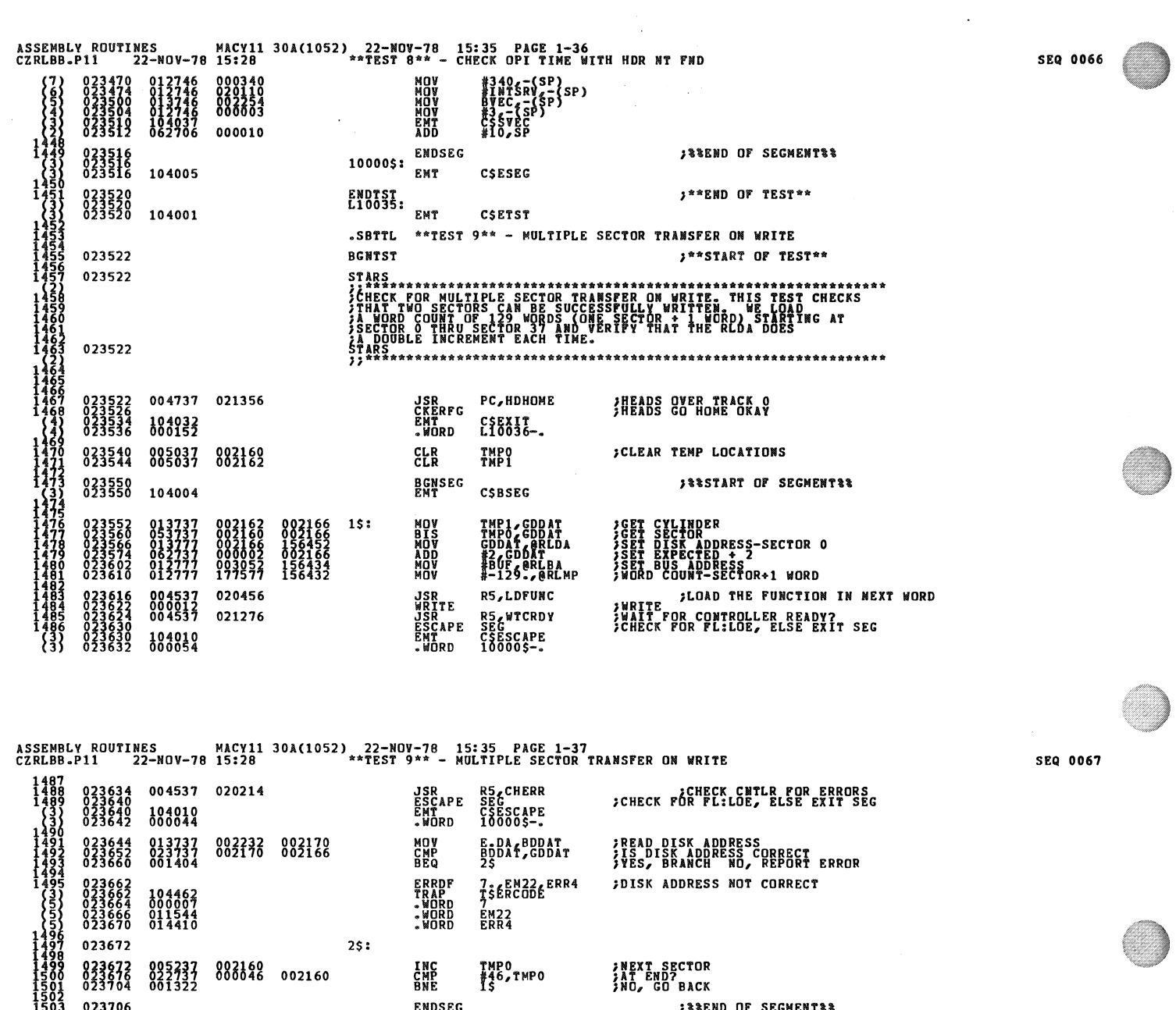

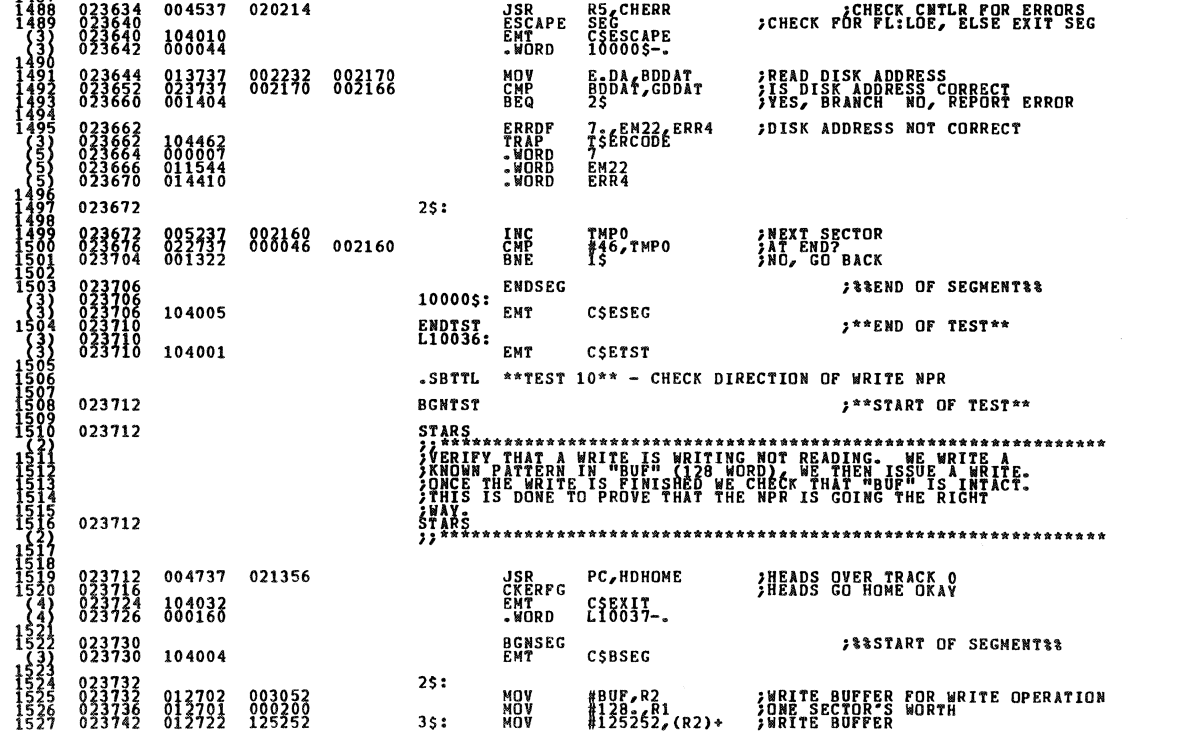

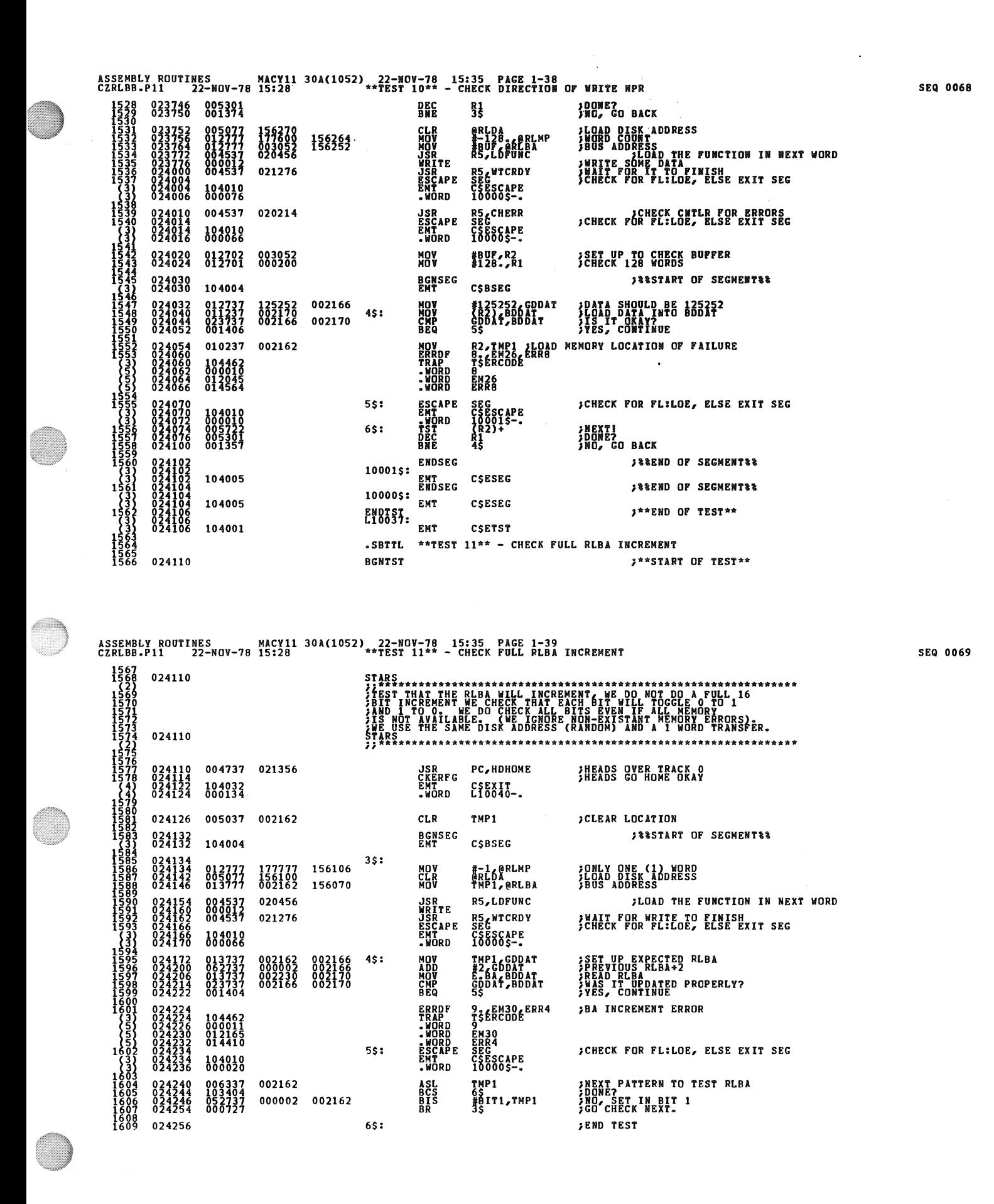

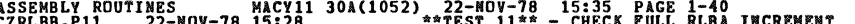

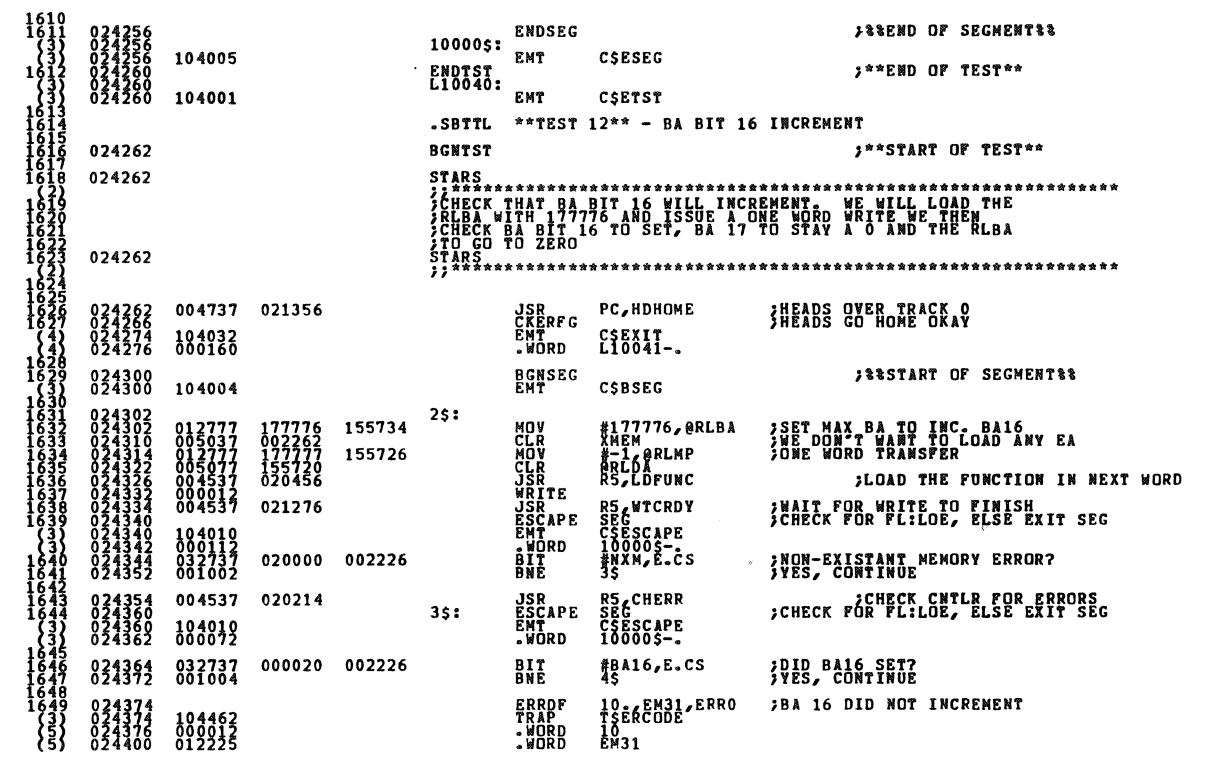

ASSEMBLY ROUTINES MACY11 30A(1052), 22-NOV-78 15:35 PAGE 1-41<br>CZRLBB.P11 22-NOV-78 15:28 \*\*TEST 12\*\* - BA BIT 16 INCREMENT

024402 014244 .WORD ERRO  $45:$ CKLOOP 024404 104006 **CSCLP1 #BA17, E.CS** 000040 002226 024406 032737<br>024414 001404 **BIT**<br>BEQ **;DID BA17 SET ALSO?**<br>;NO, GOOD CONTINUE **;BA 17 GOT CARRIED AWAY ERRDF**<br>TRAP **11. EM32, ERRO<br>TSERCODE<br>LI<br>EM32<br>ERRO** 104462<br>000013<br>012270<br>014244 - MORD<br>MORD<br>MORD<br>MORD 024428<br>024422<br>024424 **CKLOOP**  $55:$ 024426 **CSCLP1** 104006 **CODAT<br>E-BA, BDDAT<br>A3<br>T3 ERS33, ERR4<br>T3<br>ER33<br>ERR4 ;CHECK THAT BA15-BAO IS CLEAR<br>;READ BA.<br>;IS BA.<br>;BA SHOULD BE ZERO** 005037<br>003737<br>001404 **CLR**<br>MOV 002166<br>002230 002170 **BEQ<br>ERRDF<br>TRAP<br>- WORD<br>- WORD**  $024446$ <br>024446<br>024450<br>024452 104462<br>000014<br>012335<br>014410  $65:$ 024454 , 024454<br>024454<br>024454 **ENDSEG ; SEEND OF SEGMENTSS** 10000\$: 104005 EMT CSESEG ENDTST<br>L10041: \*\*\*END OF TEST\*\* 024456<br>024456<br>024456 ENT 104001 CSETST \*\*TEST  $13** - BA$  BIT 17 INCREMENT .SBTTL 024460 **BGNTST** ; \*\* START OF TEST\*\* 024460  $\begin{array}{c}\nSTARS \\
T******\n\end{array}$ JIANA<br>JEHECK THAT BA BIT 17 WILL INCREMENT. WE WILL LOAD THE<br>JEHECK THAT BA BIT 17 WILL INCREMENT. WE WILL LOAD THE<br>JEALS - BAC THOMLENR. BAIT TO SET, BAIG TO CLEAR AND<br>LEALS - BAC THOMLENR. śŖÅ 024460 **JSR PC,HDHOME**<br>CKERFG CSEXIT<br>EMT CSEXIT<br>.WORD L10042-. 024460<br>024464<br>024472<br>024474 004737 021356 **INEADS OVER TRACK OF**<br>**INEADS** GO HOME OKAY 104032<br>000162  $1886$ **BGNSEG** 024476 **SASSTART OF SEGMENTAR** 

SEQ 0071

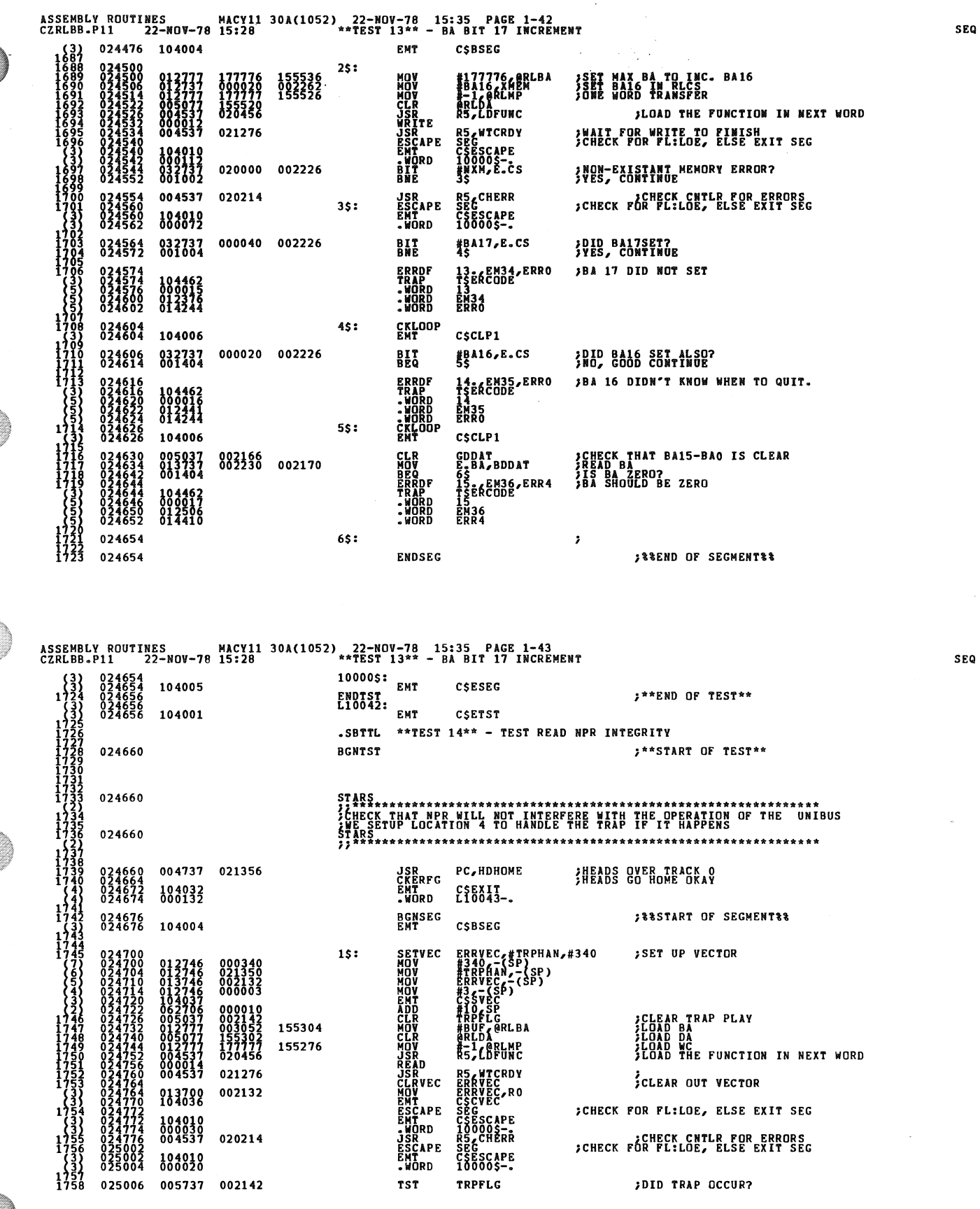

 $\hat{\mathbf{r}}$ 

0072

0073

 $\hat{\mathcal{A}}$ 

 $\sim$ 

ASSEMBLY ROUTINES MACY11 30A(1052) 22.40V-78 15:35 PAGE 1-44<br>CZRLBB.P11 22-NDV-78 15:28 \*\*\*\*E5 14\*\* - TEST READ NPR TNTEGRITY SEQ 0074 **BEQ<br>ERDF<br>TRAP<br>-WORD<br>-WORD** 001404 025012<br>025014<br>025014 **INOS OKAY**<br>IYES, PRINT ERROR 75<br>17. EM52, ERRO<br>18. ERCODE EM52<br>ERRO  $75:$ **ENDSEG JAREND OF SECHENTAR** 025024 100005: EMT 104005 CSESEG \*\*\*END OF TEST\*\* 025026<br>025026 ENDTST.<br>L10043: ENT 104001 CSETST .SBTTL \*\*TEST 15\*\* - READ FUNCTION **RCNTST** 025030 **SAASTART OF TESTAN** 025030 STARS<br>1188888888888888 TIFFREE THE READ<br>THE CORPORATION CONTRACT CONTRACT CONTRACT CORPORATION **THE WILL FIRST DO A READ<br>ARE AND THEN ISSUE<br>R READY AND CHECK FOR** 025030 004737 021356 **JSR<br>CKERFG<br>EMT<br>.WORD** PC, HDHOME HEADS OVER TRACK OF SHEADS GO HOME ORAY 023042 104032 C\$EXIT\_ **JESSTART OF SEGMENTEE BGNSEG**<br>ENT 025046 **CSBSEG** 104004 #1000.,TMP0<br>@RLDA<br>#-128.,@RLMP<br>#BUF,@RLBA **MOV<br>CLR<br>MOV<br>MOV** 002160 **;LOAD DISK ADDRESS<br>}SET WORD LENGTH<br>;SET BUS ADDRESS**  $15:$  $\frac{155160}{003052}$ 155160 **R5,LDFUNC** JSR<br>READ ¿LOAD THE FUNCTION IN NEXT WORD 020456 THEAD THE CONTROLLER READY<br>THAIT FOR CONTROLLER READY<br>TCHECK FOR FLILOE, ELSE EXIT SEG R5, WTCRDY<br>SEG<br>CSESCAPE<br>10000\$-. 021276 **JSR<br>ESCAPE<br>EMT<br>.WORD** 104019 832119 025114 004537 020214 **JSR** R5, CHERR **JCHECK CNTLR FOR ERRORS** 002160 825129 885337 **DEC**<br>BNE TMPC<br>15 ASSEMBLY ROUTINES MACY11 30A(1052) 22-NOV-78 15:35 PAGE 1-45<br>CZRLBB.P11 22-NOV-78 15:28 \*\*TEST 15\*\* - READ FUNCTION **SEQ 0075 ENDSEG JESENL CF SEGMENTER** 10000\$: 104005 EMT CSESEG **ENDTST.**<br>L10044: **S\*\*END OF TEST\*** 835138 104001 **FMT** CSETST \*\*TEST 16\*\* - READ FUNCTION INTERRUPT .SBTTL 025132 **BGNTST** \*\*START OF TEST\*\* 025132 STARS. CHECK OF THE READ FUNCTION UNDER INTERRUPT CONTROL,<br>ISSUE A READ HEADER TO GET POSITION AND THEN READ,<br>A READ HEADER TO GET POSITION AND THEN READ,<br>ERRORS ON INTERRUPT. **WTLL** 025132 004737 021356 **JSR<br>CKERFG<br>EMT<br>.WORD** PC, HDHOME 025132<br>025136<br>025144 HEADS OVER TRACK O 104032<br>000106 CSEXIT<br>Lio045-. **BGNSEG**<br>EMT **JESSTART OF SECMENTEE** 025150 104004 CORSEG **CLR**<br>CLR<br>MOV<br>MOV **CLEAR INTERRUPT IN:**<br>SET DISK ADDRESS<br>SET UP WORD COUNT<br>SET UP BUS ADDRESS \_INDICATOR 025152<br>025156<br>025162<br>025170 @RLDA<br>#-128.,@RLMP<br>#BUF,@RLBA 155060 SETPRI #PRIOO<br>MOV #PRIOO RO<br>EMT CSSPRI<br>READIINTEN<br>READIINTEN<br>READIINTEN<br>CRIOOP RS, WTCRDY **SPRICRITY TO O** 000000 **FREAD UNDER THE FUNCTION IN NEXT WORD**<br>FREAD UNDER INTERRUPT<br>FWAIT FOR INTERRUPT 004537<br>000114<br>004537 020456 021276 **JSR<br>CKLOOP<br>SETPRI<br>SETPRI<br>MOV<br>EMT** CSCLP1<br>#PRIO7<br>CSSPRI 104006 ;PRIORITY TO 7 000340 012700 INTFLG<br>15 002144 **TST**<br>BNE **JOID INTERRUPT OCCUR?**<br>/YES-BRANCH NO-REPORT 025226 005737 **ERRDF<br>FRAP<br>-WORD<br>-WORD<br>CKLOOP**<br>EMT **;READ DID NOT INTERRUPT 19 EACODE** ERRO 104462<br>000023<br>010607<br>014244 EM<sub>4</sub><br>ERRO **; CHECK FOR LOOP**  $15:$ 104006 CSCLP1

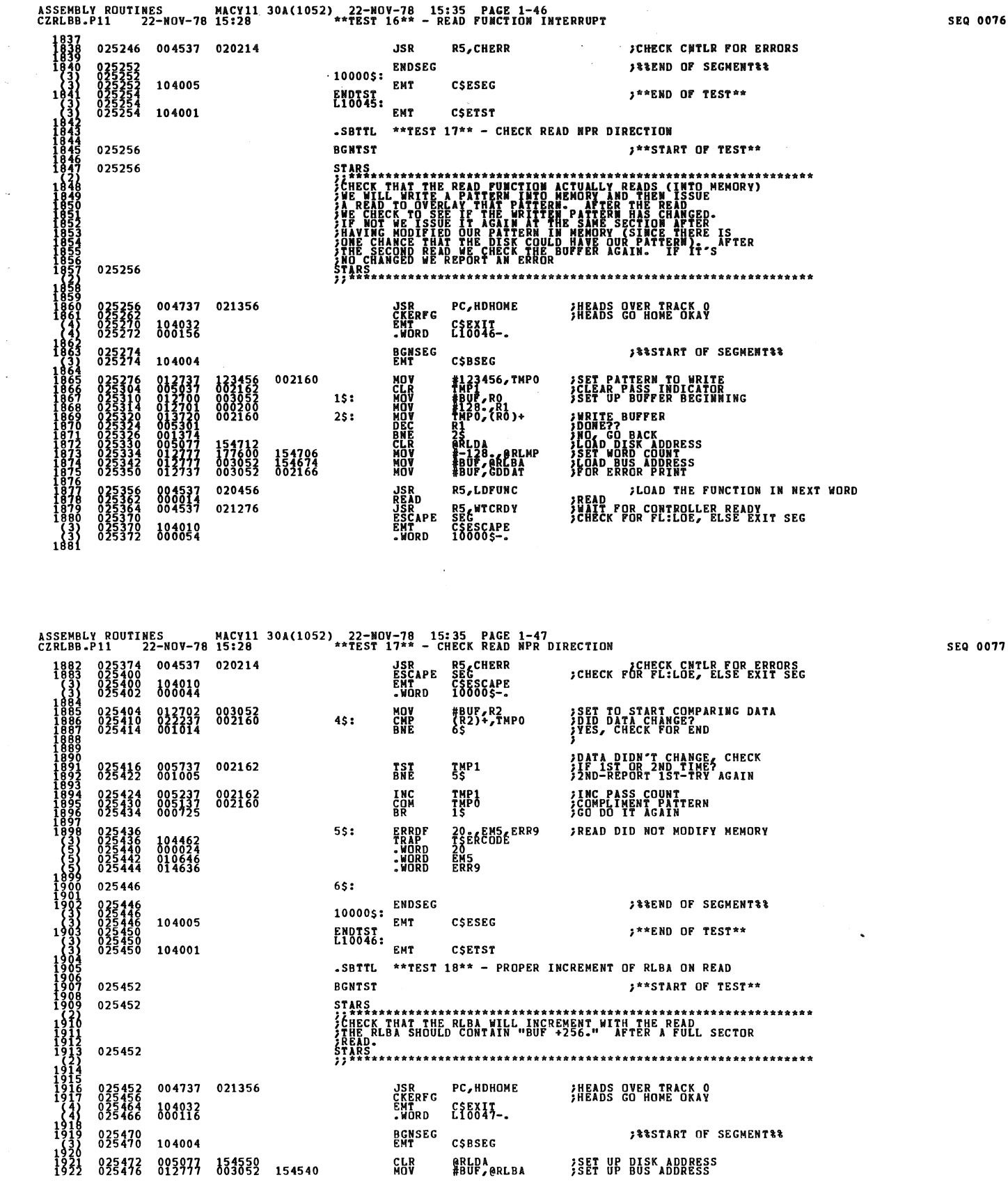

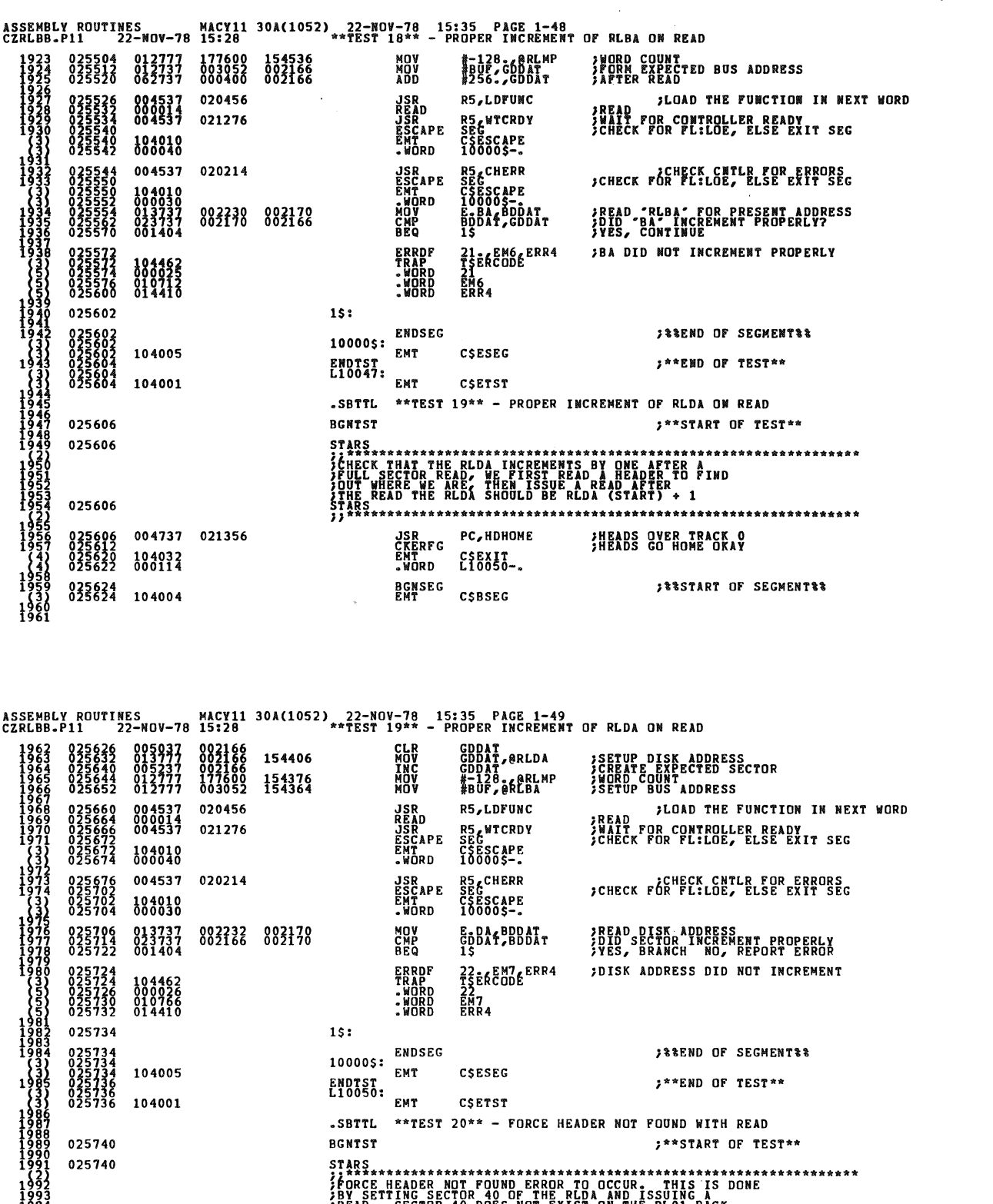

 $\frac{1}{2}$ 

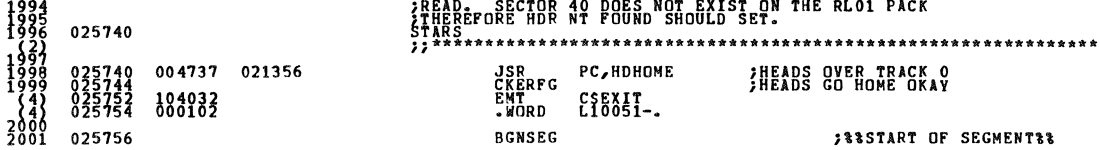

**SEQ 0079** 

 $\ddot{\phantom{a}}$ 

ASSEMBLY ROUTINES MACY11 30A(1052) 22-NOV-78 15:35 PAGE 1-50<br>CZRLBB.P11 22-NOV-78 15:28 \*\*TEST 20\*\* - FORCE HEADER NOT FOUND WITH READ

~~8~ 025756 104004 EMT C\$BSEG 025760<br>025766<br>025774 **FINSURE NOT TO FIND HEADER BY<br>FRITING SECTOR 40 OF CYL. ADDR.** #40., ARLDA<br>BUP, ARLBA<br>-1, ARLMP MOV MOV MOV 004 **005** ŏ12111 ŏŏ3ŏšž 1š42šŏ<br>012117 111111 154246 }LOAD THE FUNCTION IN NEXT WORD <u>vv /</u> 020456 RS,LDFUNC JSR<br>READ<br>JSR<br>JSCAPE<br>EMT<br>EMT 2008 2009 021276 SWATT FOR CONTROLLER READY<br>;check for fl:Loe, else exit seg SEG<br>CSESCAPE<br>10000\$<del>-</del>• 104010<br>000036  $\left\{ \frac{3}{3} \right\}$ 013737<br>042737<br>022737 002226 002160<br>001777 002160<br>112000 002160 MOV<br>BIC<br>CMP<br>BEQ 2014 026026<br>2015 026034<br>2016 026042 }HEADER HOT FOUND NOULD NOT SET Z3 EACODE ERRO ERRDF ~l 8~!81l :#ORD<br>:#ORD<br>:#ORD EM10<br>EN10 026054 IS: ; : **EXEND OF SEGMENTRE** ENDSEG 10000\$: ENDSEG<br>
ENDTST EMT C\$ESEG<br>
L10051:  $104005$ <br>104001 aSnI: }\*\*END OF TEST\*\* ~ ~ 0 6 56 CSETST ~ill :::::: <sup>104001</sup> • SBTTL \*\*TEST 21\*\* - FORCE HEADER NOT FOUND WITH READ INTERRUPT<br>BGNTST \*\*\*  $3***$ START OF TEST\*\* \*\*\*\* 026060 STARS **-1\*\*\*\*\*\*\*\*\*\*\*\*\*\*\*\*\*\*\*\*\*\*\*\*\*\*\*\*\*\*\*\*\*\*\*\*\*\*\*\*\*\*\*\*\*\*\*\*\*\*\*\*\*\*\*\*\*\*\*\*\*\*\***  \$TEST THAI HEADER NOT FOUND ERROR WILL GENERATE AN INTERRUPT }ON OCCUR NCE. HEIDER NOT FOUND WILL BE FORCED BY SETTING iSECTOR 40 OF RLDA AND ISSUING A READ :>URS **;;\*\*\*\*\*\*\*\*\*\*\*\*\*\*\*\*\*\*\*\*\*\*\*\*\*\*\*\*\*\*\*\*\*\*\*\*\*\*\*\*\*\*\*\*\*\*\*\*\*\*\*\*.\*\* ••• \* ••• \***  026060 004737 021356 JSR<br>CKERFG<br>EMT<br>•WORD PC,HDHONE **EADS OVER TRACK OF** 2038 026060 004737<br>2039 026064 CSEXIT<br>L10052-. 4~ 026872 104032 " 026 74 000142 2 44 BGNSEG<br>EMT C\$BSEG ; & START OF SEGMENT \*\*  $026076$  104004

ASSEMBLY ROUTINES CZRLBB.Pll 22-NOV-78 HACYll 15:28 *301.(1052)*  22-NOY-78 15:35 PAGE 1-51 \*\*TEST 21\*\* - FORCE HEADER NOT FOUND WITH READ INTERRUPT

~932 %<81%  $2044$  $\begin{array}{r} 2 \times 33 \times 625100 \times 912700 \times 2044 \times 0225104 \times 035037 \times 2044 \times 0225105 \times 012777 \times 2046 \times 026126 \times 012777 \times 2049 \times 026146 \times 000513 \times 2051 \times 000513 \times 2051 \times 000513 \times 000513 \times 000513 \times 00051 \times 00051 \times 00051 \times 00051 \times 0$  $\begin{bmatrix} 2\sqrt{3} \ 2\sqrt{2} \ 2\sqrt{2} \ 3 \ 2\sqrt{2} \ 2\sqrt{2} \ 2\sqrt{2} \ 2\sqrt{2} \ 2\sqrt{2} \ 2\sqrt{2} \ 2\sqrt{2} \ 2\sqrt{2} \ 2\sqrt{2} \ 2\sqrt{2} \ 2\sqrt{2} \ 2\sqrt{2} \ 2\sqrt{2} \ 2\sqrt{2} \ 2\sqrt{2} \ 2\sqrt{2} \ 2\sqrt{2} \ 2\sqrt{2} \ 2\sqrt{2} \ 2\sqrt{2} \ 2\sqrt{2} \ 2\sqrt{2} \ 2\sqrt{2} \ 2\$ ~(3) 026150 012700<br>-{3} 026154 104041<br>2054 036156 005337 826156 885737 2057 ------<br>2058 026164  $^{2}$ (33) 026164 104462<br>
{5} 026166 000030<br>
{5} 026172 014244<br>
2050 026174 ~(3) ŏ2čii4 104010<br>-(3) 026176 000036<br>2001 104010<br>000036 206 2063 026200 013737<br>2064 026206 042737<br>2064 026299 042737 2066 026222 06f404<br>2067 - 2060a 2068 028224 2070<br>2071 026224 104462<br>026226 000031<br>026230 011043 026232 6230 011043<br>6232 014244 026234  $\begin{array}{r} - \{ 3 \} & 026234 \ 3 \ 2973 & 026234 \ 2973 & 026236 \ \end{array}$ 104005 2074<br>5074 104001 207 2076 026240 2ŏ18 000000 <u>ğğğğğ</u> 177777 020456 021276 000340 002144 002226 002160<br>001777 002160<br>112000 002160 154126 154116<br>154114 **SETPRI<br>MOV<br>EMT<br>CLR<br>MOV<br>MOV<br>MOV** SETPRIO,RO<br>MOV PRIO,RO : CLEAR INTERRUPT OCCURANCE FLAG<br>CLR INTELG : CLEAR INTERRUPT OCCURANCE FLAG<br>HOV #40 & FLAG : FRITING SECTOR 40 OF CYL. ADDR.<br>HOV #1,0RLHP : FRIED COUNT<br>HOV #1,0RLHP : FRIED COUNT JSR R5,LDFUNC ;READ ;LOAD THE FUNCTION IN NEXT WORD<br>READIINTEN<br>JSR R5,WTCRDY ;WAIT FOR CONTROLLER READY PEAD FOR CONTROLLER READY **READITI**<br>CKLOOP<br>CKLOOP<br>SETPRI<br>MOV<br>EMT CSCLP1<br>#PRI07,RO<br>ESSPRI TST INTFLG ;DID\_INTERRUPT\_OCCUR<br>RNE 25 TST INTELG<br>BNE 25<br>ERRDF 24:6EM<br>TRAP TSERCO<br>WORD 24: 24· fi ERRDF EM43,ERRO ;HNF DID NOT INTERRUPT 24. EM43, ERRO<br>TSERCODE<br>24<br>EM43<br>ERRO .WORD<br>.WORD<br>ESCAPE<br>.WORD 25: ESCAPE SEG ;CHECK FOR FL:LOE, ELSE EXIT SEG SEG<br>CSESCAPE<br>10000\$-. MaY BIC Ei~~~T~~~O f~~~ER~~~OR BITS ČÁŘ – HBITISIBIT12IBIT10, THPO fluDR NOT FOUND SET.<br>BEQ – IS ERRDF 25<br>TRAP TSERCODE -WORD EM10<br>«WORD ERRO NURD BRRO 3WHEN FORCED EHDSEG ;tUND OF SEGMENTU 10000\$: EMT C\$ESEG am~: **;\*\*END** OF TEST\*\* CSETST .SBTTL \*\*TEST 22\*\* - CHECK HEADER COMPARE LOGIC BGNTST  $f^{**}$ START OF TEST\*\*

SEQ 0080

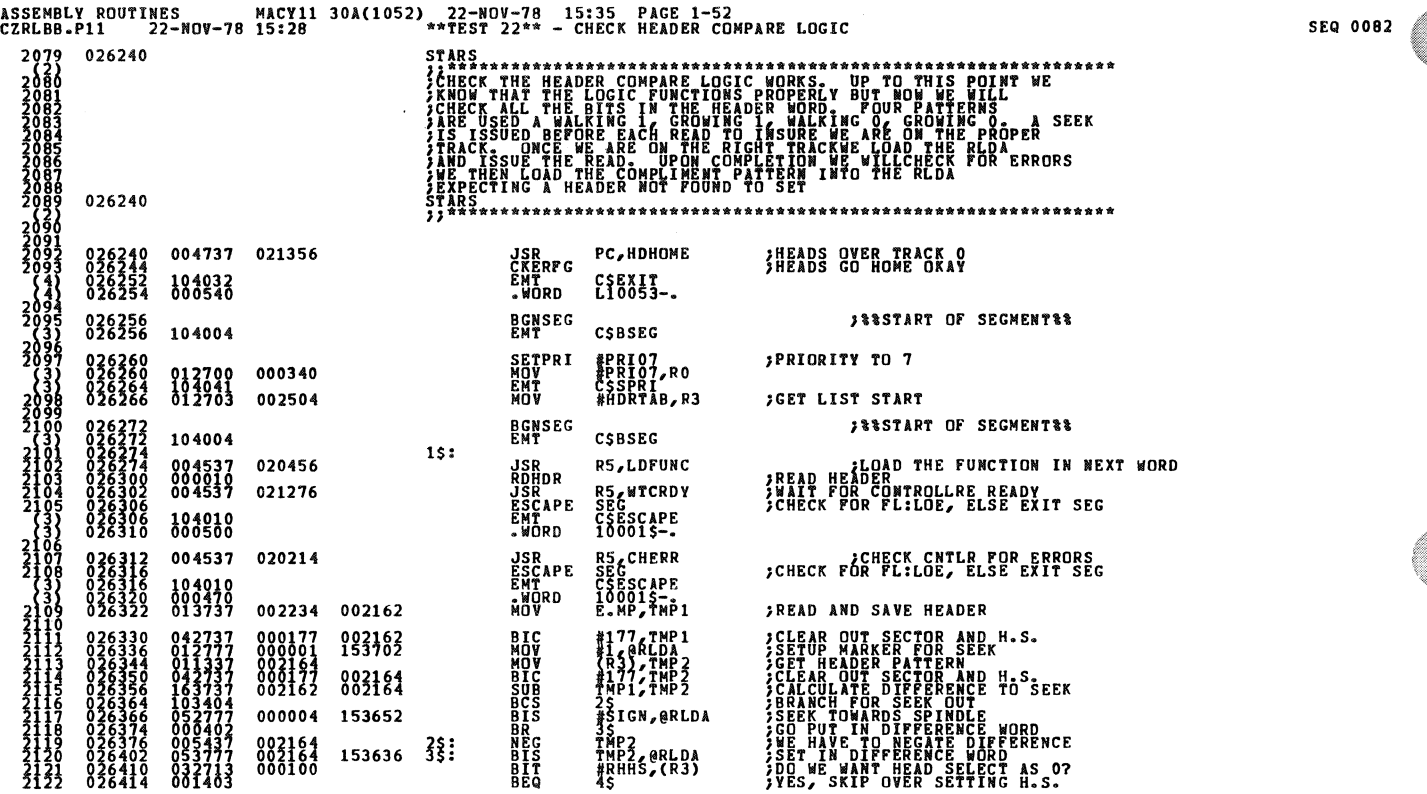

 $\sim 10^7$ 

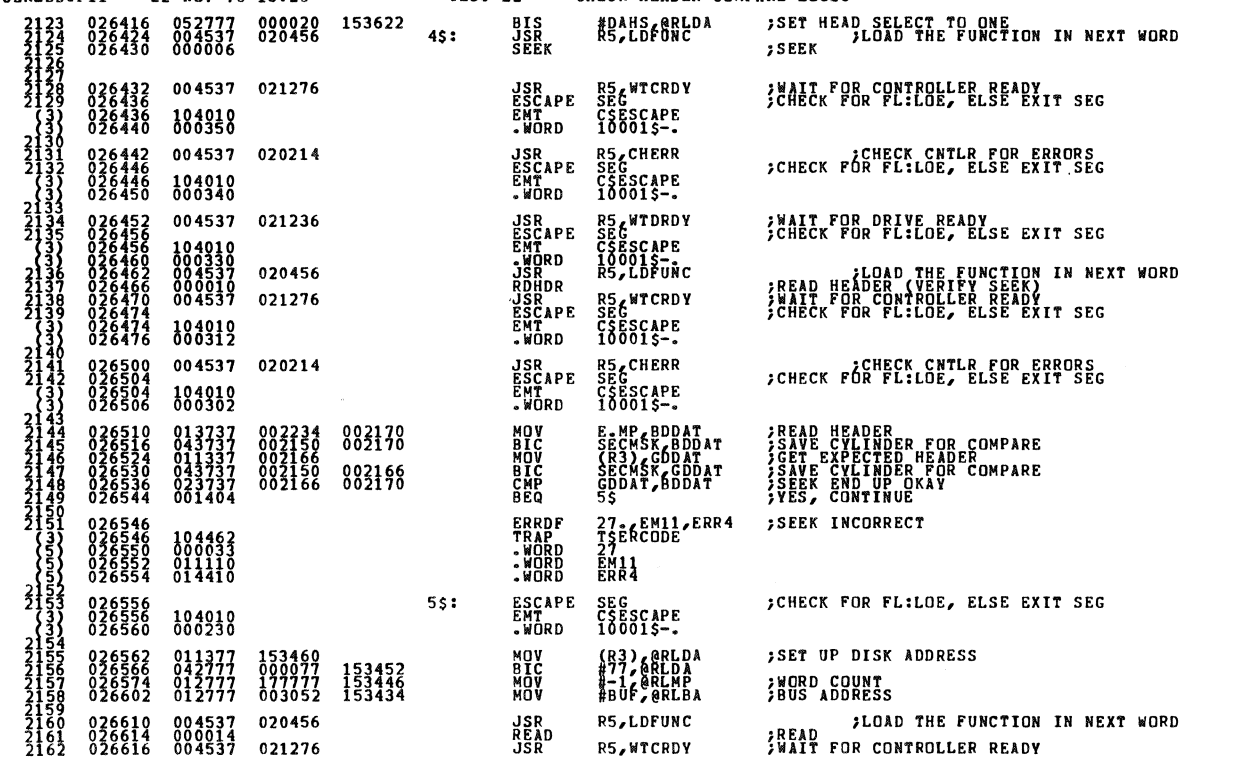

**SEQ 0083** 

۰

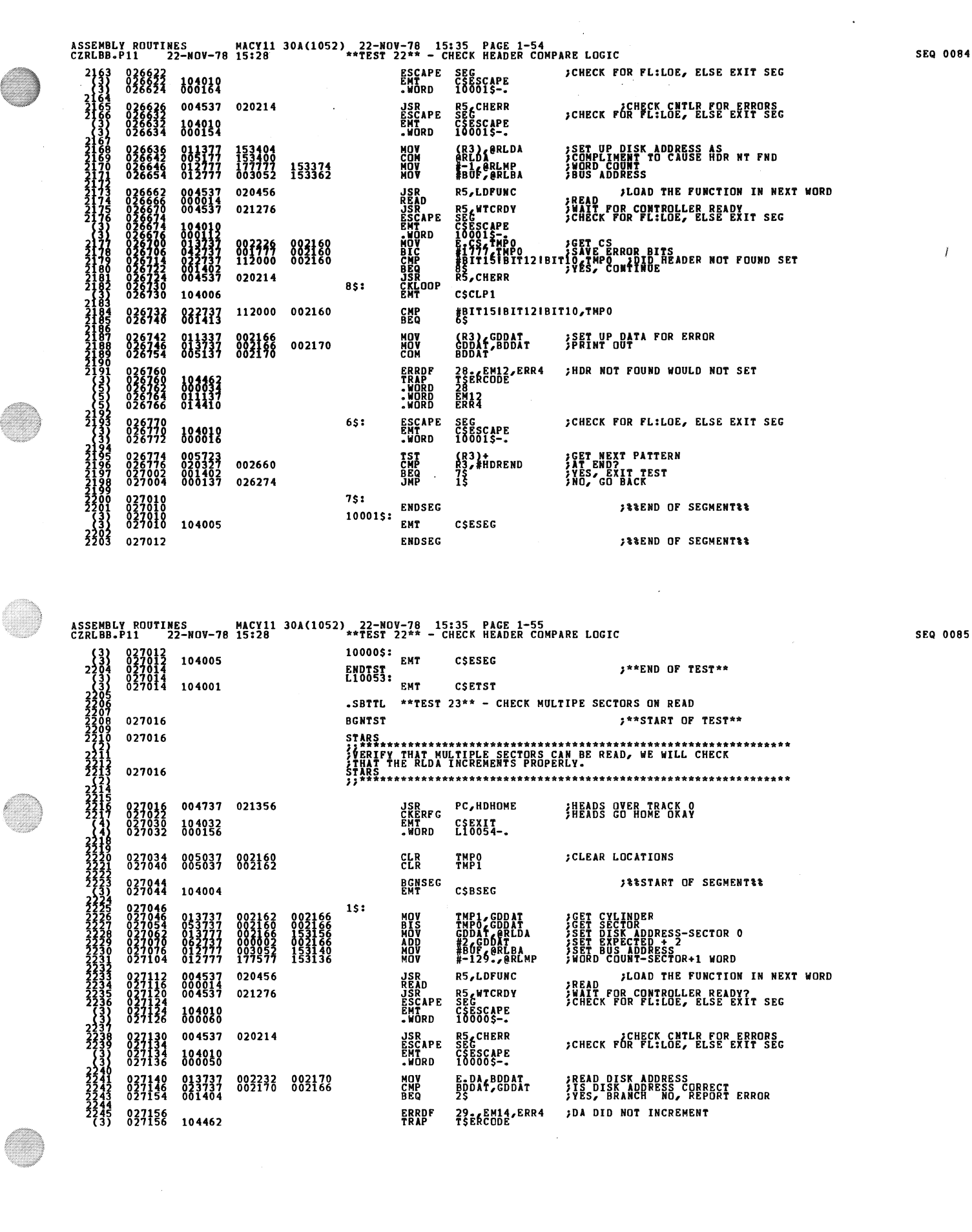

O

Ø

S

ASSEMBLY ROUTINES MACY11 30A(1052), 22-NOV-78 15:35 PAGE 1-56<br>CZRLBB.P11 22-NOV-78 15:28 \*\*TEST 23\*\* - CHECK MULTIPE SECTORS ON READ SEQ 0086 - WORD<br>- WORD<br>- WORD 027160 000035<br>027162 011230<br>027164 014410  $29$ <br> $EN14$ <br> $FB24$ **ESCAPE<br>EMT<br>.WORD** SEG<br>CSESCAPE<br>10000\$-. )CHECK FOR FL:LOE, ELSE EXIT SEG  $-25:$ 104010<br>000016 **INEXT SECTOR?**<br>IDOME?<br>INO, GO BACK INC<br>CMP<br>BNE TMPO<br>#46,TMPO 005237<br>022737<br>001320 002160<br>000046 002160  $837172$ **ENDSEG JEBEND OF SEGMENTER** 10000\$: CSESEG 104005 EMT \*\*END OF TEST\*\* ENDTST.<br>L10054: 104001 **FMT** CSETST THAT WE CAN FORCE<br>"A TRACK DOING A<br>"TO READ TWO SECT 027212 .SBTTL \*\*TEST 24\*\* - FORCE HDR NT FND AT END OF TRACK \*\*START OF TEST\*\* 027212 **BGNTST JSR<br>CKERFG<br>EMT<br>•WORD** 004737 021356 PC, HDHOME HEADS OVER TRACK OF THEADS GO HOME ONAY CSEXIT\_ 104032 **SESTART OF SECMENTER BGNSEG**<br>EMT 027230 CSBSEG 104004 **MOV<br>MOV<br>MOV<br>JSRAD<br>LSRAP<br>EMT<br>LWORD<br>LWORD** #39.4GDDAT<br>GDDAT, @RLDA<br>#-129.6@RLMP<br>#BUF,@RLBA<br>R5,LDPUNC **JCREATE LAST SECTOR<br>JNORD DISK ADDRESS<br>JNORD COUNT<br>JNORD COUNT<br>JDRAD JLOAD THE FUNCTION IN NEXT WORD** RS WTCRDY FREAD FLUAD THE FUNCTIUM IN NE<br>FWAIT FOR CONTROLLER READY<br>FORCK FOR FLILOE, ELSE EXIT SEG 021276  $555005 -$ 104010<br>000054 **MOV** E<sub>i</sub>çs<sub>1</sub>Bppat<sub>r</sub> *IREAD CS<br>ISAVE ERROR BITS* 837388 013737 002226 002170 ASSEMBLY ROUTINES MACY11 30A(1052), 22-NOV-78 15:35 PAGE 1-57<br>CZRLBB.P11 22-NOV-78 15:28 \*\*TEST 24\*\* - FORCE HDR NT FND AT END OF TRACK SEQ 0087 **AND<br>CMP<br>BEQ<br>JSR<br>CKLOOP<br>CMT** 022737 112000<br>001402 020214<br>004537 020214 ∦112000,BDDAT<br>45<br>R5,CHERR 002170 HDR NOT FOUND SET? 027314<br>027322<br>027324<br>027330<br>027330  $4s:$ 104006 CSCLP1 022737 112000 002170 **CMP**<br>BEQ #112000, BDDAT 027332 ERRDF<br>TRAP<br>• MORD 30 E EM23, ERRO<br>TSERCODE<br>30 027342<br>027342<br>027344<br>027346<br>027350 ;HEADER NOT FOUND DID NOT SET **EM23** WORD<br>WORD 027352  $15:$ 027352<br>027352<br>027352<br>027354<br>027354 **ENDSEG JEEEND OF SEGMENTER** 10000\$: 104005 EMT CSESEG ENDTST<br>L10055: : \*\* END OF TEST\*\* EMT 104001 CSETST .SBTTL \*\*TEST 25\*\* - FORCE NON-EXISTANT MEMORY ERROR **BGNTST** ;\*\*START OF TEST\*\* 027356 027356 STARŞ **FARALL AND FERDAL AND SERVICE AND STATEST AND SERVICE A NOR-EXISTANT MEMORY ERROR,<br>FAR SET THE REBA TO EQUAL THE<br>FARAL ANDRESS IN MEMORY AND ISSUE A READ FREED<br>REEAD SHOULD ABORT AFTER ONE WORD TRANSPERRED** 027356 027356<br>027362<br>027370<br>027372 **JSR<br>CKERFG<br>EMT<br>.WORD** 004737 021356 РС, НОНОМЕ **INEADS OVER TRACK OF**<br>INEADS GO HOME OKAY

#177774, @BLBA & & & BAD BA<br>#RALON BATT, XAEH & ALBA COUNTA<br>#RLON BATTLE & BAGD COUNTAVAILABLE<br>#R. COPORCLMP & BRAN , LOAD THE FUNCTION IN NEXT WORD 152640 152624 **; READ** 

BGNSEG<br>EMT

CSEXIT<br>Lioo56-.

CSBSEG

**SASSTART OF SEGMENT&&** 

104032<br>000076

027374<br>027374 104004

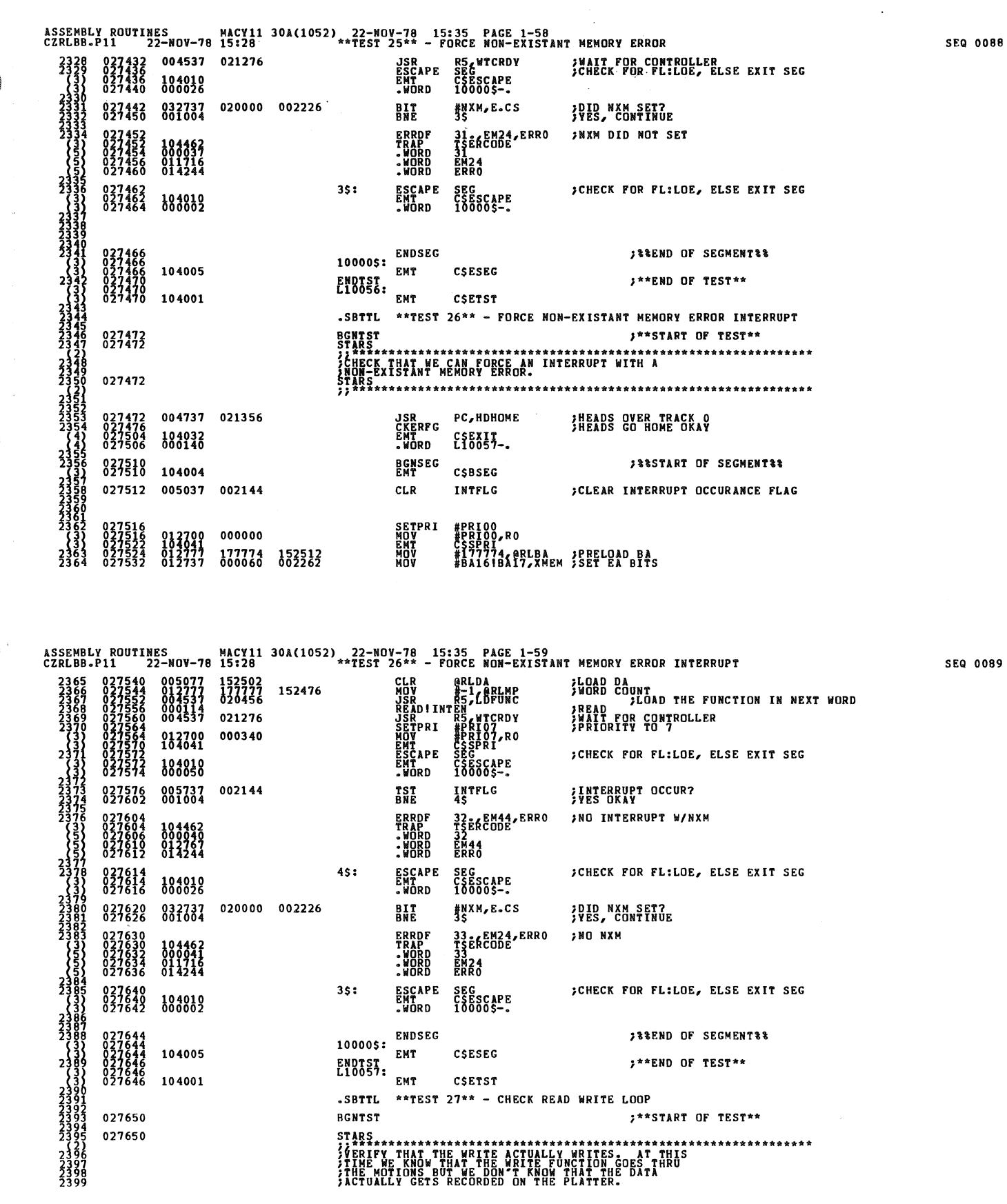

 $\ddot{\phantom{0}}$ 

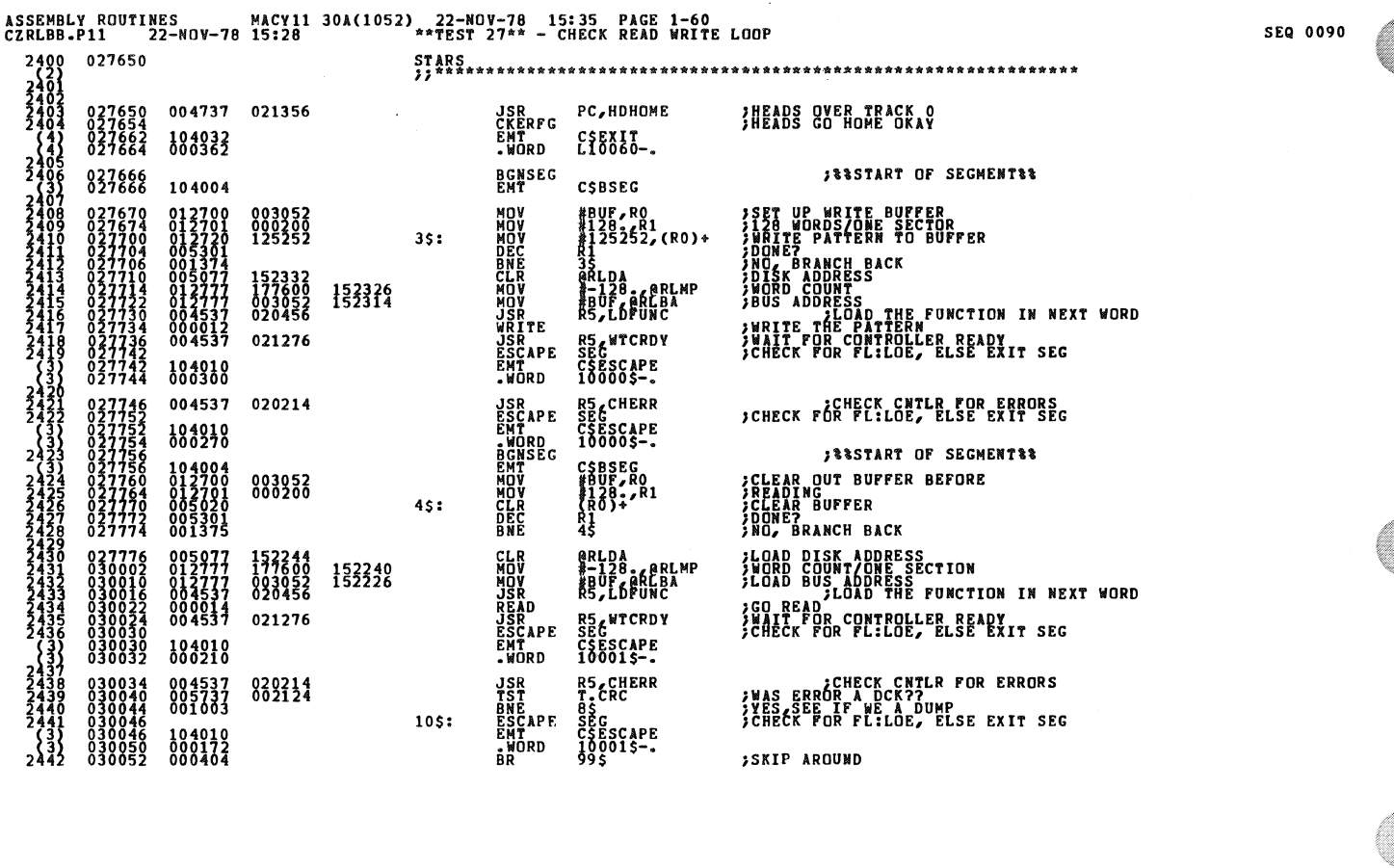

 $\begin{array}{lllll} \texttt{ASEMBLY}\ & \texttt{ROUTINES} & \texttt{MACY11}\ & \texttt{30A(1052)} & \texttt{22-N0V-78}\ & \texttt{15:35}\ & \texttt{PAGE}\ & \texttt{1-61} \\ \texttt{CZRLBB-P11} & \texttt{22-N0V-78}\ & \texttt{15:28} & \texttt{15:29} & \texttt{15:27} & \texttt{27**}\ & \texttt{-CHECK}\ & \texttt{READ}\ & \texttt{WRITE}\ & \texttt{LOOP} \\ \end{array}$ **;DO WE STILL WANT TO CHECK IT<br>}NO<br>;YES, CHECK FOR LOOP FIRST** 030054<br>030060<br>030062<br>030062 TST<br>BEQ<br>CKLOOP<br>EMT 005737 016774  $85:$ **T<sub>0</sub>DMP** C\$CLP1 104006 *CLEAR NUMBER WE'RE TO PRINT<br>COMPARE BUFFER TO CHECK WRITE<br>COMPARE BUFFER TO CHECK WRITE<br>SET DATA<br>SET UP EXPECTED<br>SET DATA OKAY<br>FREE DATA DATA CHECKED ENOUGH??***<br>FREE BAD BAD MEM.<br>CHECKED ENOUGH??<br>FROE DECKED ENOUGH??** 002130<br>002122<br>003052<br>000206<br>125252<br>002166 885837 99\$: CDCNT  $c_{FB}$ 0050377<br>01270377<br>012733737<br>01237377<br>0237377<br>0237373<br>0237373 {BUF}R2<br>{125252, cppat<br>R2) rBDDAT<br>R2) rBDDAT<br>!pDAT,BDDAT 002166 5\$: 002170 **CMP**<br>BEQ<br>CMP S<br>2.TMP1<br>DCNT,T.LMT  $\begin{smallmatrix} 0 & 3 & 0 & 1 & 2 & 6 \\ 0 & 3 & 0 & 1 & 3 & 2 \\ 0 & 3 & 0 & 1 & 4 & 2 \\ 0 & 3 & 0 & 1 & 4 & 2 \\ 0 & 3 & 0 & 1 & 4 & 2 \\ 0 & 3 & 0 & 1 & 4 & 4 \\ 0 & 3 & 0 & 1 & 4 & 6 \end{smallmatrix}$ 883153 016776 **BNE<br>ESCAPE**<br>EMT FRO FOR FLILDE, ELSE EXIT SEG SEG<br>CSESCAPE<br>10001\$--<br>CDCNT 104010<br>000076<br>005237 INCRD 002130 ACCOUNT FOR IT 3335: **CHECK**<br>**SALE EM25, ERR8**<br>**SALE EM25, ERR8**<br>**SALE EXPRESS**<br>ERRECK<br>CHECK<br>CHECK **TST<br>BNE<br>ERRDF<br>ERRDF<br>TRADED**<br>WORD<br>INC<br>BR 030152<br>030156<br>030160<br>030160<br>030162 005737 **;HEADER OR JUST DATA<br>;JUST DATA<br>;BAD DATA** 002122 104462<br>000042<br>011774<br>014564<br>005237<br>000416 030164<br>030166<br>030170<br>030174 002122 :ACCOUNT FOR PRINT OF HEADER \*\*\*<br>#BDDAT\_/\SP<br>BDDAT\_/\SP<br>#BDDAT\_/\SP<br>THPIL\_(\SP)<br>THPIL\_(\SP)<br>#FRHT\_6\_C\SP)<br>#FRHT\_B<br>#12\_SP<br>#12\_SP **PRINTB<br>MOV<br>MOV<br>MOV<br>MOV<br>MOV<br>MOV<br>EMOD<br>ADD** 9\$: 013746<br>013746<br>013746<br>012746<br>010600<br>0106000<br>104014<br>062706 002170<br>002166<br>002162<br>016042<br>000004 **1997-1997<br>1997-1997-1997-1997**<br>2440-099-2477-2477-2<br>24477-2477-2477-2 030224<br>030224<br>030226 000012 **CKLOOP<br>EMT<br>TST<br>DEC<br>BNE<br>ENDSEG** 030232<br>030232<br>0302346<br>0302342<br>0302442<br>030244<br>030244<br>030244<br>030244<br>030244<br>030246<br>030246 65:  $\begin{array}{c} \n \text{C}\n 5 \text{CLP1} \\
 \text{C}\n 82 \n \end{array}$ 104006<br>005722<br>005301<br>001324 *;BUMP BUFFER POINTER<br>;DONE?<br>;NO, GO BACK<br>;SSEND OF SEGMENTSS* 7\$: Ŗļ<br>5\$ 10001\$: 104005 EMT<br>ENDSEG CSESEG **JEEEND OF SEGMENTER**  $\overline{2}$ 10000\$: 104005 EMT CSESEG ENDTST<br>L10060: \*\*END OF TEST\*\* EMT 104001 CSETST  $2\sqrt{3}$ 

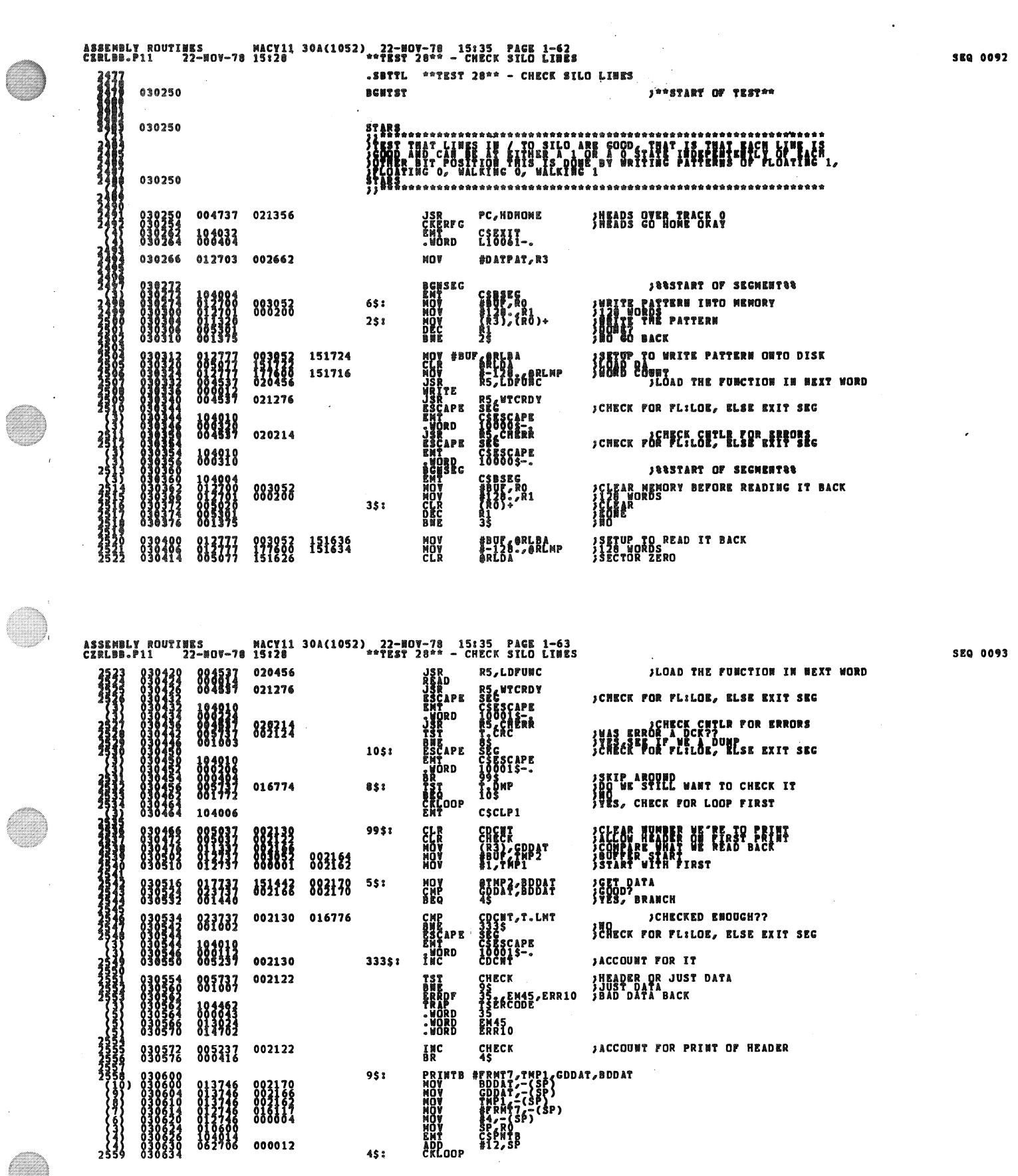

C

O)

 $\frac{1}{\sqrt{2}}$ 

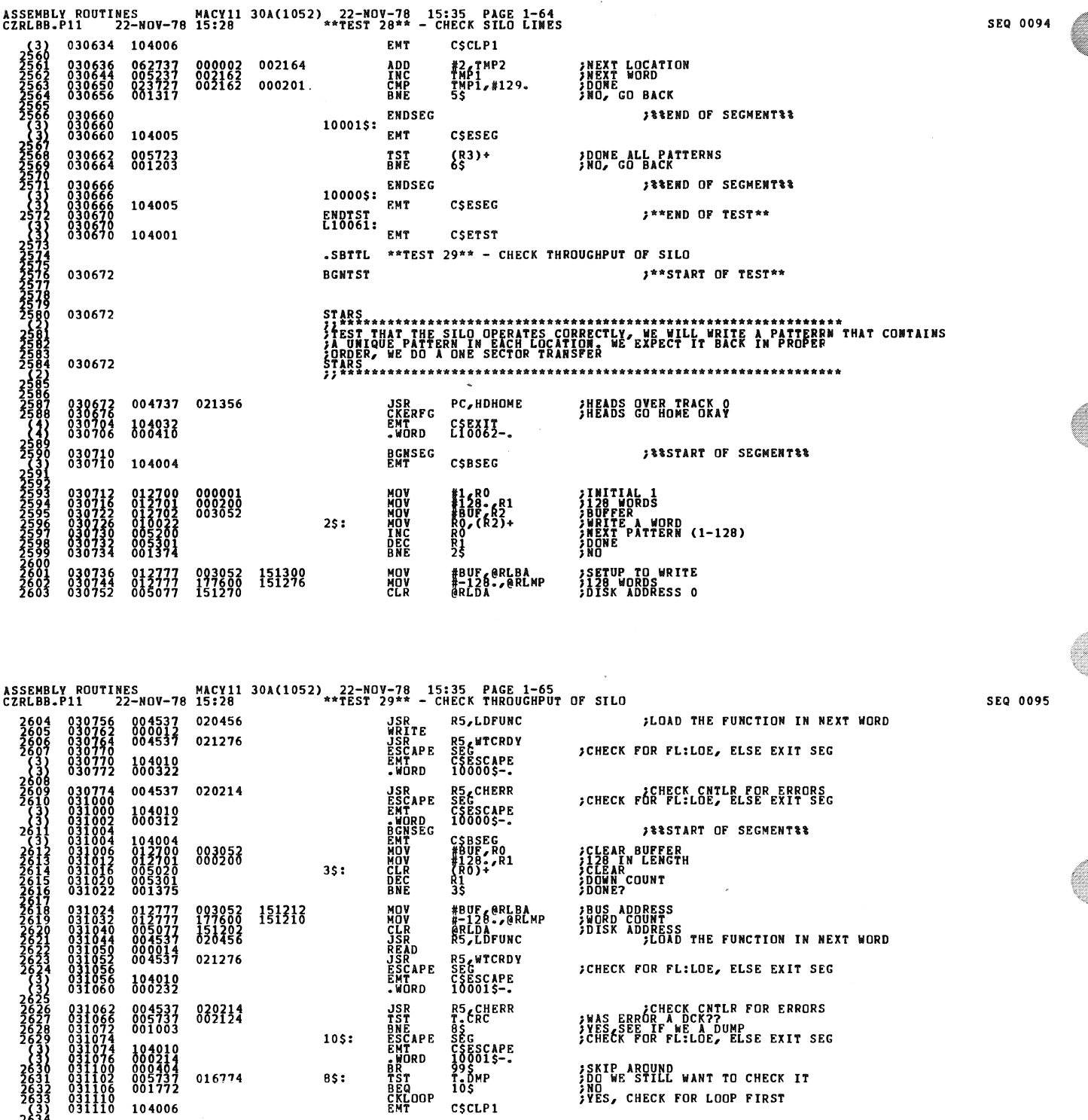

**;SKIP AROUND<br>;DO WE STILL WANT TO CHECK IT<br>;NO<br>;YES, CHECK FOR LOOP FIRST** 

**CLEAR NUMBER WE'RE TO PRINT<br>CALLOW HEADER ON FIRST PRINT<br>CETART GOOD AT 1<br>CETART OF BUFFER<br>CETART OF BUFFER**<br>FIRST WORD

**;GET WORD<br>;CORRECT?**<br>;YES

016774

002130<br>002122<br>000001<br>003052<br>000001

**031110**<br>031110

 $\begin{smallmatrix} 0 & 3 & 1 & 1 & 4 & 4 \\ 0 & 3 & 1 & 1 & 5 & 2 \\ 0 & 3 & 1 & 1 & 6 & 0 \end{smallmatrix}$ 

 $\begin{smallmatrix} 0&3&1&1&6\\ 0&3&1&1&7\\ 0&3&1&1&7\\ 0&3&1&1&7\\ 0&3&1&1&7\\ 4\end{smallmatrix}$ 

0031<br>00311<br>00311<br>00311

104006

 $\begin{smallmatrix} 017737\ 023737\ 001440 \end{smallmatrix}$ 

023737<br>023737<br>001002<br>104010<br>000116

8\$:

99\$:

 $45:$ 

002166<br>002164<br>002162

151014 002170<br>002170 002166

002130 016776

**NOA**<br>NOA<br>NOA<br>NOA

**MOV<br>CMP<br>BEQ** 

**CMP<br>BNE<br>ESCAPE<br>EMT<br>.WORD** 

CSCLP1

**CDCNT<br>CHECK<br>#1 GDDAT<br>#1,TMP1<br>#1,TMP1** 

@TMP2,BDDAT<br>BODAT,GDDAT<br>6\$

COCNT, T. LMT<br>3335<br>SEG<br>CSESCAPE<br>100015-.

CHECKED ENOUGH?? FOR FULLOR, ELSE EXIT SEG

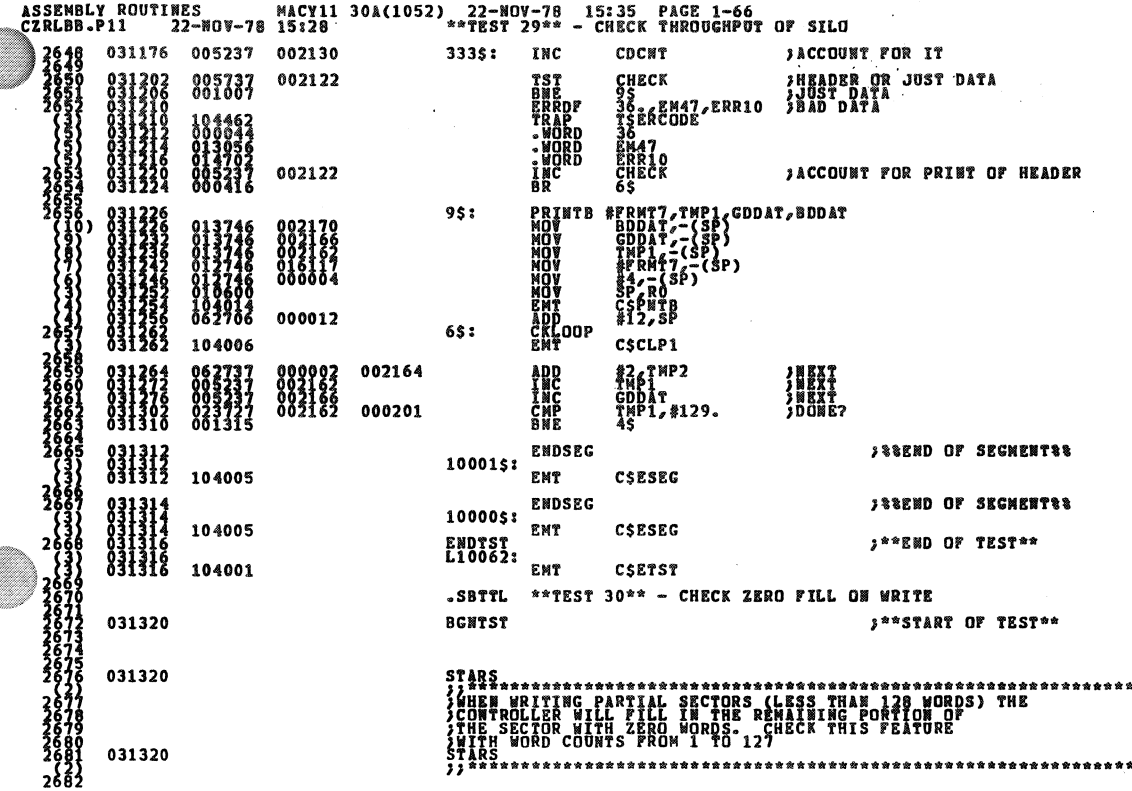

 $\begin{smallmatrix} 0&3&1&3&2&9\ 0&3&1&3&2&4\ 0&3&1&3&3&4\ 0&3&1&3&3&4\ \end{smallmatrix}$ **JSR<br>CKERFG<br>EMT<br>.WORD**  $3683$ 004737 021356 РС, НОНОМЕ **IHEADS OVER TRACK OF**<br>**IHEADS** GO HOME OKAY 104032<br>000442 CSEXIT\_. **BGNSEC**<br>EMT **JEESTART OF SEGMENTEE** 031336 CSBSEG 104004 START WITH 1 WORD WRITE<br>SWRITE 108 WORDS ALL THOUGH WE'RE<br>SONLY COTHG TO SALL THOUGH WE'RE<br>SONLY GOTHG TO SALL THOUGH WE'RE<br>SONLY WITH BOFFER?<br>SUPPRE FRAMES WORD COUNT<br>SUPPRE WORD COUNT AWAY<br>SUPPRE WORD COUNT AWAY<br>SUPPRE W .gr<br>%P,Rd<br>;2825,{Ro}+ 000001<br>003052<br>000200<br>052525 002162 MOV 813737  $35s:$  $\begin{smallmatrix} 4 & 4 & 1 \\ 4 & 4 & 3 \\ 0 & 5 & 3 & 0 \\ 0 & 1 & 3 & 7 & 3 \\ 3 & 3 & 7 & 3 & 6 \\ 5 & 4 & 9 & 9 & 3 \\ 6 & 7 & 7 & 7 & 7 \end{smallmatrix}$  $35:$ 002162 335: 35<br>TMP1,RO \* MORD<br>FRANCIS<br>FRANCIS<br>FRANCIS<br>FRANCIS<br>FRANCIS<br>FRANCIS<br>FRANCIS<br>FRANCIS<br>FRANCIS RO<br>RO GRLMP<br>BUP GRLBA<br>GRLDA<br>RS,LDPUNC 150650<br>003052<br>150634<br>020456 150636 THE TRIAL PROPERTY OF THE FUNCTION IN BEXT WORD<br>THAIT TOR WRITE TO FINISH<br>TORECK POR PLILOE, ELSE EXIT SEG RS<br>SEG<br>CSESCAPE<br>10000\$-. 04537 021276 031420<br>031424<br>031424<br>031426 104010<br>000346 **THE REAL PROPERTY CONTROL**<br>**BEAM AND REAL PROPERTY**<br>**BEAM AND REAL PROPERTY**<br>**BEAM AND REAL PROPERTY**<br>BEAM AND REAL PROPERTY R5<br>SEG<br>CSBSCAPE<br>10000\$-.  $831430$ <br> $831434$ 004537 020214 CHECK CNTLR FOR ERRORS<br>CHECK FOR FL:LOE, ELSE EXIT SEG 104010<br>000336 **JEESTART OF SEGMENTEE** CSBSEG<br>#BUF,RO<br>#128252,(RO)+<br>#125252,(RO)+ **SUBSTRE COING TO OVERLAY BUFFER BEFORE**<br>FREADING IT BACK<br>FREADING IT BACK<br>JOONELAY IT WITH COMPLIMENT<br>FROAKER COING<br>FROAKER COING 003052<br>000200<br>125252 012701<br>012721<br>005301  $18s:$ n<br>18s **MOV<br>MOV<br>CLSRRD<br>SESCAPE<br>EMT<br>MORD SET UP TO READ<br>J128 WORDS TO CHECK ZERO FILL<br>JSECTOR SLOAD THE FUNCTION IN NEXT WORD** #BUF, @RLBA<br>#-128., @RLMP<br>@RLDA<br>RS, LDFUNC 01277:<br>00507: 003052<br>177800<br>150544<br>020456 150554 004532<br>000014<br>004532 031506<br>031510<br>031514<br>031516 RECWICRDY<br>SEC<br>CSESCAPE<br>10001\$--021276 **CHAIT TIL WE FINISH THE READ SEG** 184919 **JSR<br>BNE<br>BNE<br>ESCAPE<br>EMTRD<br>BR<br>BRTST** *IMAS ERRICHECK CNTLR FOR ERRORS<br>IMAS ERROR A DCA??<br>JCHECK FOR FL:LOE, ELSE EXIT SEG* 004537<br>005737<br>001003 R5 CHERR<br>T.CRC 020214 AS<br>SEG<br>CSESCAPE<br>100015--<br>99SMP<br>T.DMP 10\$: 104010<br>000216<br>000404 031534<br>031536<br>031540 **;SKIP ARQUND<br>;DO WE STILL WANT TO CHECK IT** 016774  $85:$ 

**SEQ 0096** 

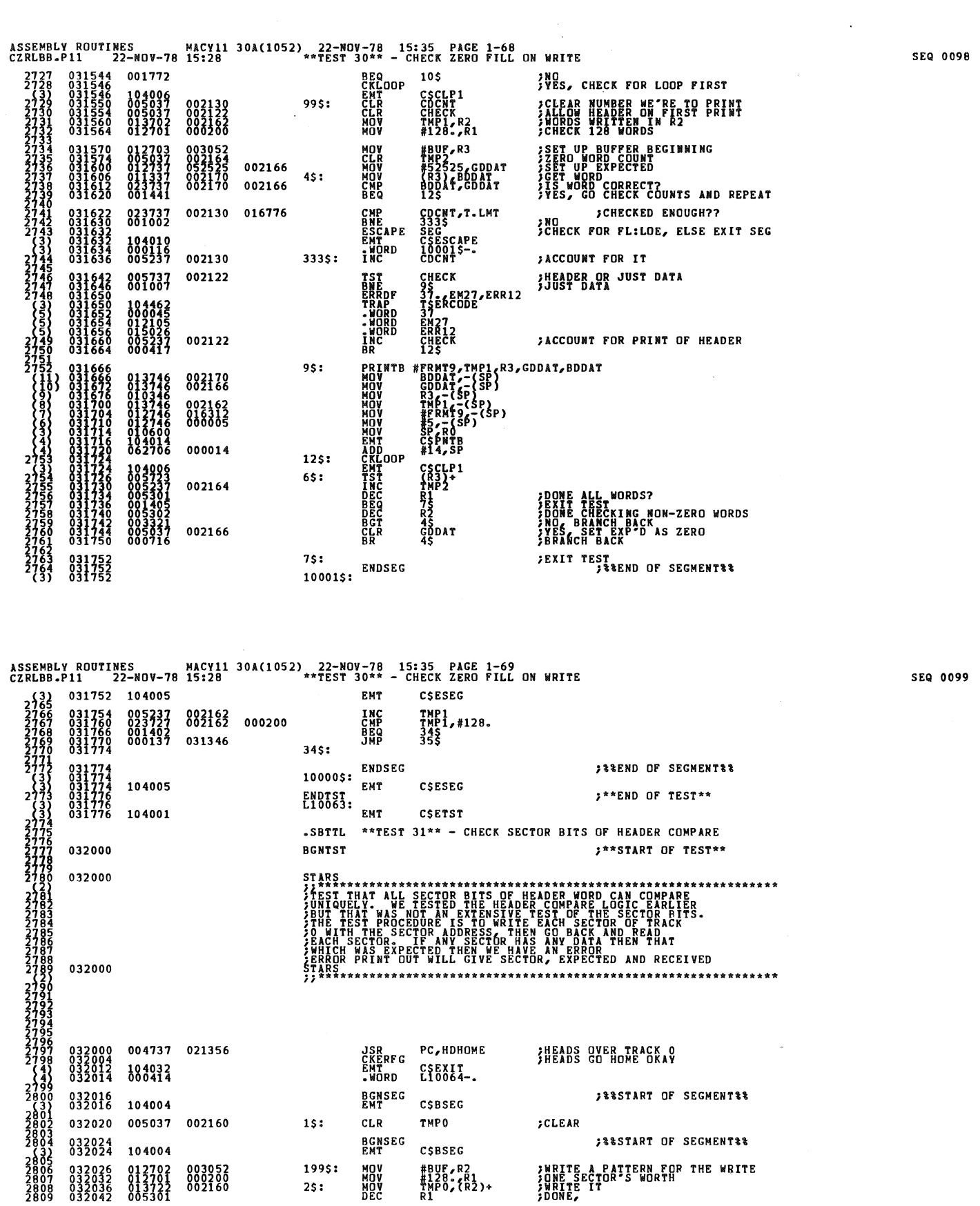

 $\frac{1}{\sqrt{2}}$ 

 $\label{eq:2} \frac{1}{\sqrt{2}}\left(\frac{1}{\sqrt{2}}\right)^{2}$ 

 $\frac{1}{\sqrt{2}}$  $\ddot{\phantom{a}}$ 

 $\sim$ 

99

 $\blacksquare$ 

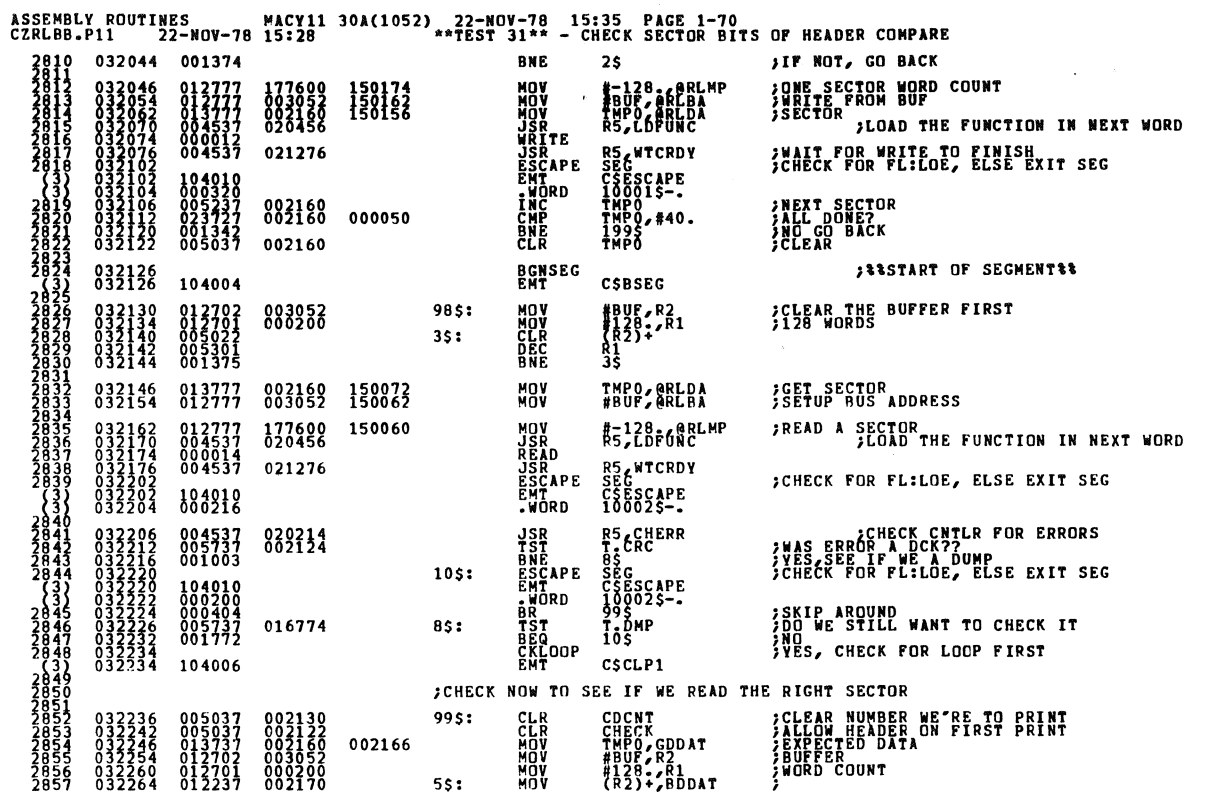

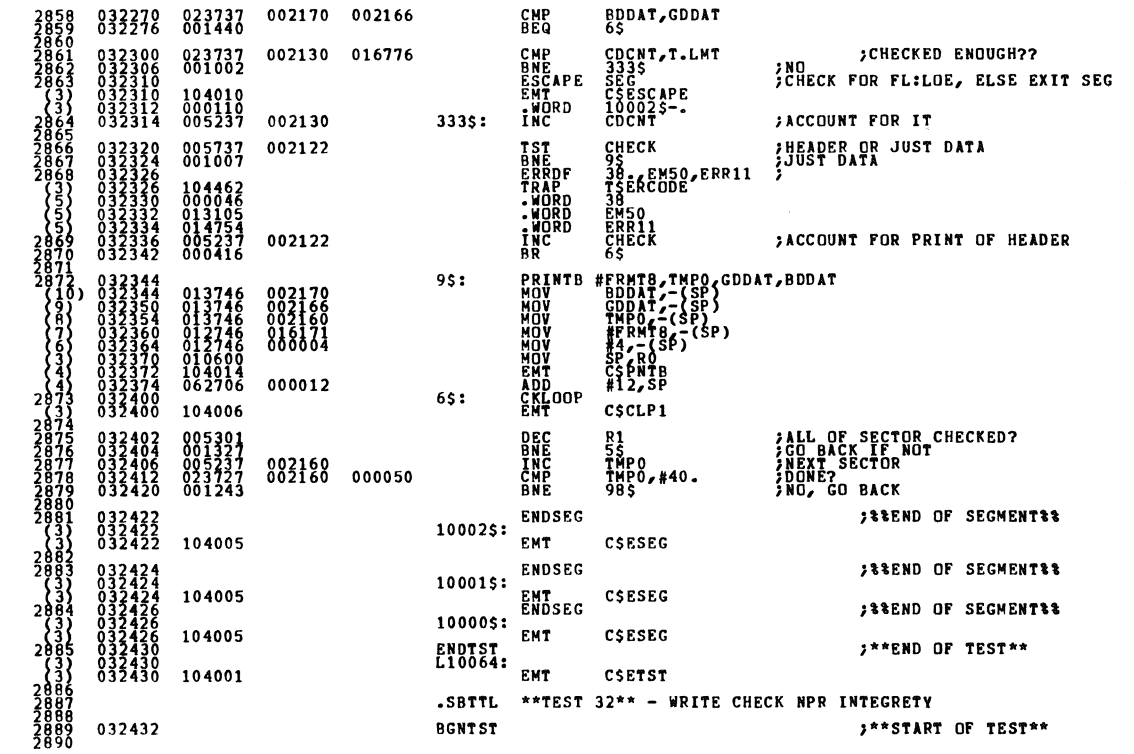

SEQ 0101

**SEQ 0100** 

 $\bar{\bar{z}}$  $\bar{z}$ 

۰

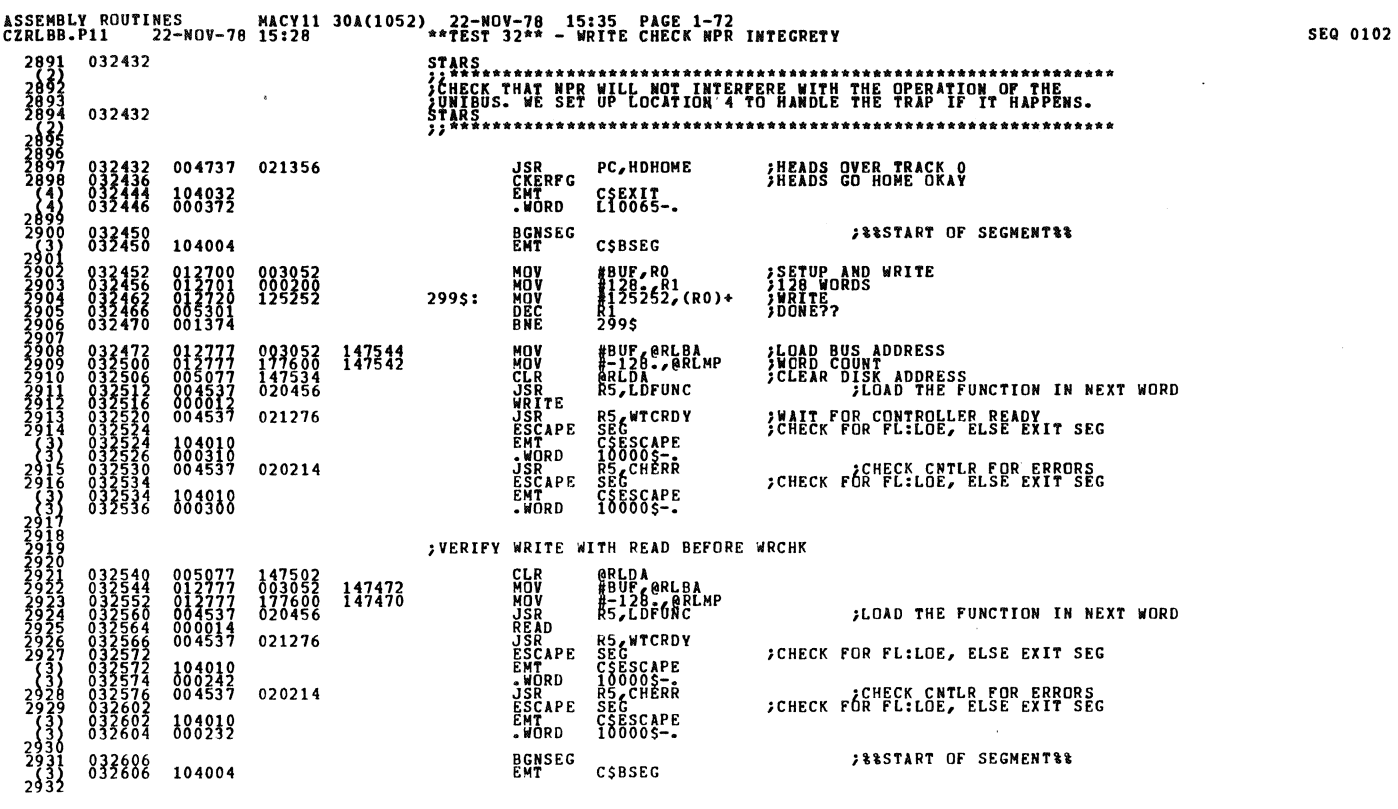

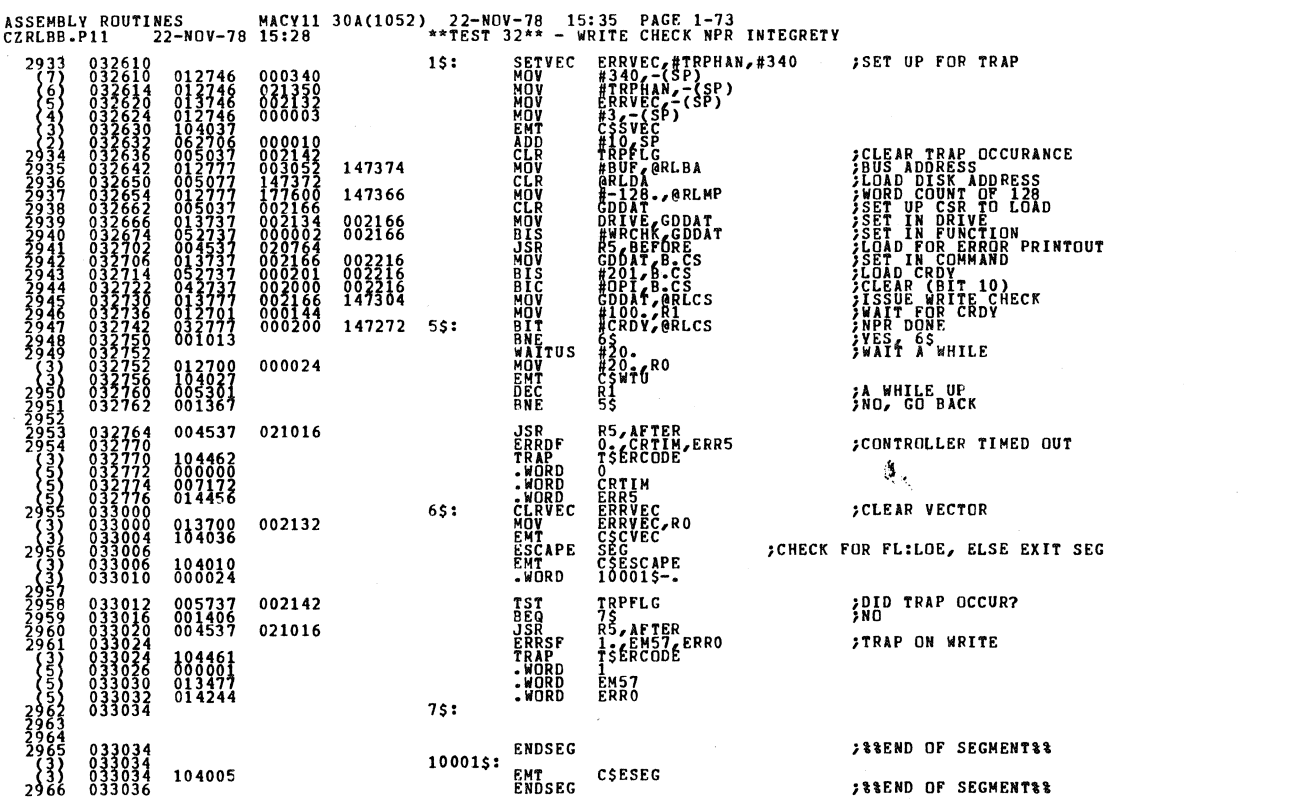

 $\sim 10^6$ 

 $\ddot{\phantom{a}}$ 

ASSEMBLY ROUTINES MACY11 30A(1052) 22-NOV-78 15:35 PAGE 1-74<br>CZRLBB.P11 22-NOV-78 15:28 \*\*\*EST 32\*\* - WRITE CHECK NPR INTEGRETY 10000\$: 033036<br>033036 104005 **CMT** CSESEG **S\*\*END OF TEST\*\*** 033040<br>033040<br>033040 ENDTST.<br>L10065: 104001 **EMT** CSETST .SBTTL \*\* TEST 33\*\* - WRITE CHECK FUNCTION 033042 **BGNTST ;\*\*START OF TEST\*\*** 033042 **STARS. FARE THE CHECK LOGIC UNDER FLAG NODE<br>FARE THE WRITE CHECK LOGIC UNDER FLAG NODE<br>FARENORY (BUF). WE CHECK THAT NO ERRORS OCCUR.<br>STARS<br>STARS** 033042 ĀRŞ \*\*\*\*\*\*\*\*\*\*\*\*\*\*\*\*\*\*\*\*\*\*\*\*\*\*\*\*\*\* \*\*\*\*\*\*\*\*\*\* 033042<br>033046<br>033054<br>033056 004737 021356 **JSR<br>CKERFG<br>EMT<br>•WORD** РС, НОНОМЕ HEADS OVER TRACK O 104032<br>000214 CSEXIT<br>Lioo66-. 033060 **BGNSEG SISTART OF SEGMENTIE** 104004 CSBSEG ;SETUP AND WRITE<br>;128 WORDS<br>;WRITE<br>;DONE?? **MOV<br>MOV<br>DRC<br>BNE** #BUF,RO<br>#128.6R1<br>#125252,(RO)+ 012700<br>012701<br>012720<br>005301<br>001374 003052<br>000200<br>125252  $2995:$ តិវ<br>299\$ **NATHER SEARCH AND NATIONAL SEARCH PERSONAL SEARCH PERSONAL SEARCH PERSONAL SEARCH PERSONAL SEARCH PERSONAL SE**<br>**LIGHT DESCAPE**<br>CHARD DESCAPE ;LOAD BUS ADDRESS<br>;WORD COUNT ADDRESS<br>;CLEAR DISK ADDRESS<br>;CLEAR ;LOAD THE FUNCTION IN NEXT WORD 012777<br>012777<br>005077<br>004537 #BUF,@RLBA<br>#-128.,@RLMP<br>@RLDA<br>R5,LDFUNC 003052<br>177600<br>147124<br>020456  $147134$ 000012<br>004531 021276 R5 WTCRDY **JUAIT FOR CONTROLLER READY<br>CHECK FOR FLILDE, ELSE EXIT SEG** SEG<br>CSESCAPE<br>LOOOOS-<br>LOCHERR 104010<br>000132<br>004537 020214  $\frac{2}{3}$ CHECK POR FL:LOE, ELSE EXIT SEC **ENORD**<br>BGNSEG<br>EMT CSESCAPE<br>10000S-104019 JEESTART OF SEGMENTEE 300 104004 CSBSEG  $\frac{3}{2}$ ; VERIFY WRITE WITH READ BEFORE WRCHK **CLR**<br>MOV<br>JSR eRLDA<br>#BUF, eRLBA<br>#-128<br>R5,LDF0NC 147060 **SLOAD THE FUNCTION IN NEXT WORD** ASSEMBLY ROUTINES MACY11 30A(1052) 22-NOV-78 15:35 PAGE 1-75<br>CZRLBB.P11 22-NOV-78 15:28 \*\*TEST 33\*\* - WRITE CHECK FUNCTION READ<br>JSR<br>ESCAPE<br>EMT<br>-WORD<br>JSR<br>LESCAPE<br>EMT<br>-WORD 000014<br>004537 021276 R5, WTCRDY<br>SEC<br>CSESCAPE<br>10001\$<br>10001\$<br>SEC<br>CSESCAPE<br>10001\$--;CHECK FOR FL:LOE, ELSE EXIT SEG  $\begin{smallmatrix} 1 & 0 & 4 & 0 & 1 & 0 \\ 0 & 0 & 0 & 0 & 6 & 0 \\ 0 & 0 & 4 & 5 & 3 & 7 \end{smallmatrix}$ 033206<br>033210<br>033214<br>033214<br>033216 020214 CHECK CNTLR FOR ERRORS:<br>CHECK FOR FL:LOE, ELSE EXIT SEG  $\frac{3}{3}$ 104010<br>000050  $\frac{30}{30}$ **BGNSEG**<br>EMT **JEESTART OF SEGMENTER** 033220 104004 CSBSEG  $35:$ 005077<br>012777<br>012777<br>004537 147020<br>177600<br>003052<br>020456 **CLR<br>MOV<br>JSR<br>WRCHK** eRLDA<br>#-128. eRLMP<br>#BUF &RLBA<br>R5.LDFUNC **ANGRO COUNT<br>ABUS ADDRESS<br>ANGRO ADDRESS THE FUNCTION IN NEXT WORD**<br>ANGRO CHECK 147814 033254<br>033242<br>033246 R5, WTCRDY 004537 **JSR<br>ESCAPE<br>EMT<br>•WORD** 033250<br>033254<br>033254<br>033256 021276 WAIT FOR CONTROLLER READY<br>CHECK FOR FL:LOE, ELSE EXIT SEG  $5555005$ 104010<br>000006 033260 004537 020214 **JSR** R5, CHERR **; CHECK CNTLR FOR ERRORS ENDSEG SAREND OF SEGMENTAR** 10002\$: 104005 EMT<br>ENDSEG CSESEG **SAEND OF SEGMENTAR**  $100015:$ 033266<br>033270<br>033270 104005 EMT<br>ENDSEG CSESEG **SARND OF SEGMENTAR** 10000\$: 104005 ENT CSESEG \*\*END OF TEST\*\* ENDTST.<br>L10066: 833373 104001 EMT CSETST .SRTTL \*\*TEST 34\*\* - WRITE CHECK FUNCTION INTERRUPT ૱ 033274 **BGNTST** \*\*\*START OF TEST\*\* 033274  $S^{TARS}_{\bullet\bullet\bullet\bullet\bullet}$  $3040$ <br> $3041$ <br> $3042$ <br> $3043$ <br> $3043$ <br> $3043$ ZAARTELLE CHECK LOGIC UNDER THTERRUPT HODE<br>SCHECK OF WRITE CHECK LOGIC UNDER THTERRUPT HODE<br>SWE CHECK THAT ND ERRORS OCCUR. WE DO NOT CHECK RLDA OR RLBA").<br>ZINCREWENT AT THIS TIME.

**STARS** 

JSR

PC, HDHOME

....................................

**HEADS OVER TRACK O** 

033274

033274 004737 021356

3045<br>3046<br>3047

SEQ 0105

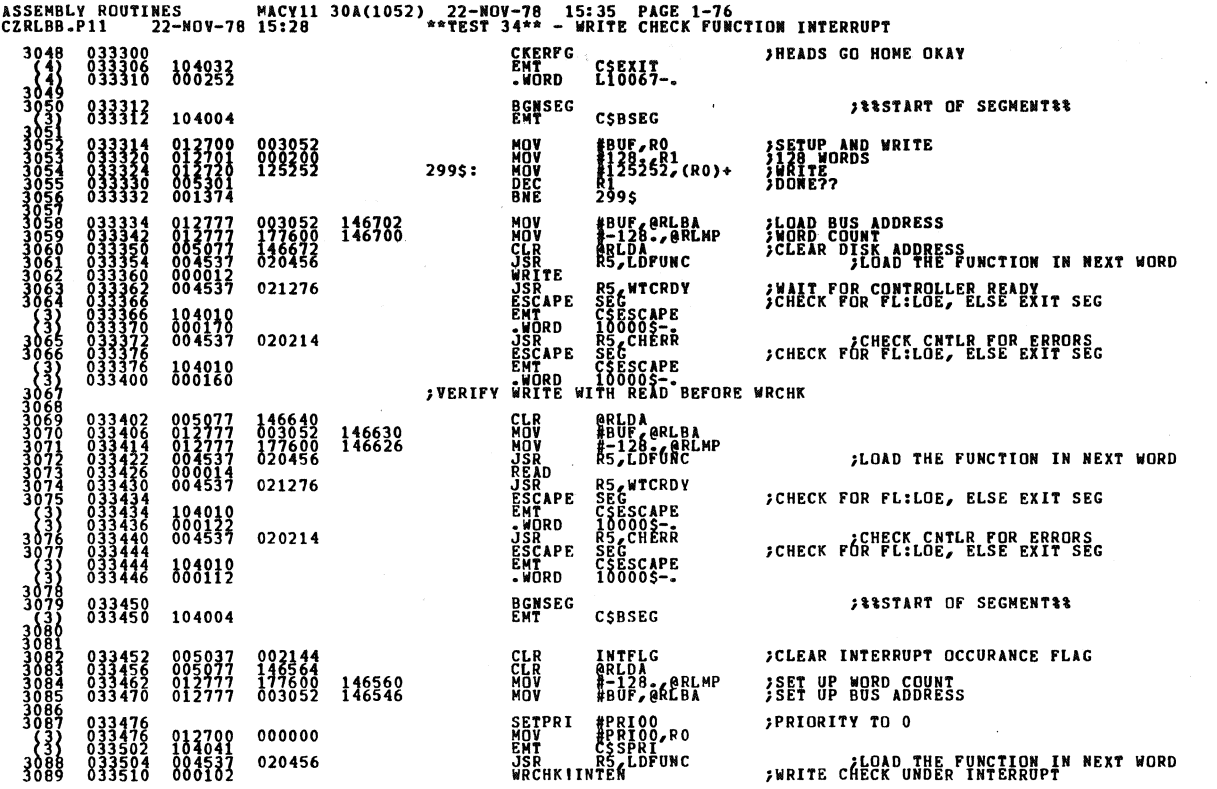

ASSEMBLY ROUTINES MACY11 30A(1052) 22-NOV-78 15:35 PAGE 1-77<br>CZRLBB.P11 22-NOV-78 15:28 \*\*\*EST 34\*\* - WRITE CHECK FUNCTION INTERRUPT RS<br>SECRETCRDY<br>CSESCAPE<br>10001\$--004537 021276 **JSR<br>ESCAPE<br>EMT<br>•WORD JUALT FOR INTERRUPT**<br>CHECK FOR FL:LOE, ELSE EXIT SEG 3090<br>3091 033512<br>033516<br>033516<br>033520 104010<br>000036 **SETPRI<br>SETPRI<br>MOV<br>EMT<br>TST<br>BNE** #PRIO7<br>#PRIO7,RO<br>CSSPRI<br>INTPLG<br>2\$ **JSET PRIORITY TO 7** 000340 002144 **JOID INTERRUPT OCCUR?**<br>**/YES-BRANCH NO-REPORT** T<br>TSERCODE<br>EM60<br>EM60<br>ERRO<br>SEGSCODE **SWRITE DID NOT INTERRUPT** ERRDF<br>TDAP 01353 ,WORD<br>SSCAPE<br>MI<br>,WORD SCHECK FOR FL:LOE, ELSE EXIT SEG  $25:$ CSESCAPE<br>10001\$--104010<br>000006 033546<br>033550 3089<br>3100<br>3101<br>3102 004537 020214 R5, CHERR ¿CHECK CNTLR FOR ERRORS 033552 **JSR ENDSEG ; & & END OF SEGMENT&&**  $100015:$ 104005 EMT<br>ENDSEG CSESEG JEEND OF SECMENTEE 10000\$: 033560<br>033560<br>033562<br>033562 104005 EMT CSESEG ENDTST:<br>L10067:  $\overline{\mathbf{3}}$ \*\*END OF TEST\*\* EMT CSETST 104001 .SBTTL \*\*TEST 35\*\* - PROPER INCREMENT OF RLBA ON WRITE CHECK 033564 **BGNTST** \*\*START OF TEST\*\* 033564 STARS. **FARMING THE REAL WILL INCREMENT PROPERLY AFTER THE STATE THAT THE REAL WALK AND THE REAL PROPERLY AFTER THE STATE REAL PROPERLY AFTER THE STATE REAL PROPERLY AFTER THE STATE REAL PROPERTY AFTER THE STATE REAL PROPERTY AFT** WE WILL MONITOR<br>STARS<br>}}\*\*\*\*\*\*\*\*\*\*\*\*\*\*\* 033564 \*\*\*\*\*\*\*\*\*\*\*\*\*\*\*\* . . . . . . . . . . . . . . PC, HDHOME 033564<br>033570<br>033576<br>033600 JSR<br>CKERFG<br>EMT<br>•WORD 004737 021356 HEADS OVER TRACK O CSEXIT<br>L10070-. 104032 **JEESTART OF SEGMENTER BGNSEG**<br>EMT 033602 CSBSEG 104004  $3133$ NOV<sup>11</sup> #BUF,RO SETUP AND WRITE 012700 003052 033604

SEQ 0107

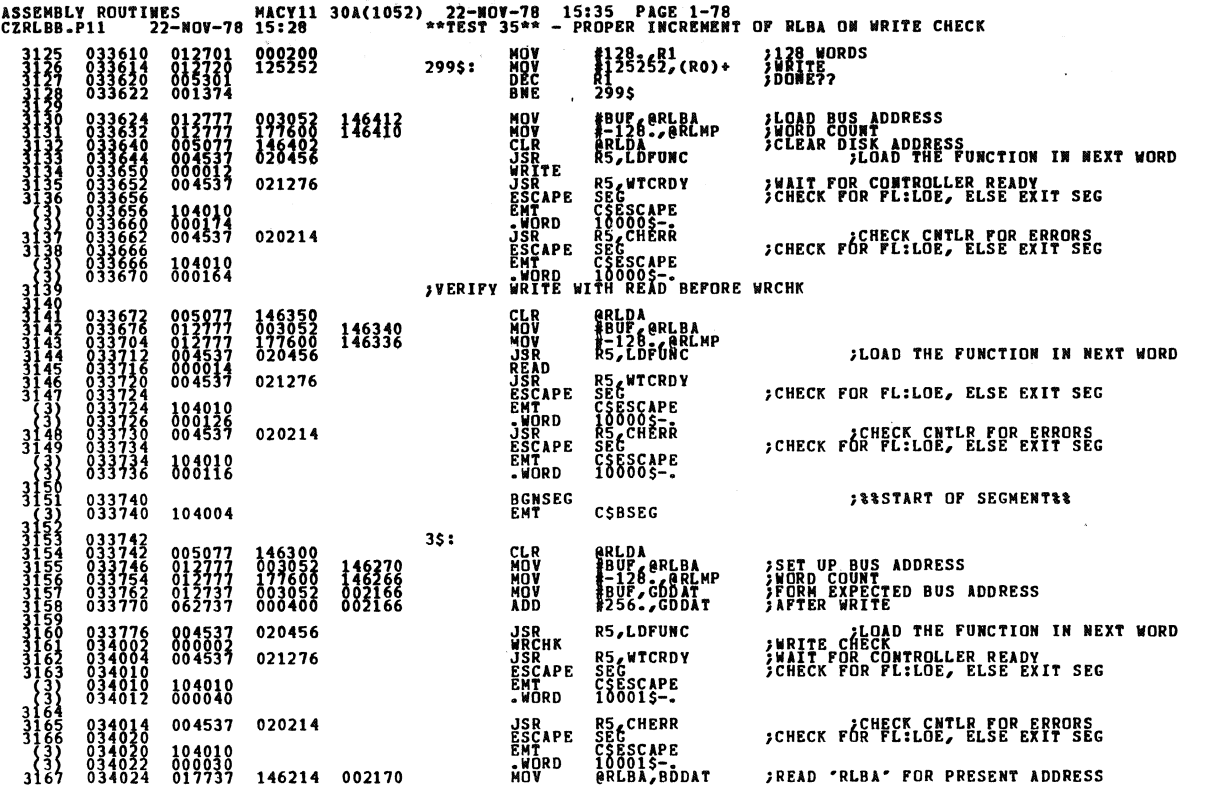

ASSEMBLY ROUTINES MACY11 30A(1052), 22-NOV-78 15:35 PAGE 1-79<br>CZRLBB.P11 22-NOV-78 15:28 \*\*TEST 35\*\* - PROPER INCREMENT OF RLBA ON WRITE CHECK SEQ 0109 034032 023737 002170 002166 3168<br>3170<br>3171<br>3171<br>32<br>33<br>53<br>53 **;DID 'BA' INCREMENT PROPERLY?**<br>}YES, CONTINUE BDDAT, GDDAT<br>25 CMP<br>Beq S. EM61 ERR4 ; BA DID NOT INCREMENT 034042<br>034042<br>034044<br>034046<br>034050 **ERRDF<br>TRAP<br>-WORD<br>-WORD** 104462<br>000005<br>013575<br>014410 EM61<br>ERR4 034052  $25:$ 10001\$: ENDSEG  $\begin{smallmatrix} 0 & 3 & 4 & 6 & 5 & 2 \\ 0 & 3 & 4 & 0 & 5 & 2 \\ 0 & 3 & 4 & 0 & 5 & 2 \\ 0 & 3 & 4 & 0 & 5 & 4 \\ 0 & 3 & 4 & 0 & 5 & 4 \\ 0 & 3 & 4 & 0 & 5 & 6 \\ 0 & 3 & 4 & 0 & 5 & 6 \\ 0 & 3 & 4 & 0 & 5 & 6 \\ 0 & 3 & 4 & 0 & 5 & 6 \end{smallmatrix}$ **FAREND OF SEGMENTRA** EMT CSESEG<br>ENDSEG 104005 10000\$: ENDSEG<br>EMT CSESEG **SSEND OF SEGMENTSS** 104005 ENDTST.<br>L10070: EMT ;\*\*END OF TEST\*\* 104001 CSETST .SBTTL \*\*TEST 36\*\* - PROPER INCREMENT OF RLDA ON WRITE CHECK 034060 **BGNTST** \*\*START OF TEST\*\* STARS<br>STARS<br>SCHECK THAT THE SECTOR INCREMENTS AFTER THE WRITE CHECK WAS FINISHED.<br>JA FULL SECTOR WRITE CHECK THE RIDA SHOULD REFLECT AN INCREMENT<br>SOF THE SECOTR. "GDDAT" WAS THE EXPECTED REDA.<br>J, ARSAARAARAARAARAARAARAARAA 034060 034060 004737 021356 **JSR PC,HDHOME**<br>CKERFG CSEXIT<br>.WORD LIOO71-. 034060<br>034064<br>034072<br>034074 HEADS OVER TRACK O 104032<br>000254 BGNSEG<br>EMT CSBSEG **SISTART OF SEGMENTIE** 034076<br>034076 104004 #BUF,RO<br>#BUF,RO<br>#125252,(RO)+<br>8125252,(RO)+<br>299\$ **MOV<br>MOV<br>DEC<br>BNE ;SETUP AND WRITE<br>;128 WORDS<br>;WRITE<br>;DONE??** 012700<br>012720<br>012720<br>005301 003052<br>000200<br>125252  $299$ \$: MOV<br>MOV<br>JSR<br>WRITE<br>ESCAPE<br>ENT<br>ENT ">"<br>"BUF &RLBA<br>"-128"> @RLMP<br>R5 LDFUNC<br>R5 & WTCRDY<br>R5 & WTCRDY<br>CSESCAPE **)LOAD BUS ADDRESS<br>JWORD COUNT ADDRESS<br>JCLEAR DISK ADDRESS<br>JLOAD THE FUNCTION IN NEXT WORD** 003052<br>177600<br>146106<br>020456 116116 021276 **FUAIT FOR CONTROLLER READY<br>CHECK FOR FL:LOE, ELSE EXIT SEG** 104010

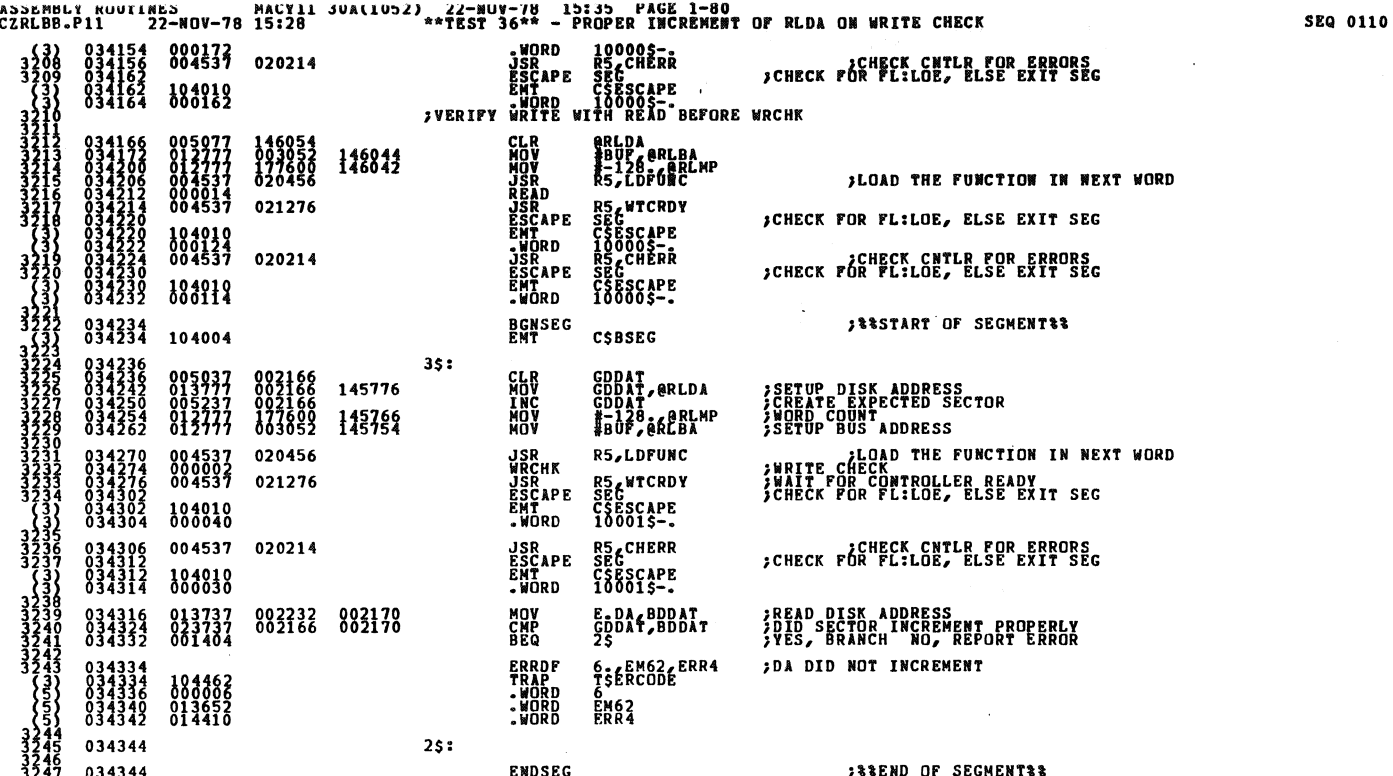

ASSEMBLY ROUTINES MACY11 30A(1052) 22-NOV-78 15:35 PAGE 1-81<br>CZRLBB.P11 22-NOV-78 15:28 \*\*TEST 36\*\* - PROPER INCREMENT OF RLDA ON WRITE CHECK  $100015:$ 104005 CSESEG EMT<br>ENDSEG **; REEND OF SEGMENTRE** 10000\$: EMT 104005 CSESEG \*\*END OF TEST\*\* ENDTST<br>L10071: EMT 104001 CSETST .SBTTL \*\* TEST 37\*\* - MULTIPLE SECTOR WRITE CHECK **BGNTST** ;\*\*START OF TEST\*\* 034352 034352  $s_{\texttt{T}}$ HECK FOR BULTIPLE SECTOR WRITE CHECK. THIS TEST CHECKS<br>HAT TWO SECTORS CAN BE SUCCESSFULLY CHECKED.<br>ECTOR COUNT OF 129 WORDS CONE SULLY CHECKED. WE TOAD THEY NO<br>LADRD COUNT OF 129 WORDS CONE<br>LADD COUNT OF LACH TIME.<br>LADD B 034352 **JSR<br>CKERFG<br>EMT<br>.WORD** PC, HDHOME 004737 021356 HEADS OVER TRACK O CSEXIT\_ 034364<br>034366 104032<br>000354 **BGNSEC**<br>EMT **SESTART OF SEGMENTES** 034370<br>034370 CSBSEG 104004 **MOV IMPO** 002160 **;SETUP AND WRITE<br>;129 WORDS<br>;WRITE<br>;DONE?? MOV<br>MOV<br>DEC<br>BNE**  $299$:$ **25252,(RO)** 299\$ *LOAD BUS ADDRESS*<br>**ANORD COUNT**  $15:$ MOV **ARD** M. ¿LOAD THE FUNCTION IN NEXT WORD **WRITE**<br>JSR<br>ESCAPE<br>EMT 021276 **WTCRDY FUALT FOR CONTROLLER READY**<br>CHECK FOR FL:LOE, ELSE EXIT SEG **ÇAPE** G<br>68CAPE<br>000\$Tr<br>6 ORD. 020214 CHECK CNTLR FOR ERRORS JSR<br>ESCAPE<br>EMT R5 CHERR<br>SEG<br>C\$ESCAPE 104010

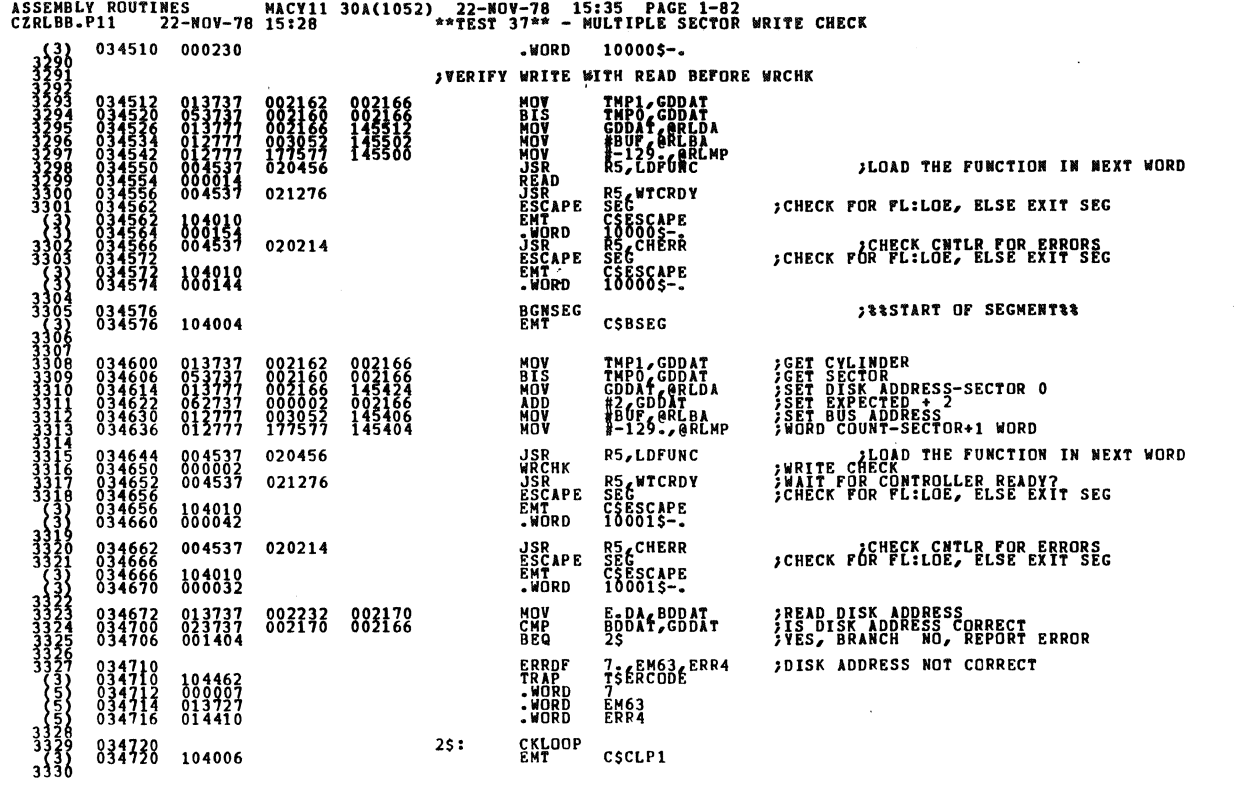

 $\hat{\mathbf{z}}_i$ 

Ø

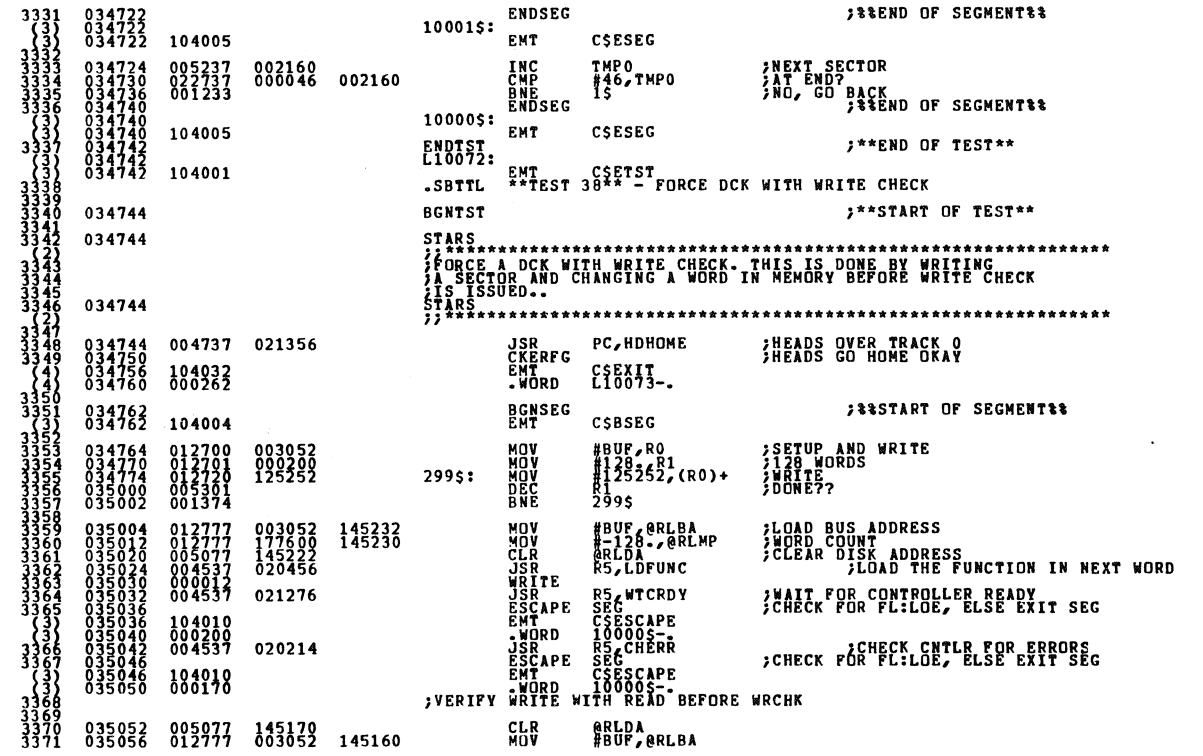

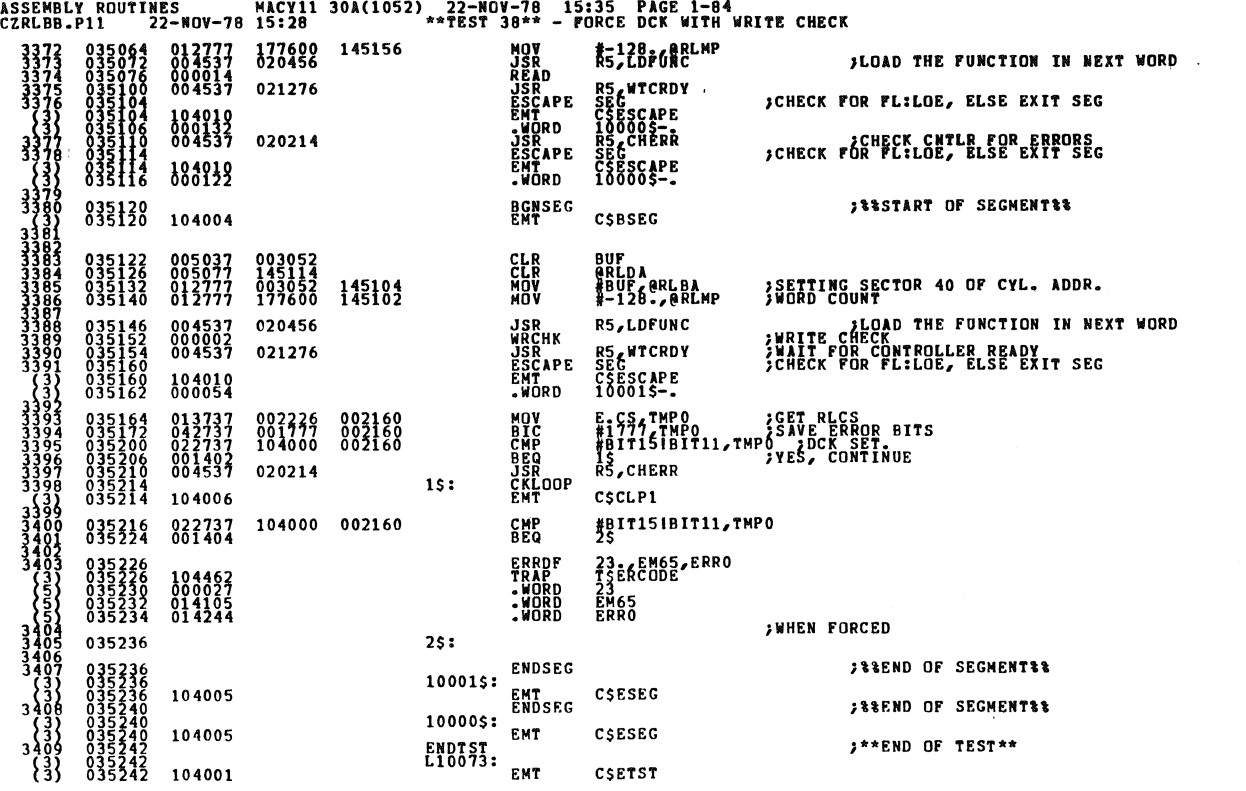

SEQ 0114

SEQ 0115

 $\bar{\pmb{\cdot}}$ 

ASSEMBLY ROUTINES MACY11 30A(1052) 22-NOV-78 15:35 PAGE 1-85<br>CZRLBB.P11 22-NOV-78 15:28 \*\*TEST 38\*\* - FORCE DCK WITH WRITE CHECK

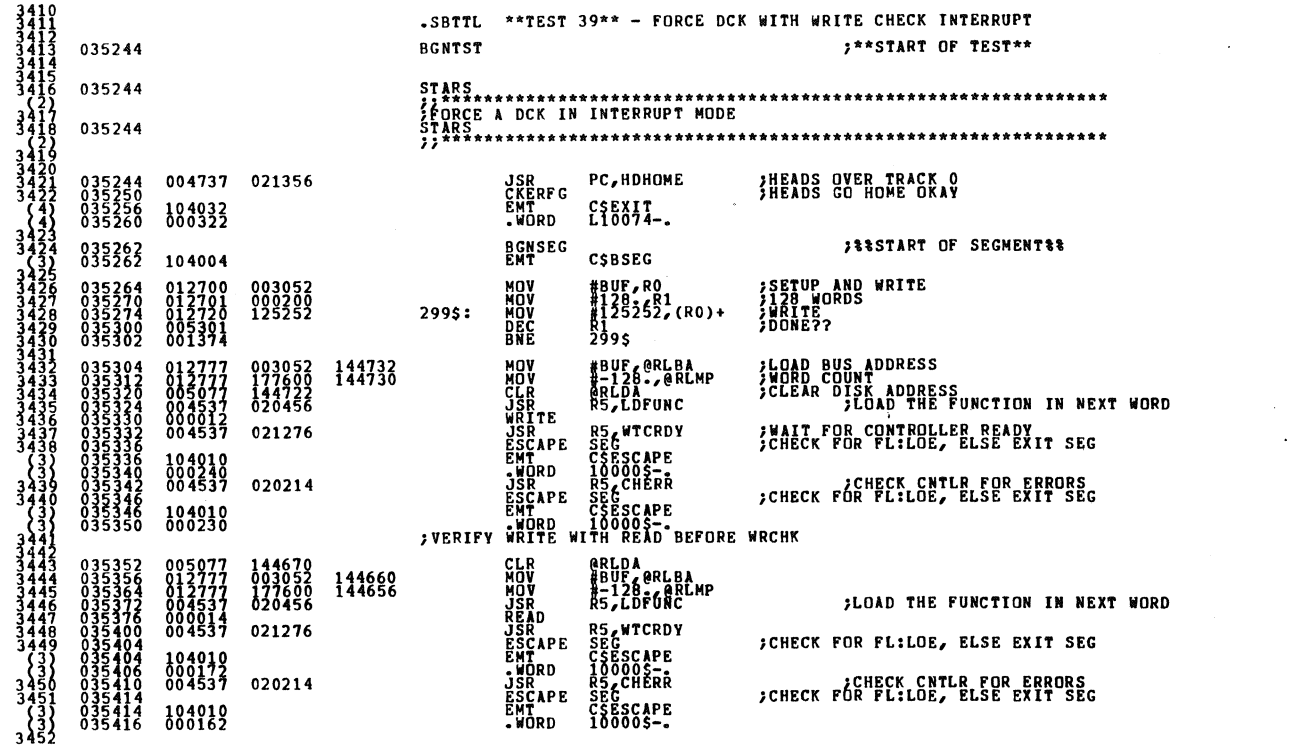

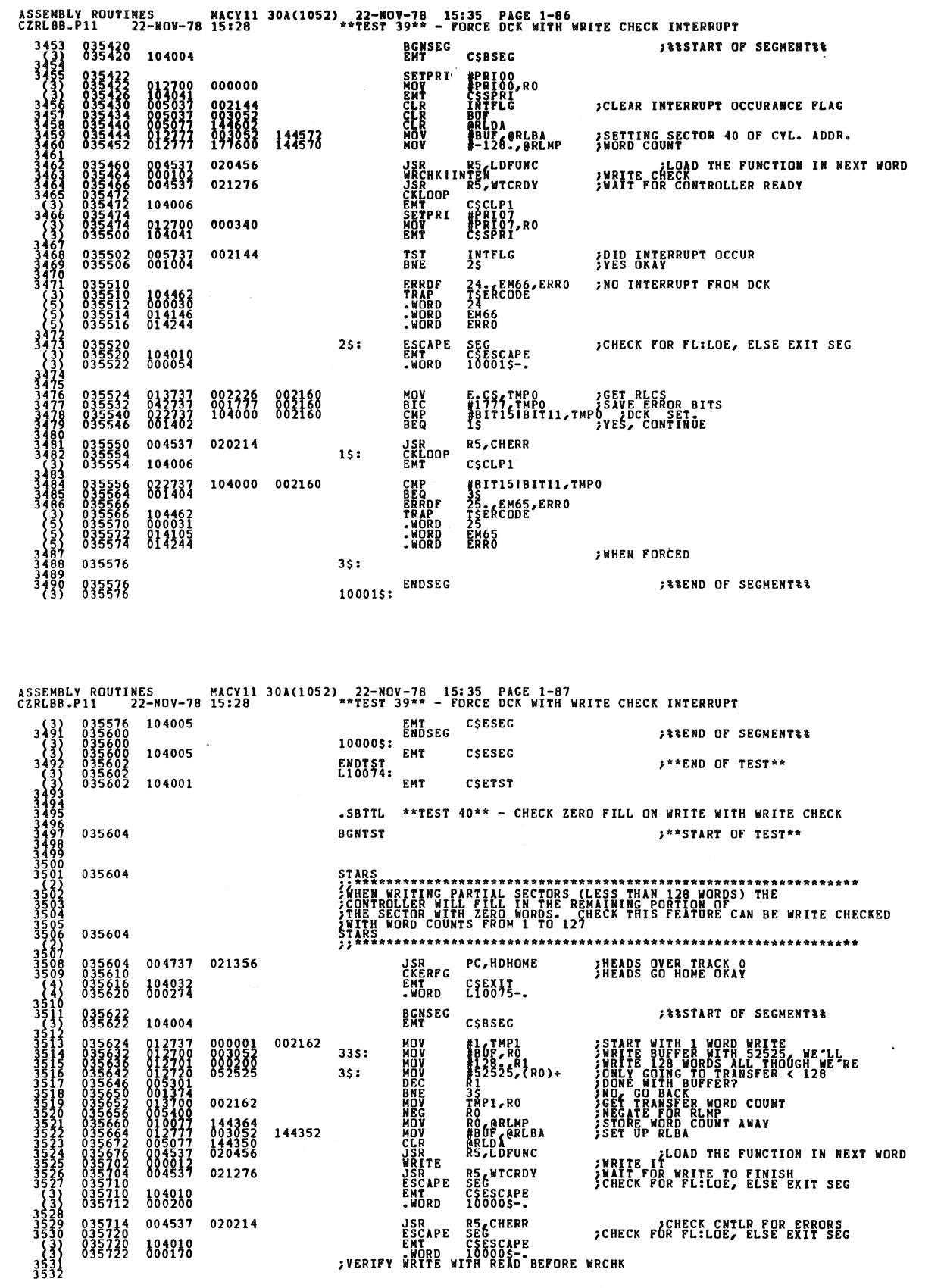

۰

 $\mathcal{L}_{\mathcal{A}}$ 

ENTE DESCAPE PORT CONTRATE PRESSURE<br>FATTE 10000\$-<br>FURITY WRITE WITH READ BEFORE WRCHK,

SEQ 0117
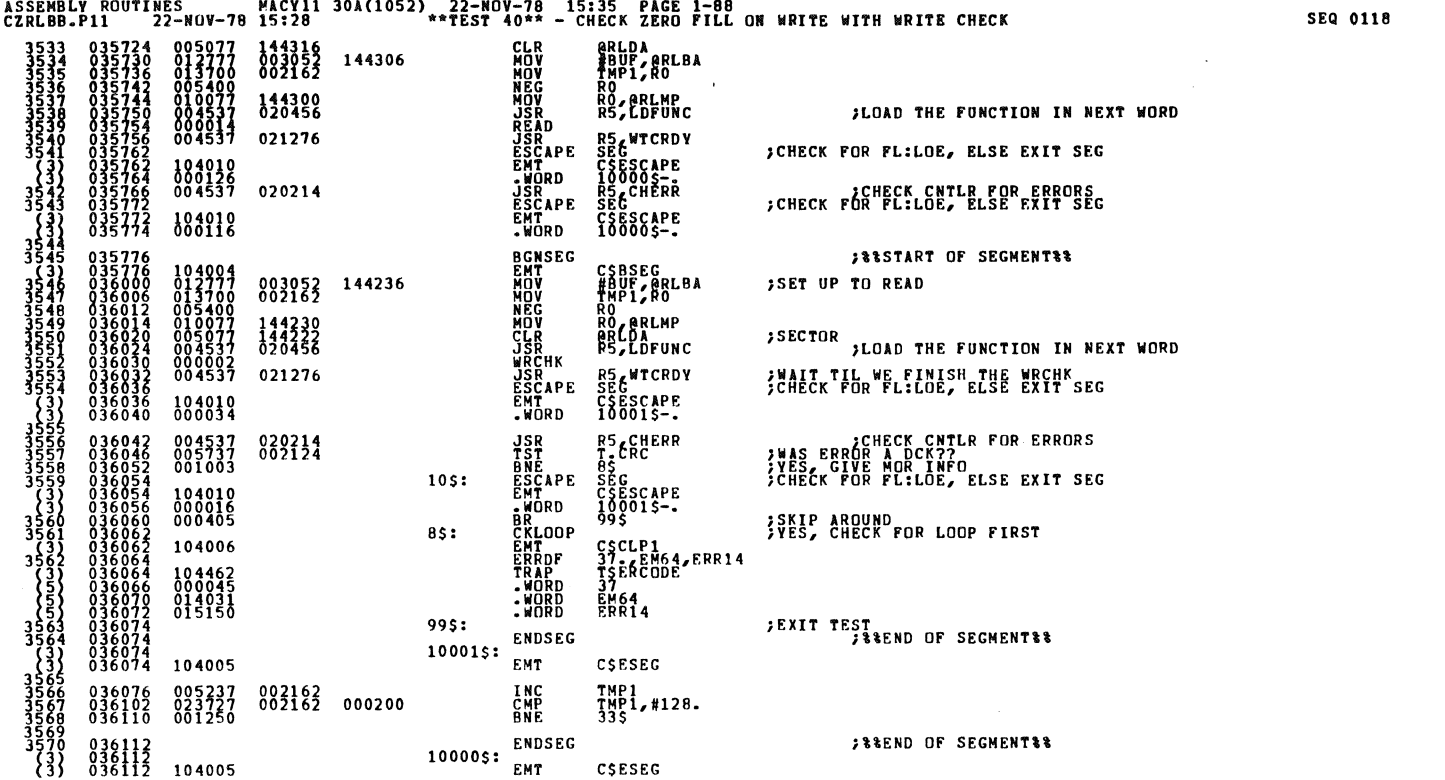

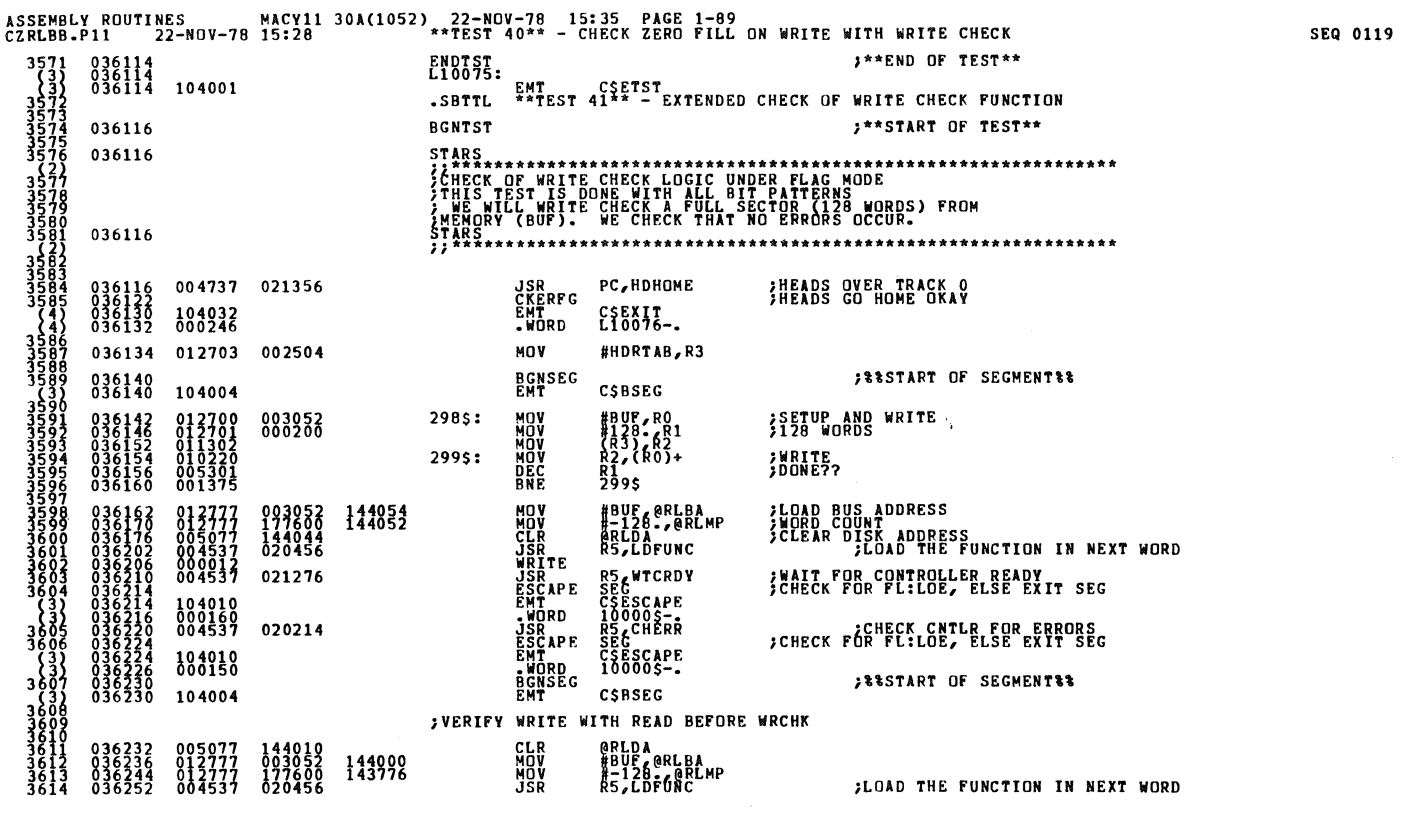

 $50.55$ 

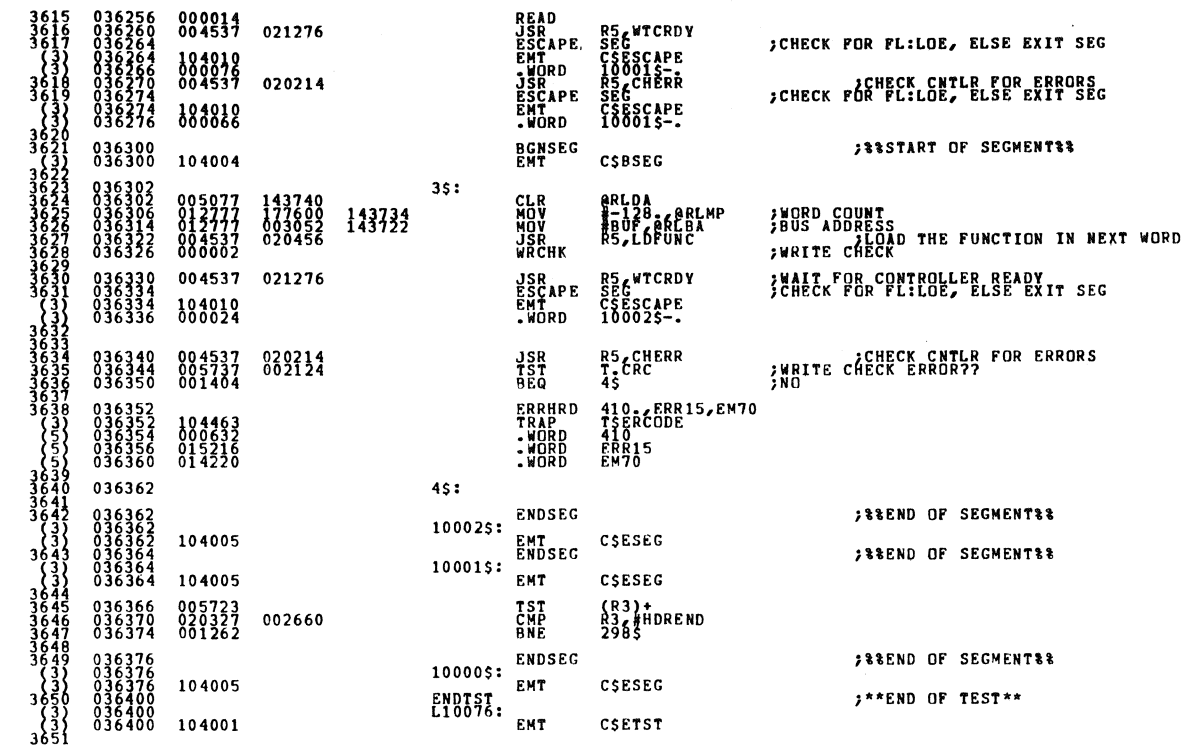

ASSEMBLY ROUTINES MACY11 30A(1052), 22-NOV-78 15:35 PAGE 1-91<br>CZRLBB.P11 22-NOV-78 15:28 \*\*TEST 41\*\* - EXTENDED CHECK OF WRITE CHECK FUNCTION .SBTTL \*\*TEST 42\*\* - EXTENDED CHECK OF WRITE CHECK FUNCTION **BGNTST** ;\*\*START OF TEST\*\* 036402 STARS<br>
STARS<br>
SCHECK OF WRITE CHECK LOGIC UNDER FLAG MODE<br>
TEST IS DONE WITH ALL BIT PATTERNS (128 WORDS) FROM<br>
FRAGRY (BUF). WE CHECK THAT NO ERRORS OCCUR.<br>
STARS<br>
STARS<br>
TATARS ARRAYS ARRAYS ARRAYS AND ERRORS OCCUR. 036402 \*\*\*\*\*\*\*\*\*\*\*\*\*\*\*\*\*\*\*\*\*\*\*\* 036402 036402<br>036406<br>036414<br>036416 004737 021356 **JSR<br>CKERFG<br>EMT<br>.WORD** PC, HDHOME HEADS OVER TRACK OF 104032<br>000252  $C<sub>5</sub>EXI<sub>7</sub>$ . 036420 012703 **MOV** #HDRTAB, R3 002504 **BGNSEG**<br>EMT **SESTART OF SEGMENTSS** 036424<br>036424 104004 CSBSEG #BUF, RO<br>#BUF, RO<br>7R39, R2<br>#BIT15, R2<br>#BIT15, R2<br>R1, (RO)+<br>2995 012700<br>012701<br>011302<br>052702<br>010220<br>005301<br>001375 **;SETUP AND WRITE<br>;128 WORDS<br>;GET PATTERN** 298\$: 036426<br>036432 003052 36436<br>36440<br>36444<br>36446 100000  $2995:$ **;DONE??** 036450 **MANUSER SERVISER SERVICE**<br> **SERVISER PERSONAL SERVISER**<br>
SERVISER PERSONAL SERVISER<br>
SERVISER PERSONAL SERVISER<br>
MANUS #BUF,@RLBA<br>#-128.,@RLMP<br>@RLDA<br>R5,LDFUNC  $\begin{smallmatrix} 012777 \\ 012777 \\ 005077 \\ 004537 \\ 000012 \\ 000012 \\ 004537 \end{smallmatrix}$ **;LOAD BUS ADDRESS<br>;WORD COUNT ADDRESS<br>;CLEAR DISK ADDRESS<br>;CLEAR ;LOAD THE FUNCTION IN NEXT WORD** 036452<br>036460<br>036466<br>036472<br>036476 003052<br>177600<br>143554<br>020456 143564 RSECTION<br>SECTIONS<br>CSECCHERA<br>SECCHERA<br>SECCHERA<br>CSECCAPE<br>CSECCAPE 021276 **FRAIT FOR CONTROLLER READY**<br>CHECK FOR FL:LOE, ELSE EXIT SEG 104010<br>000160<br>004537 020214 CHECK CNTLR FOR ERRORS;<br>CHECK FOR FL:LOE, ELSE EXIT SEG;  $\frac{3}{3}$ 0365<br>0365<br>03653<br>03652 **CMT<br>BGNSEG<br>EMT** 184018 **JESTART OF SEGMENTEE** 36 104004 CSBSEG ၁) ၁၇<br>၁၉၉၅<br>၁၉၉၃ ; VERIFY WRITE WITH READ BEFORE WRCHK **CLR<br>MOV<br>MOV<br>JSR<br>READ** eRLDA<br>#BUF eRLBA<br>#-128 eRLMP<br>R5,LDF0NC 143520<br>003052<br>177600<br>020456 143510 :LOAD THE FUNCTION IN NEXT WORD

SE0 0121

**SEQ 0120** 

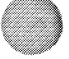

 $\bullet$ 

 $\mathbf{u}$ 

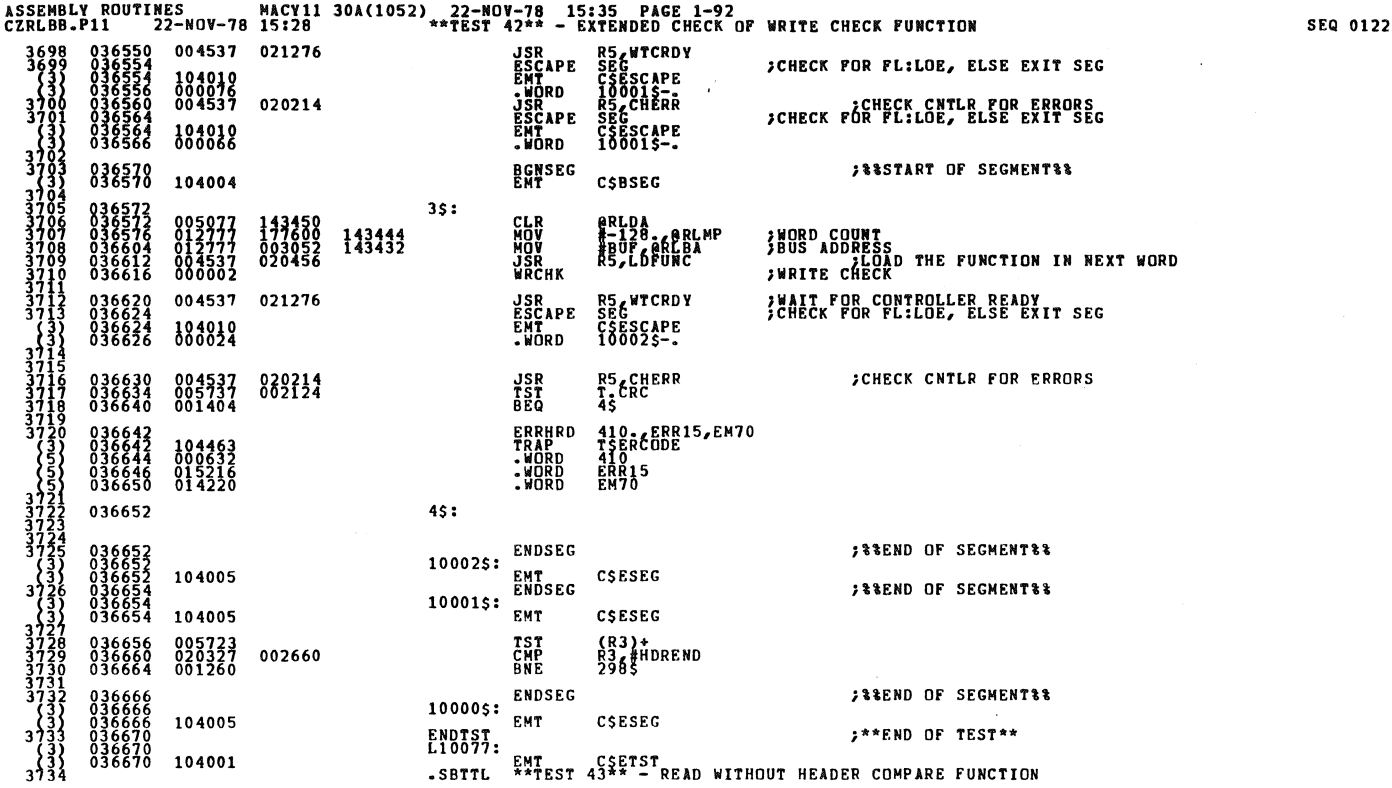

 $\mathcal{L}^{\mathcal{L}}$ 

 $\sim$ 

 $\boldsymbol{\mathcal{B}}$ 

SEQ 0123

 $\sim 10$ 

 $\sim$   $\!$ 

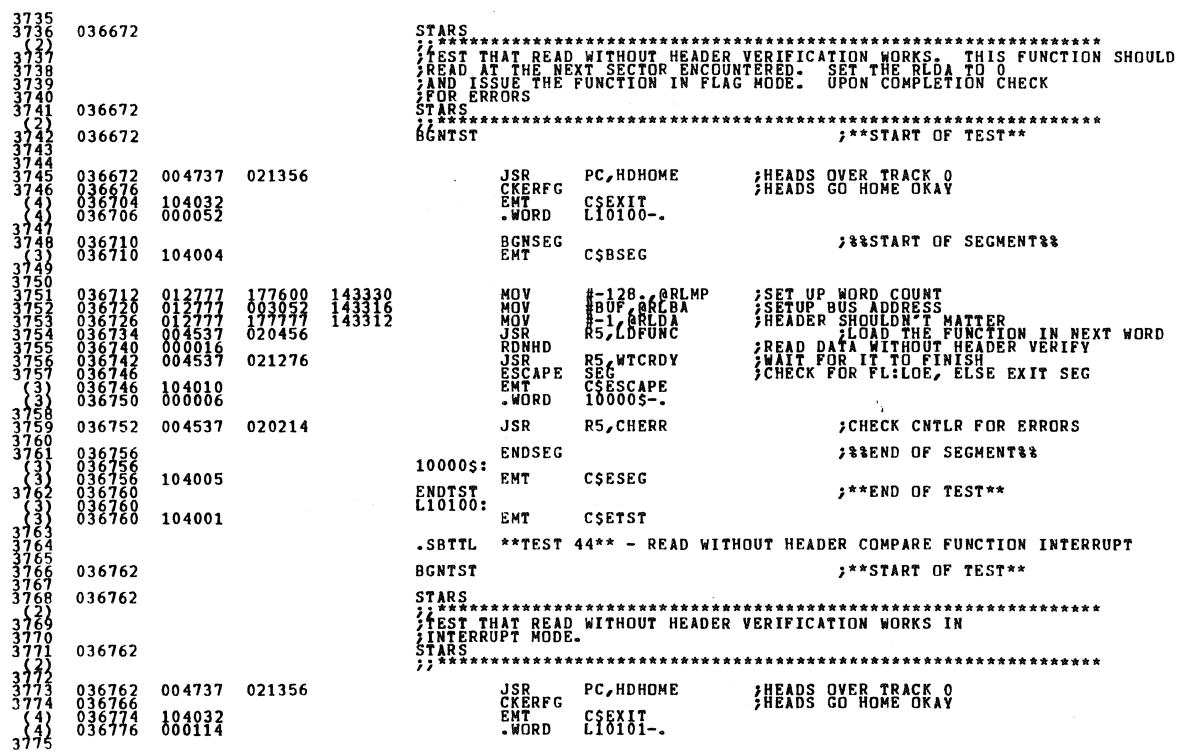

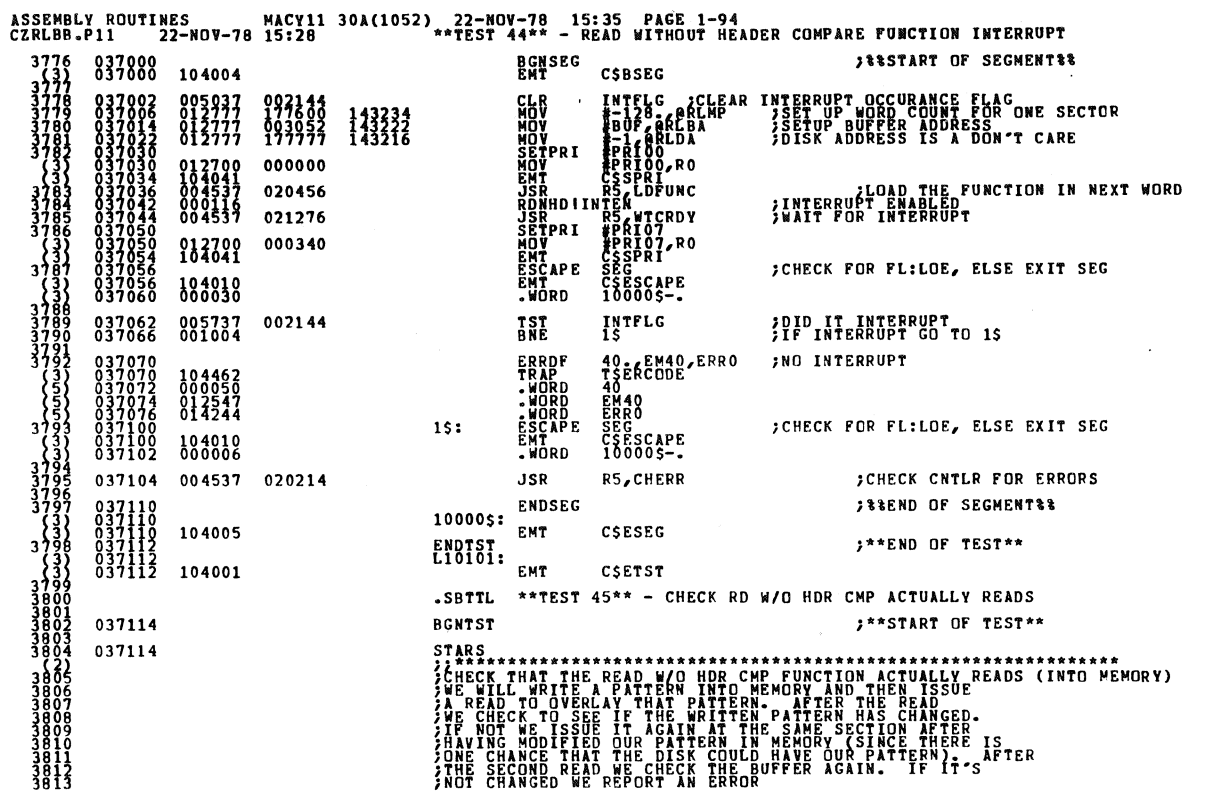

ASSEMBLY ROUTINES MACY11 30A(1052) 22-NOV-78 15:35 PAGE 1-95<br>CZRLBB.P11 22-NOV-78 15:28 \*\*\*EST 45\*\* - CHECK RD W/O HDR CMP ACTUALLY READS 037114 3914  $\frac{1}{16}$ აკაბი<br>მეფორი<br>მეფორ **JSR<br>CKERFG<br>EMT<br>•WORD**  $\begin{smallmatrix} 0&3&7&1&1&4\\ 0&3&7&1&2&0\\ 0&3&7&1&2&6\\ 0&3&7&1&3&0 \end{smallmatrix}$ 004737 021356 РС, НОНОМЕ HEADS OVER TRACK O 104032<br>000160  $E_{10102}^{0.00101}$  $3819$ <br> $3820$ FEESTART OF SEGMENTEE **BGNSEG**<br>EMT 037132 CSBSEG 104004  $\frac{36}{36}$  $012737$ <br>  $005337$ <br>  $012700$ <br>  $013720$ <br>  $013720$ <br>  $005301$ <br>  $0012777$ #24350,TMP0<br>#24350,TMP0<br>#BUF,R0<br>#128.FR0<br>TMP0,{R0}+ 32323<br>22323<br>2245<br>22567<br>289  $\begin{smallmatrix} 0&3&7&1&3&4\\ 0&3&7&1&4&2\\ 0&3&7&1&4&6\\ 0&3&7&1&5&6\\ 0&3&7&1&6&6\\ 0&3&7&1&6&4\\ 0&3&7&1&6&6\\ 0&3&7&1&6&6\\ 0&3&7&1&0&2\\ 0&3&7&7&0&2\end{smallmatrix}$ 024350<br>002162<br>003052<br>000200<br>002160 002160 **XXXXXXXXXXXXXXX**<br>OOOZMOOZXO **;SET PATTERN TO WRITE<br>;CLEAR PASS INDICATOR<br>;SET UP BUFFER BEGINNING**  $15:$ **THITE BUFFER<br>TOOME?<br>TOOME?<br>TOOME?<br>TOOME?<br>TOOME COUNT<br>TOOME COUNT<br>TOOME ADDRESS<br>TOOME CREAR PRINT<br>TOOME CREAR PRINT**  $25:$ 2\$<br>#40;6 @RLDA<br>#-126 ~6RLMP<br>#BUF,6RLBA<br>#BUF,GDDAT 143052<br>143046<br>143034<br>002166 012111<br>012171<br>012131 003052 037202<br>037210 പ്പംപ്പം<br>മാത്ത്ത് **JSR<br>RDNHD<br>JSR<br>ESCAPE<br>EMT<br>WORD FLOAD THE FUNCTION IN NEXT WORD<br>FRAIT FOR CONTROLLER READY<br>FCHECK FOR CONTROLLER READY<br>FCHECK FOR FLIOL, ELSE EXIT SEG** 004537<br>000016<br>004537 020456 R5,LDFUNC RS&WTCRDY<br>CSESCAPE<br>CSESCAPE 021276 104019 837239  $\frac{36}{38}$ R5 CHERR<br>SEG<br>C5 ESCAPE<br>100005--**JSR<br>ESCAPE<br>EMT<br>-WORD** 004537 020214 CHECK CNTLR FOR ERRORS;<br>CHECK FOR FL:LOE, ELSE EXIT SEG  $837249$ 104010<br>000044 **MOV<br>CMP<br>BNE** #BUF, R2<br>{R2}+, TMPO<br>6\$ **;SET TO START COMPARING DATA<br>;DID DATA CHANGE?**<br>;YES, CHECK FOR END 012702<br>022237<br>001014 037244<br>037250<br>037254 003052<br>002160  $45:$ 145<br>|46<br>|47 **;DATA DIDN'T CHANGE, CHECK<br>;IF 1ST OR 2ND TIME?**<br>;2ND-REPORT 1ST-TRY AGAIN 847<br>1848<br>1849<br>1851<br>1852<br>1853 002162 TMP1<br>5\$ 837256 885737 TST<br>BNE INC<br>COM<br>BR **;INC PASS COUNT<br>;COMPLIMENT PATTERN**<br>;GO DO IT AGAIN 005237<br>005137<br>000724 TMP1<br>TMP0<br>1\$ 882162 20 - EM55, ERR9<br>TSERCODE<br>20<br>EM55<br>ERR9 ERRDF<br>TRAP<br>- WORD<br>- WORD<br>- WORD  $55:$ 013230 3859 037306 65:

SEQ 0125

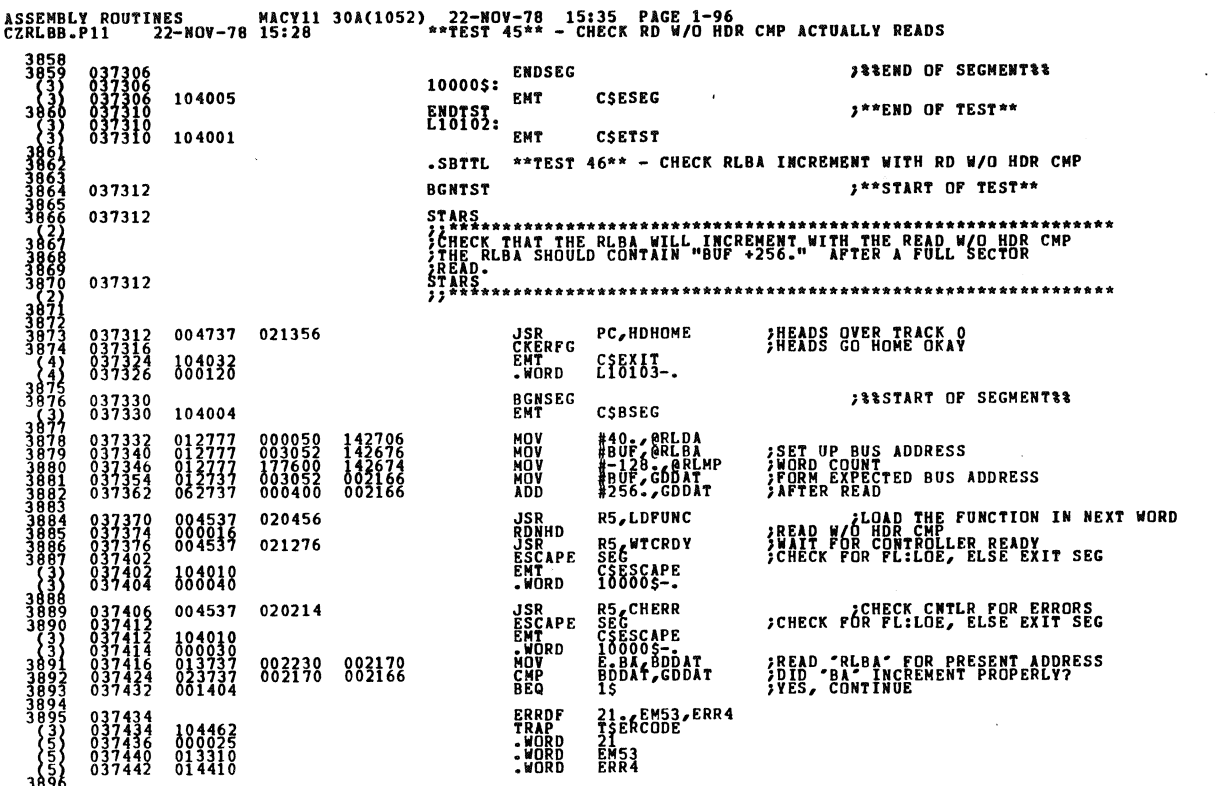

ASSEMBLY ROUTINES MACY11 30A(1052), 22-NOV-78 15:35 PAGE 1-97<br>CZRLBB.P11 22-NOV-78 15:28 MATEST 46\*\* - CHECK RLBA INCREMENT WITH RD W/O HDR CMP  $15:$ 037444 10000\$: ENDSEG 037444<br>037444<br>0374446<br>037446<br>037446 **SEEND OF SECMENTER** CSESEG 104005 \*\*END OF TEST\*\* ENDTST<br>L10103: **EMT** 104001 CSETST ვალობი სასახლები სასახები სასახები სასახები სასახები სასახები სასახები სასახები სასახები სასახები სასახები სას<br>მართალობი სასახები სასახები სასახები სასახები სასახები სასახები სასახები სასახები სასახები სასახები სასახები ს .SBTTL \*\*TEST 47\*\* - CHECK RLDA DOES INCREMENT WITH RD W/O HDR CMP \*\*START OF TEST\*\* 037450 **BGNTST** 037450 **STARS** 037450 \*\*\*\*\*\*\*\*\*\*\*\*\*\*\*\*\*\*\*\*\*\*\*\*\*\*\*\*\* **JSR PC,HDHOME**<br>CKERFG CSEXIT<br>EMT CSEXIT<br>.WORD L10104-. **IHEADS OVER TRACK OF**<br>IHEADS GO HOME OKAY 004737 021356 037450<br>037454<br>037462<br>037464 104032<br>000116 **BGNSEG**<br>EMT **SESSTART OF SEGMENTER** 837466 CSBSEG 104004 **MOV<br>INC<br>INC<br>MOV<br>MOV** #4014 GDDAT<br>GDDAT<br>GDDAT 000050<br>002166 **DA TO NONSENSE:**<br>SETUP DISK ADDRESS:  $\begin{smallmatrix} 0 & 1 & 2 & 7 & 3 & 7 \\ 0 & 1 & 3 & 7 & 7 \\ 0 & 0 & 5 & 2 & 3 & 7 \\ 0 & 1 & 2 & 7 & 7 & 7 \\ 0 & 1 & 2 & 7 & 7 & 7 \end{smallmatrix}$ 002166<br>142542 GDDAT<br>#-128.6RLMP<br>#BUF,0RLBA 142532 **NORD COUNT<br>SETUP BUS ADDRESS** 177600<br>003052 **JSR<br>RDNHD<br>JSR<br>ESCAPE<br>EMT<br>-WORD FRAD FLOAD THE FUNCTION IN NEXT WORD**<br>FRAAT FLYNOUT HEADER COMPARE<br>CONCERT FOR FLILOE, READY<br>CONCERT FOR FLILOE, ELSE EXIT SEG R5,LDFUNC 004537<br>000016<br>004537 020456 RS<br>SEG<br>CSESCAPE<br>10000\$-. 021276 104010 RS<br>SEC<br>CSESCAPE<br>10000\$--**JSR<br>ESCAPE<br>EMT<br>•WORD** 004537 020214 CHECK CNTLR FOR ERRORS;<br>CHECK FOR FL:LOE, ELSE EXIT SEG 104010<br>000030 037546 **MOV**<br>CMP E:DACBODAT 013737 002232 002170<br>023737 002166 002170 **;READ DISK ADDRESS<br>;DID SECTOR INCREMENT PROPERLY** 037552

## SEQ 0126

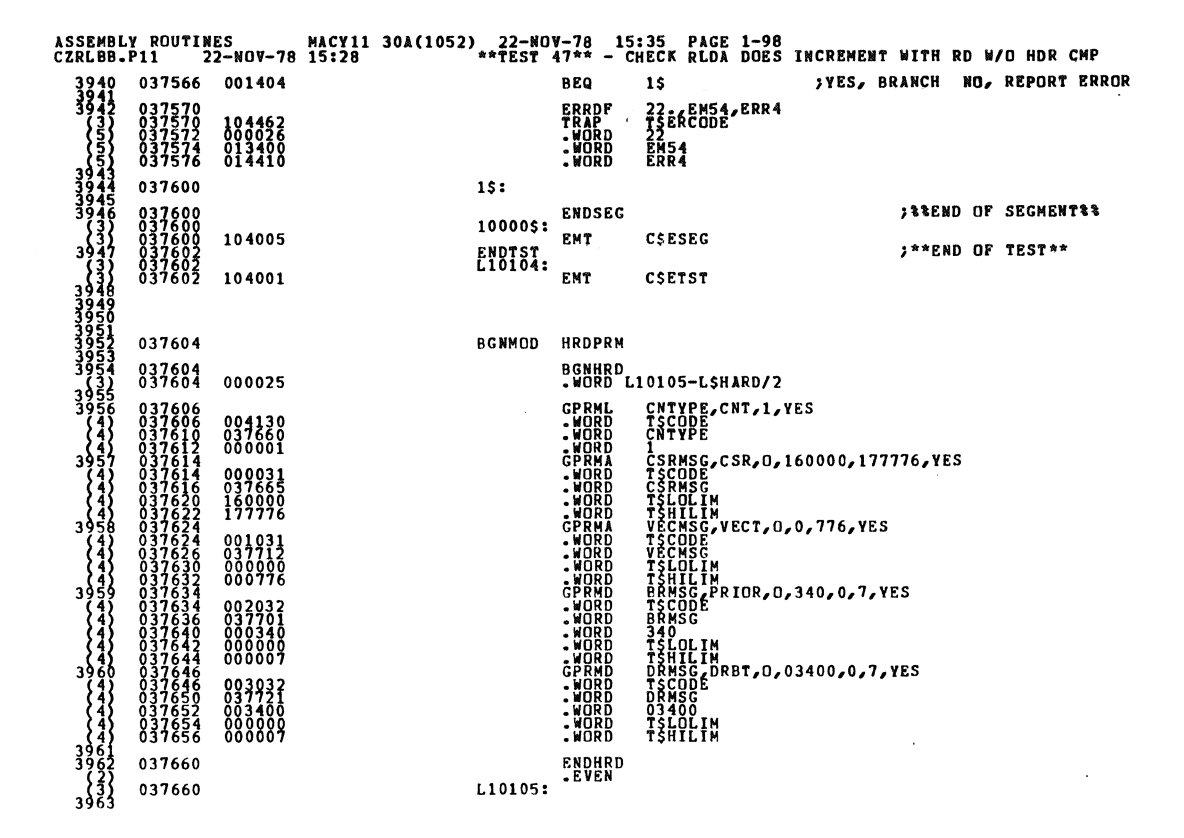

ASSEMBLY ROUTINES MACY11 30A(1052), 22-NOV-78 15:35 PAGE 1-99<br>CZRLBB.P11 22-NOV-78 15:28 \*\*TEST 47\*\* - CHECK RLDA DOES INCREMENT WITH RD W/O HDR CMP  $22-100-78$ <br>  $046122$ <br>  $042104$ <br>  $042104$ <br>  $042526$ <br>  $042526$ <br>  $004$ <br>  $004$ <br>  $037730$ 000 CNTYPE: ASCIZ /RL11/<br>040440 CSRNSG: ASCIZ /RL11/<br>051523 CSRNSG: ASCIZ /BUS ADDRESS/  $\begin{smallmatrix} 1 & 1 & 0 \ 0 & 3 & 7 & 6 & 6 \ 0 & 3 & 7 & 6 & 6 \ 0 & 3 & 7 & 7 & 6 \ 0 & 3 & 7 & 7 & 0 \ 0 & 3 & 7 & 7 & 0 \ 0 & 3 & 7 & 7 & 2 \ 0 & 3 & 7 & 7 & 2 \ 0 & 3 & 7 & 7 & 2 \ 0 & 3 & 7 & 7 & 2 \ 0 & 3 & 7 & 7 & 2 \ \end{smallmatrix}$ 030461<br>051525<br>042522 3964 042514 BRMSG: .ASCIZ /BR LEVEL/ 3966 3967 044522 042526 DRMSG: .ASCIZ /DRIVE/ 3968 3969<br>3970<br>3971<br>3973<br>3974<br>3976<br>3976 **.EVEN** 037730 ENDMOD 037730 BGNMOD SFTPRM BGNSFT<br>WORD L10106-L\$SOFT/2 037730<br>037730 000025  $\frac{3}{3}$ **DMSG DLT,1,YES<br>TSCODE<br>DMSG GPRML**  $\begin{smallmatrix} 0&3&7&7&3&2\\ 0&3&7&7&3&7&3&4\\ 0&3&7&7&7&4&7&4&7\\ 0&3&7&7&7&7&4&7&4&7\\ 0&3&7&7&7&7&4&7&5&7\\ 0&3&7&7&7&7&7&5&7&5\\ 0&3&7&7&7&7&7&5&7&6\\ 0&3&7&7&7&7&7&7&6&7\\ 0&3&7&7&7&7&7&7&7&7\\ 0&3&7&7&7&7&7&7&7&7\\ 0&3&7&7&7&7&7&7&7$ 000130<br>040004<br>000001 IS<br>| SCODE<br>| SCODE<br>| SCODE<br>| SCODE<br>| SCODE<br>| TAT/T<br>| SCODE<br>| SHILIN<br>| SCODE<br>| SCODE<br>| SCODE<br>| SCODE 006044 38 001052<br>049122 រុំទំនុំទំ  $15:$ 002130<br>040030<br>000001 1<br>CMSG, DMPCK, 1, YES<br>TSCODE<br>CMSG 003134<br>04004<br>00000 (FERE<br>:PRMD<br>:PRMD<br>:WORD<br>:WORD<br>:WORD<br>:WORD 006044 ÍŠCODE<br>LMSG DLMT,D,177777,1,128.,YES<br>TSCODE<br>LMSG.c าง 004052<br>040065 **177777**<br>TSLOLIM<br>TSHILIM  $2s:$ ENDSFT<br>L10106: .EVEN<br>PH 040004 040004 3988 040004 051104 050117 047440 DMSG: .ASCIZ /DROP ON ERROR LIMIT/

SEQ 0129

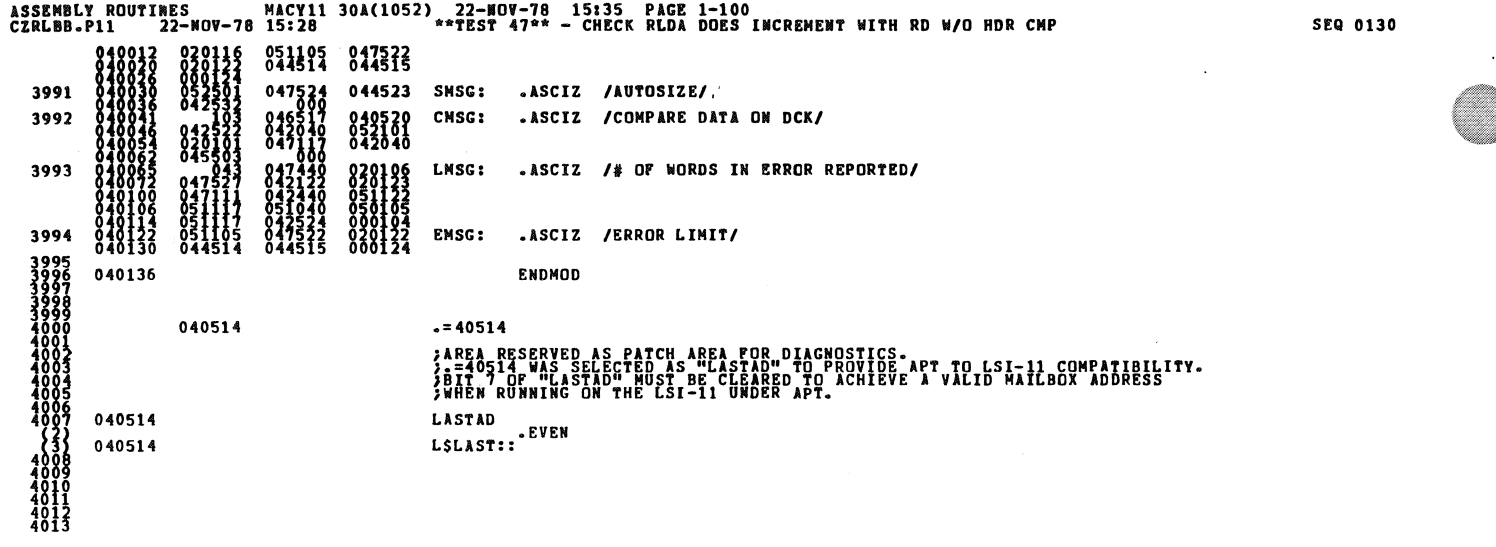

ASSEMBLY ROUTINES MACYll 30A(1052) 22-"OV-78 15:35 PAGE 2 CZRLBB.SUP 23-0CT-78 09:52 DIAGNOSTIC SUPERVISOR -- LOW CORE SET UP 14015<br>148867<br>148889<br>148890<br>14891 000000<br>000000<br>000000<br>000000<br>000200  $\begin{smallmatrix} 071310 \\ 071312 \\ 071313 \\ \end{smallmatrix}$ 

 $\mathbf{r}_i$ 

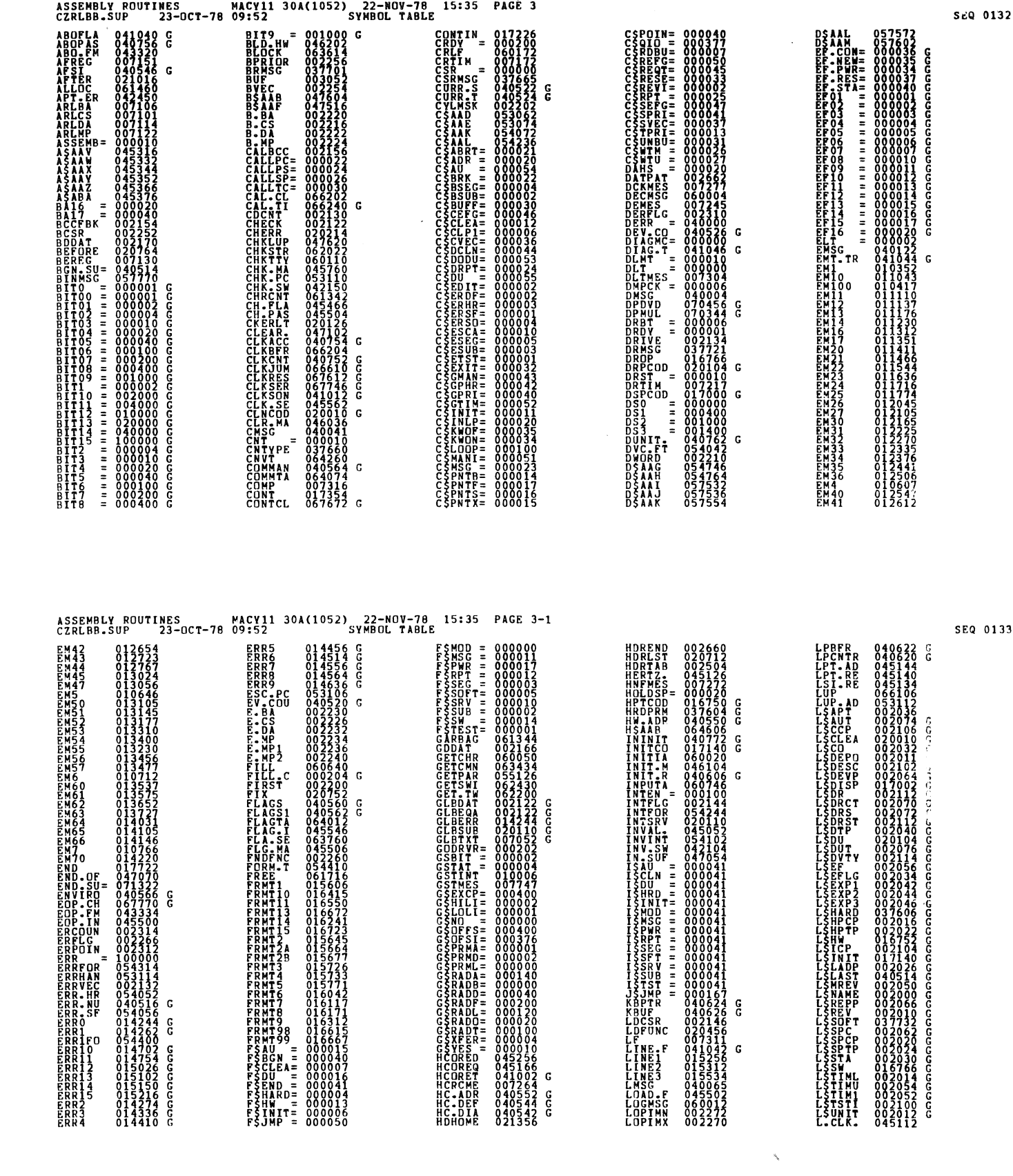

 $\label{eq:2.1} \frac{1}{\sqrt{2}}\left(\frac{1}{\sqrt{2}}\right)^{2} \left(\frac{1}{\sqrt{2}}\right)^{2} \left(\frac{1}{\sqrt{2}}\right)^{2} \left(\frac{1}{\sqrt{2}}\right)^{2} \left(\frac{1}{\sqrt{2}}\right)^{2} \left(\frac{1}{\sqrt{2}}\right)^{2} \left(\frac{1}{\sqrt{2}}\right)^{2} \left(\frac{1}{\sqrt{2}}\right)^{2} \left(\frac{1}{\sqrt{2}}\right)^{2} \left(\frac{1}{\sqrt{2}}\right)^{2} \left(\frac{1}{\sqrt{2}}\right)^{2} \left(\$ 

Q

O

**Co** 

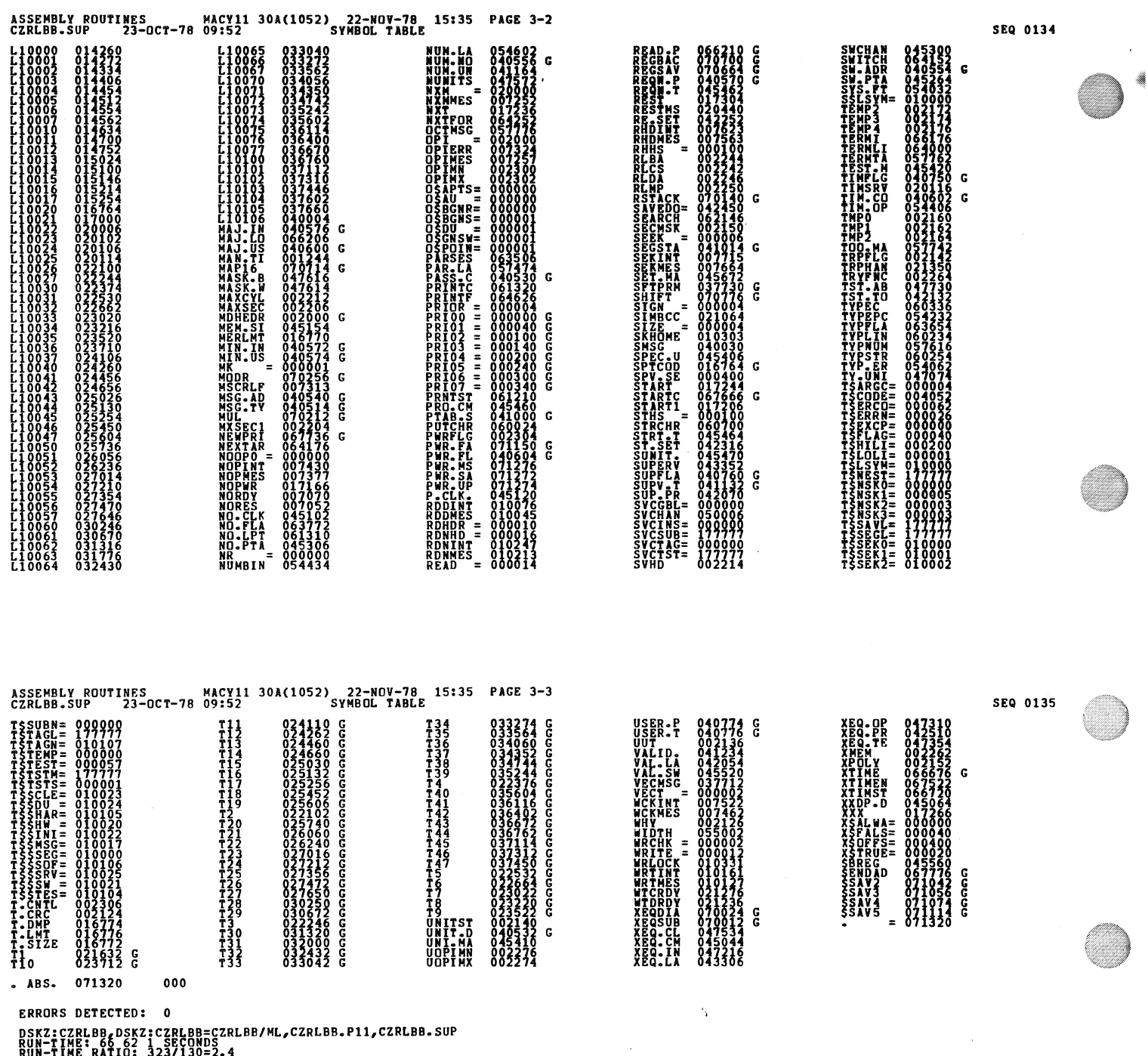

RUN-TIME RATIO: 323/130=2.4<br>CORE USED: 16K (31 PAGES)

 $\mathcal{L}^{\text{max}}_{\text{max}}$